# **Smalltalk Implementation: Memory Management and Garbage Collection**

Prof. Harry Porter Portland State University

**1**

**Harry Porter, October 2009**

# **The Object Manager**

A separate section of the VM. Encapsulates all memory management. Includes the garbage collector.

Interface from rest of VM: Called to allocate new space, new objects May impose constraints on pointer dereferencing (i.e., chasing pointers, fetching OOPs from object memory) pointer stores (i.e., copying an OOP into a variable)

Garbage Collector…

Called implicitly when allocating new objects

No more free space? Run the garbage collector.

Try again

Still not enough space? *Crash!*

May by called periodically to "keep on top of the problem"

# **Object Manager Interface**

- Create a new object
- Retrieve an object's field
- Update an object's field
- Get an object's size
- Get an object's class pointer
- Support "become:" operation
- Enumerate objects… "allInstancesDo:"

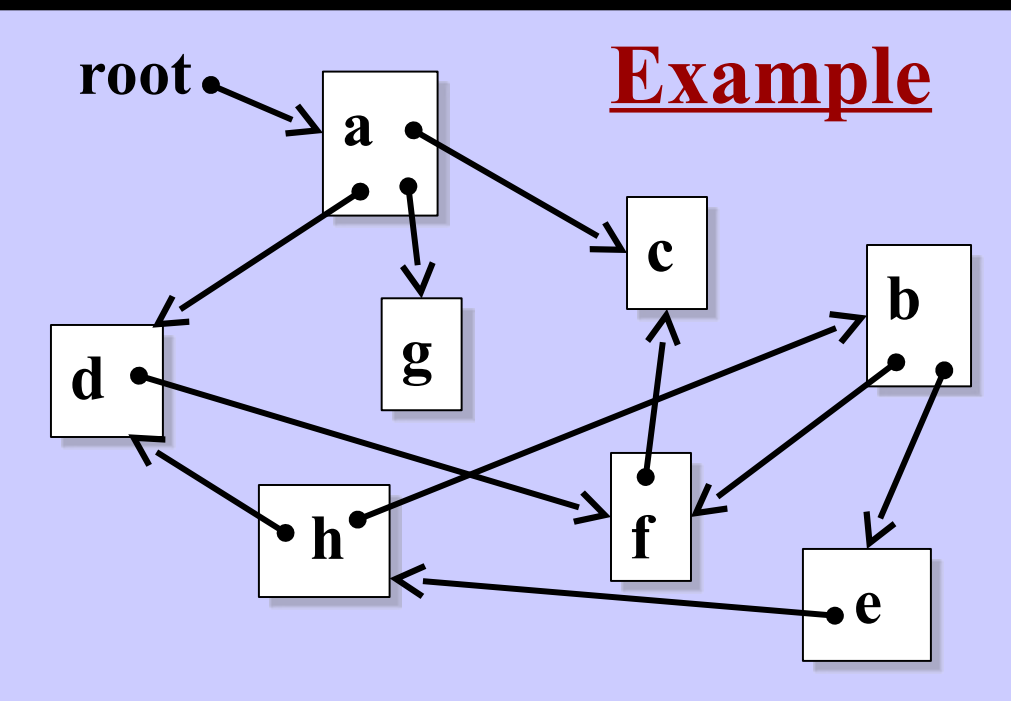

**The "root" object Defines what is reachable May be several root pointers**

- **• From the calling stack**
- **• Registers, etc.**

**Harry Porter, October 2009**

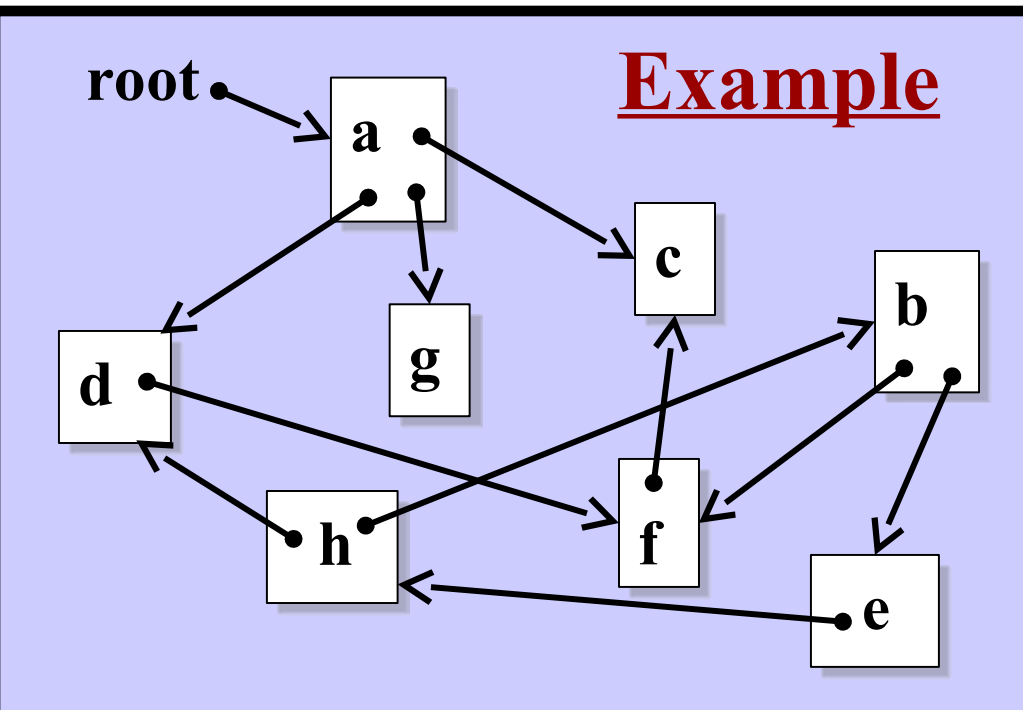

**Smalltalk Implementation**

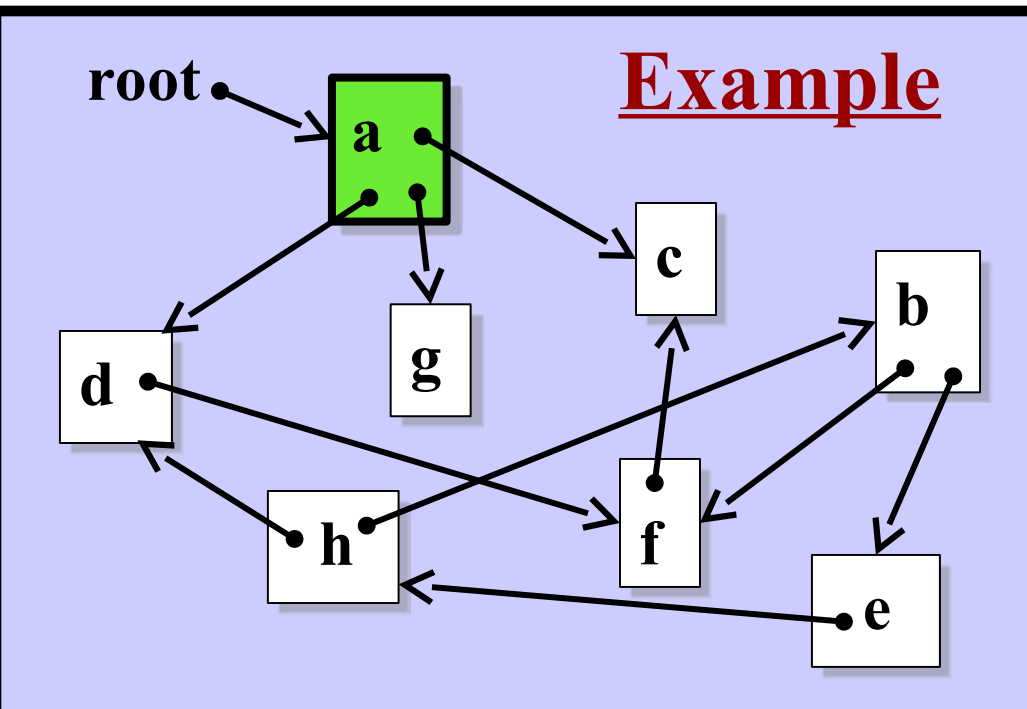

**Smalltalk Implementation**

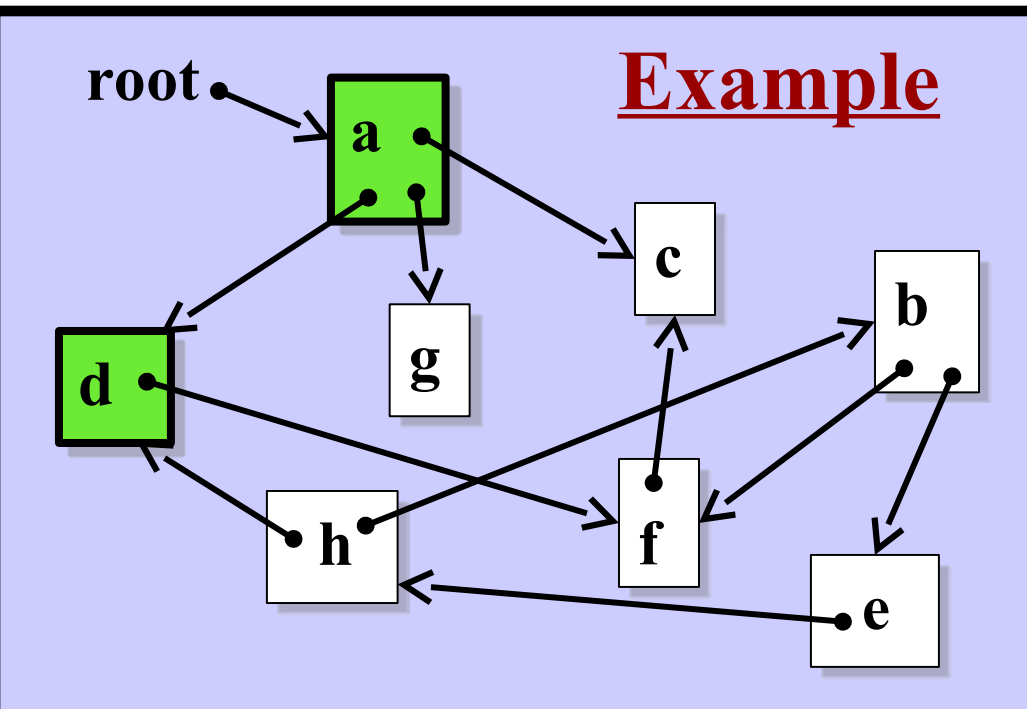

**Smalltalk Implementation**

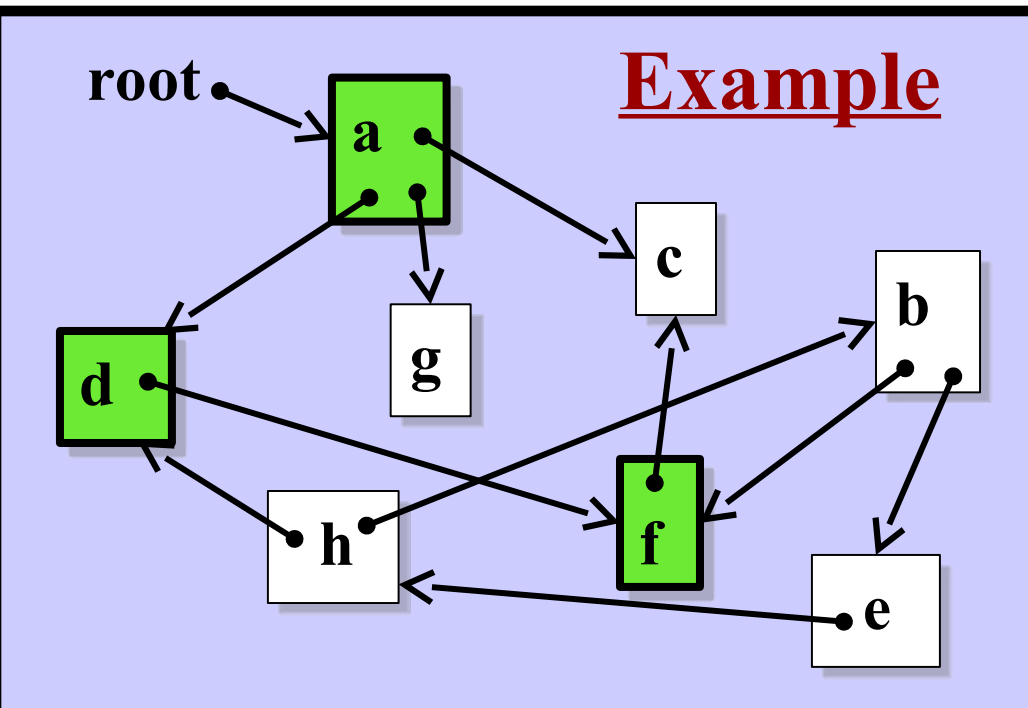

**Smalltalk Implementation**

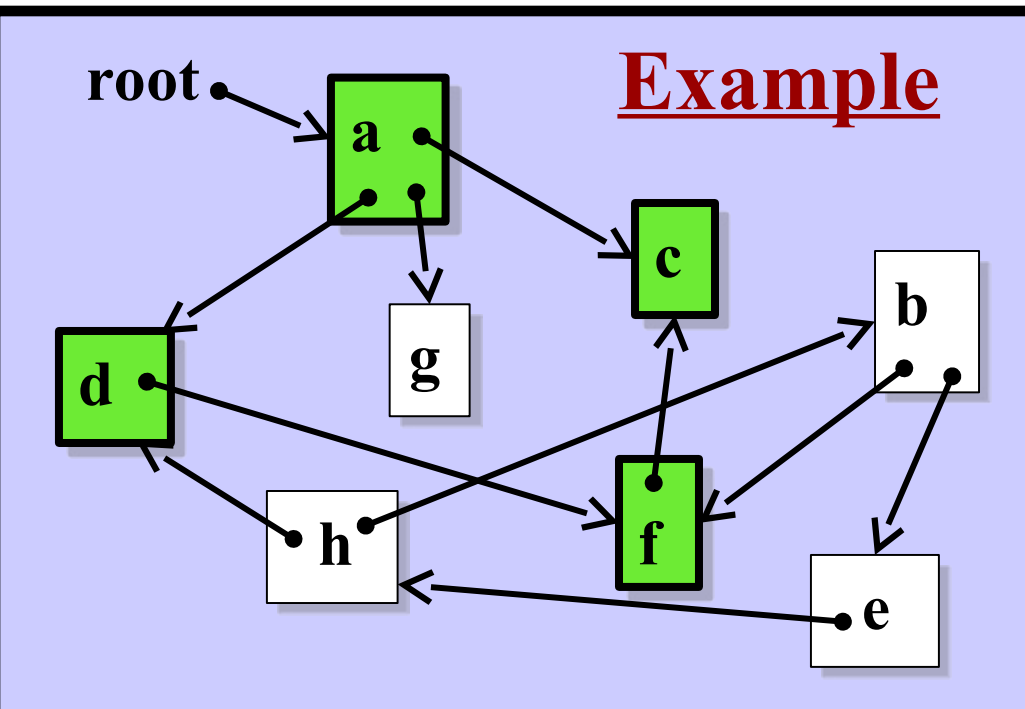

**Smalltalk Implementation**

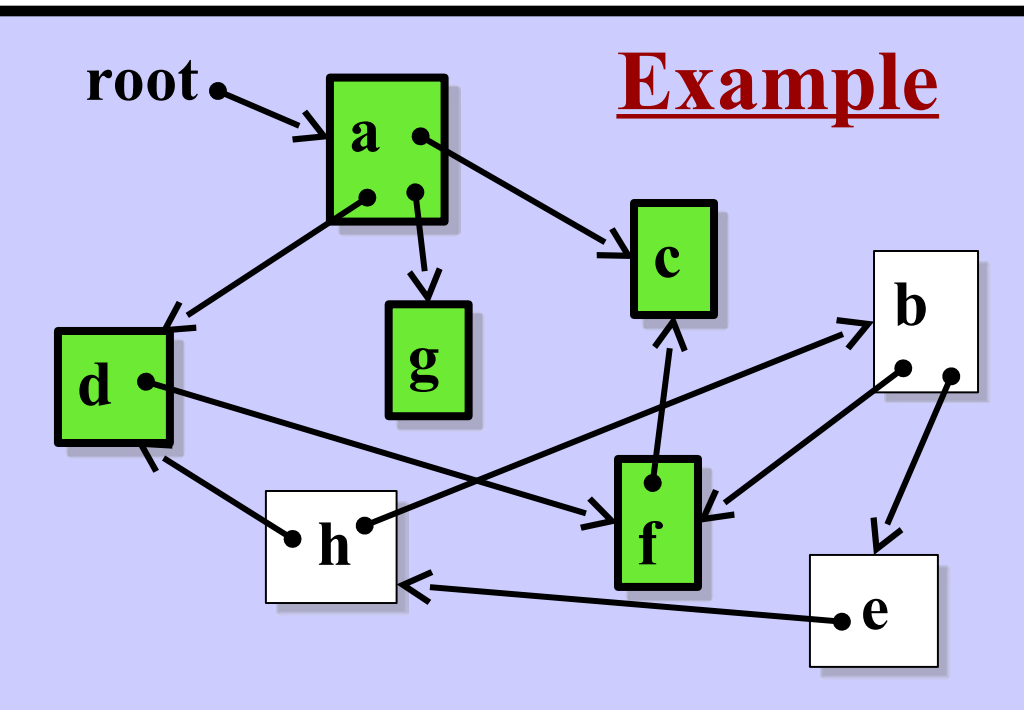

**Smalltalk Implementation**

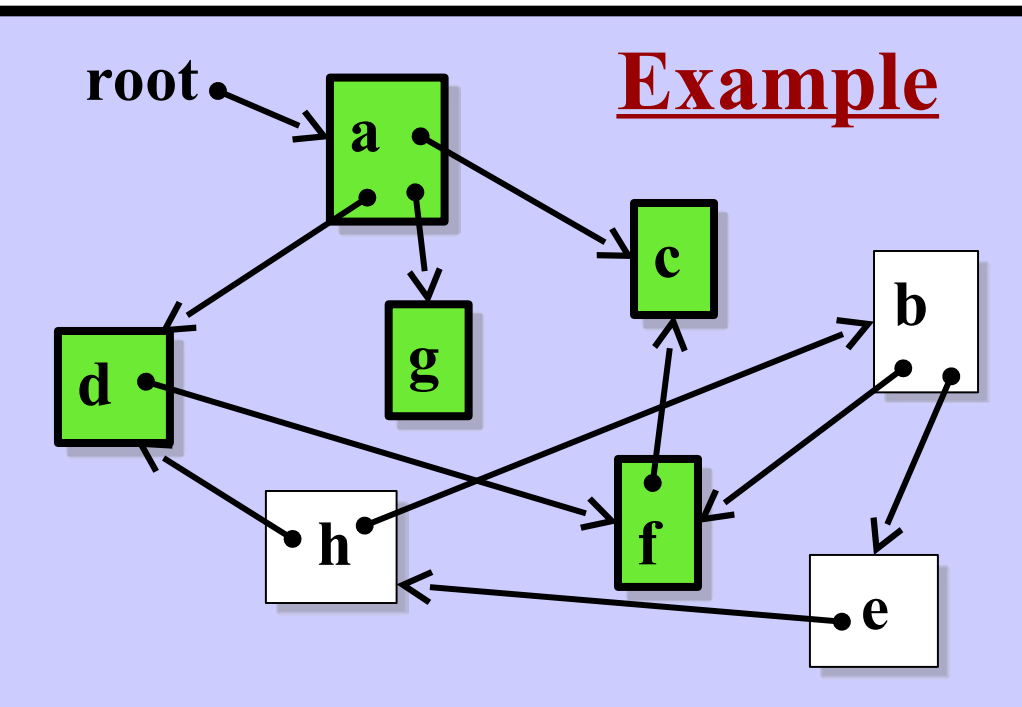

**Everything else is garbage Delete the garbage "reclaim the memory space"**

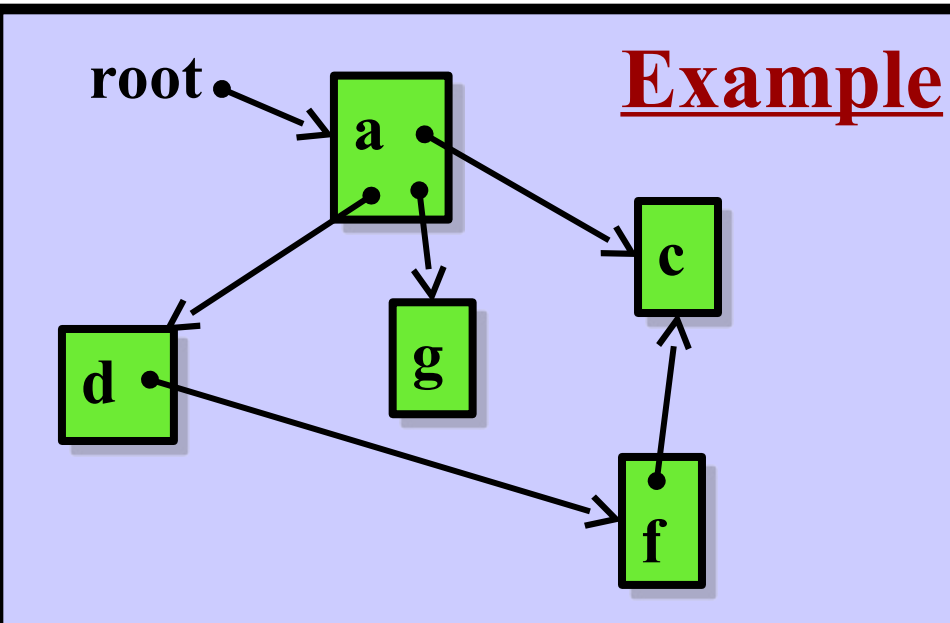

**Everything else is garbage Delete the garbage "reclaim the memory space"**

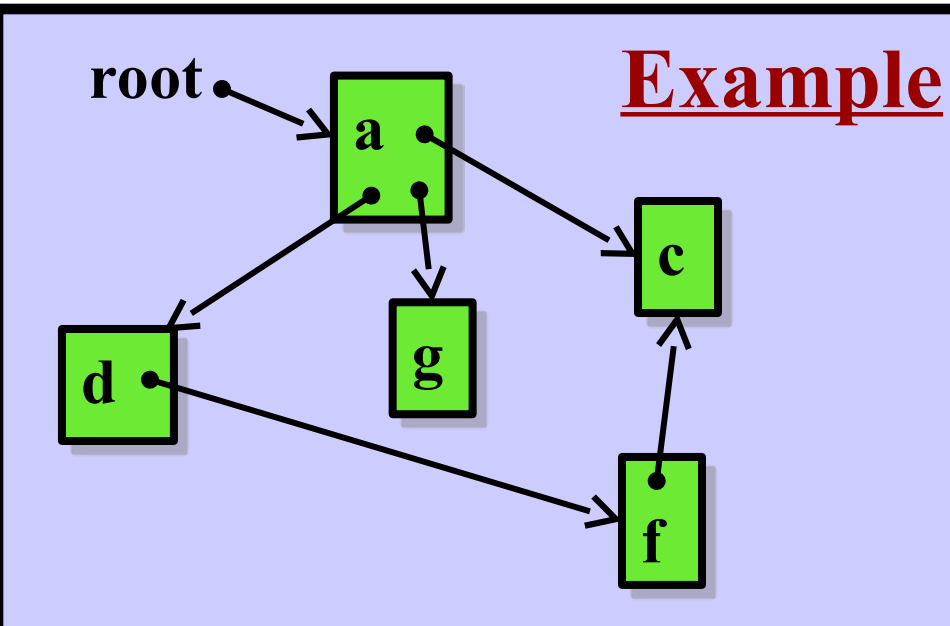

# **Step 2: Compact the memory.**

**Smalltalk Implementation**

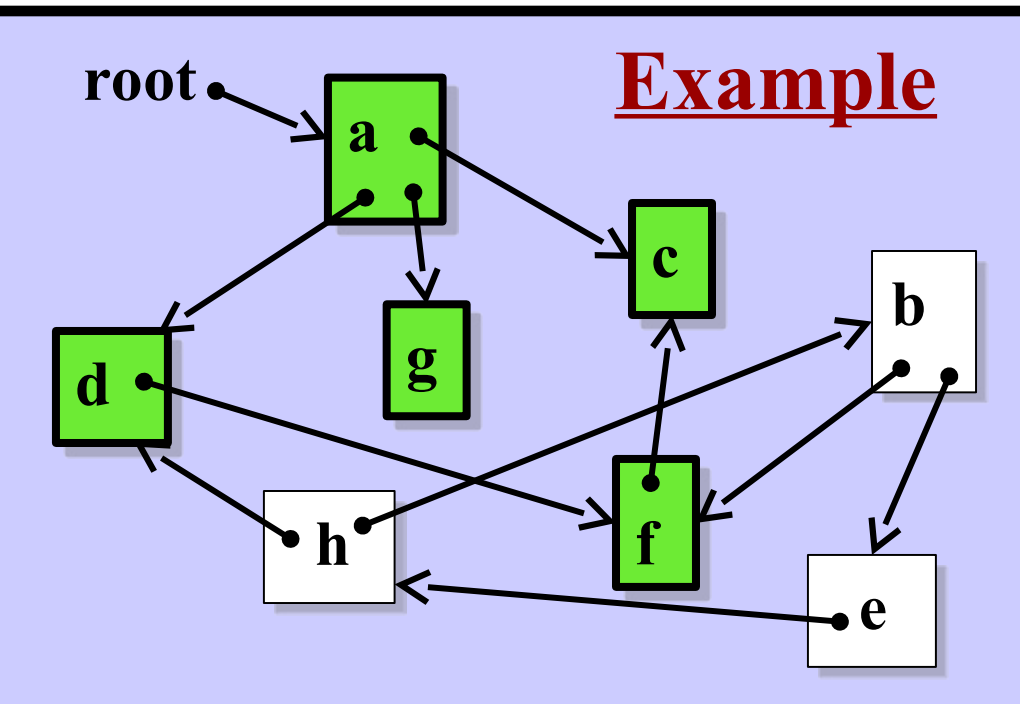

**Step 2: Compact the memory.**

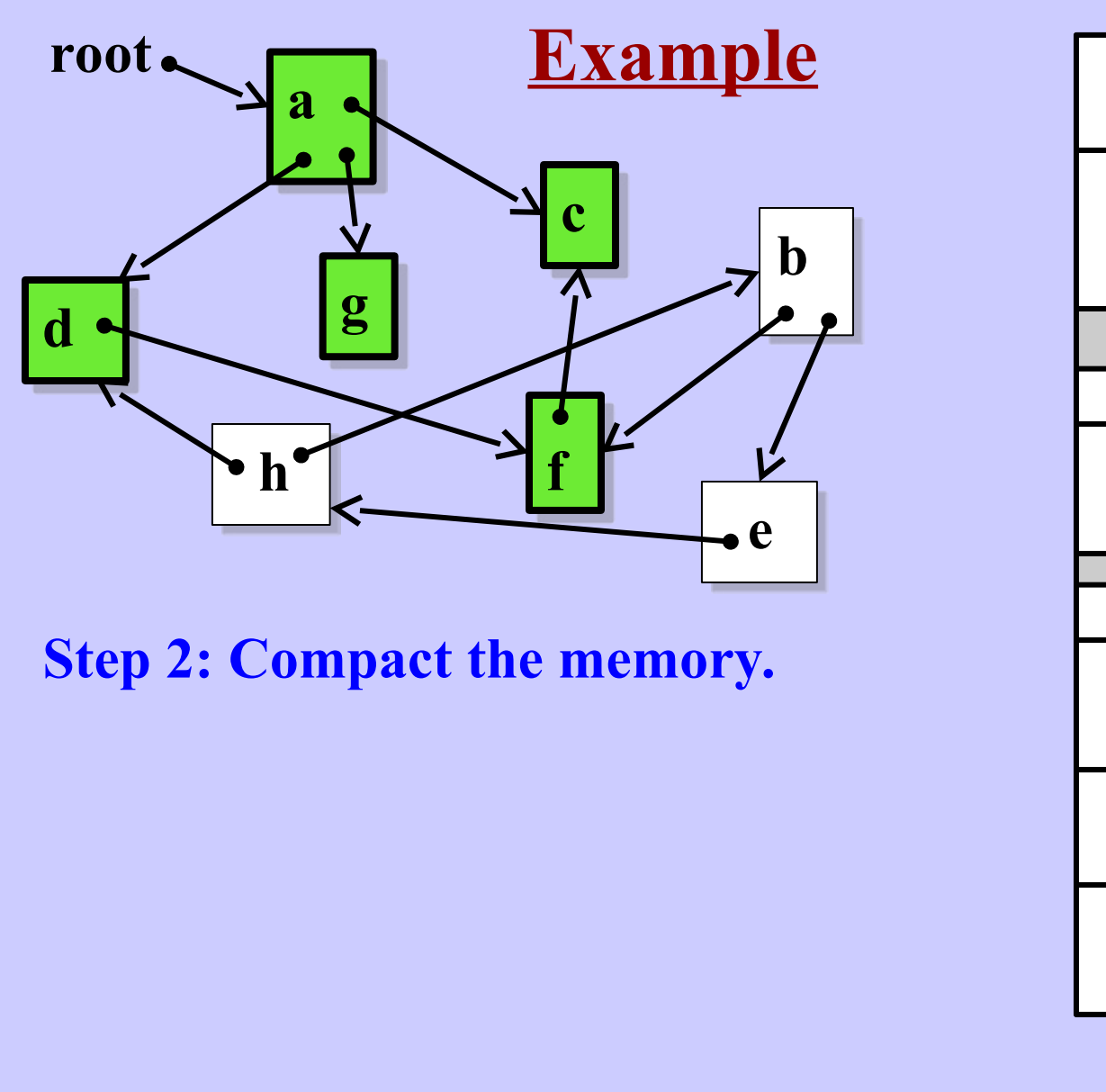

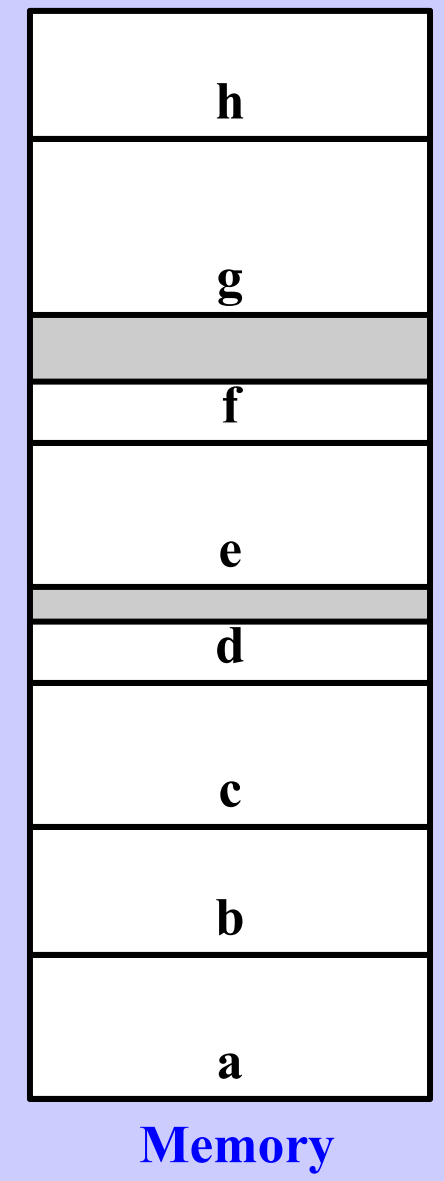

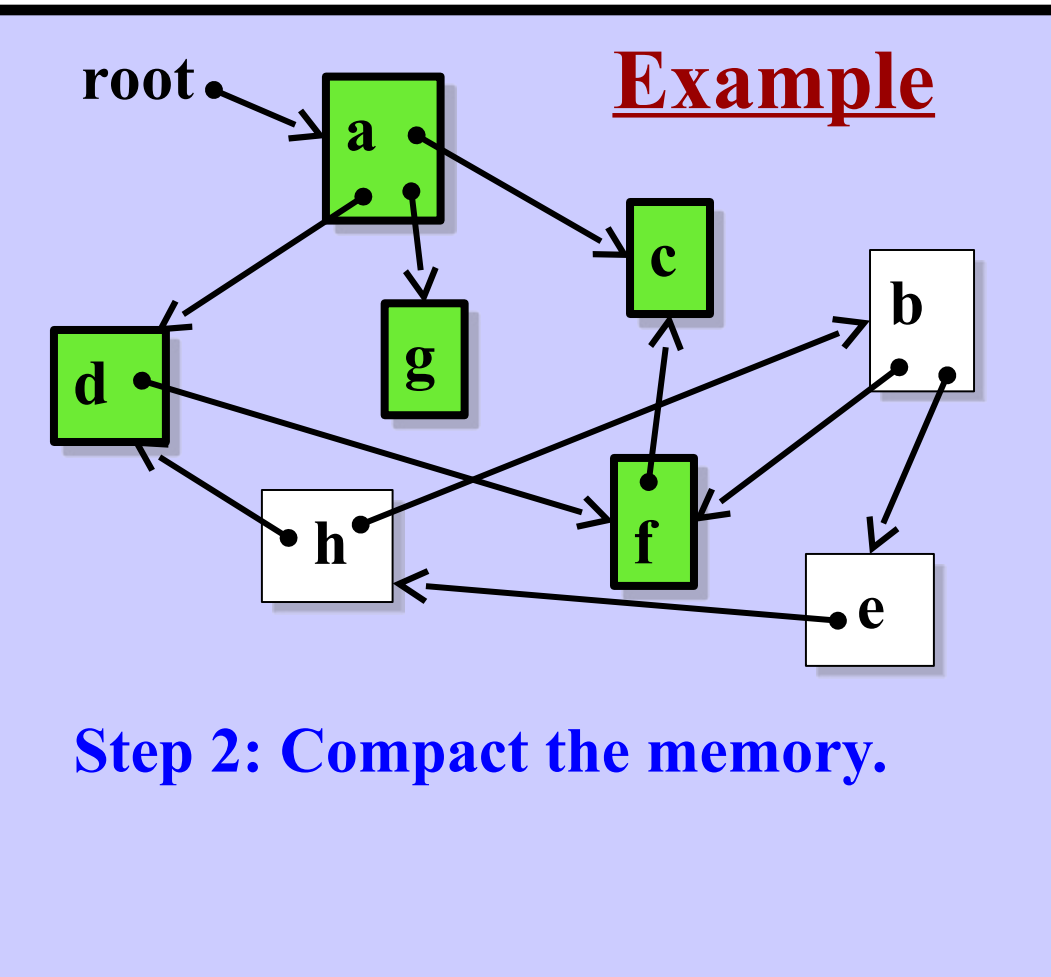

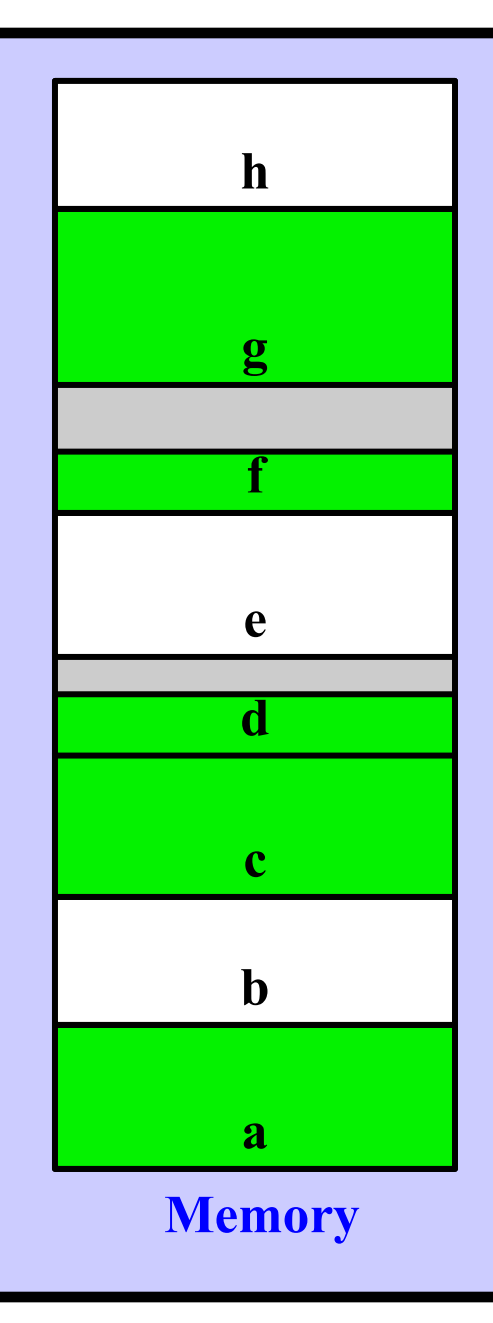

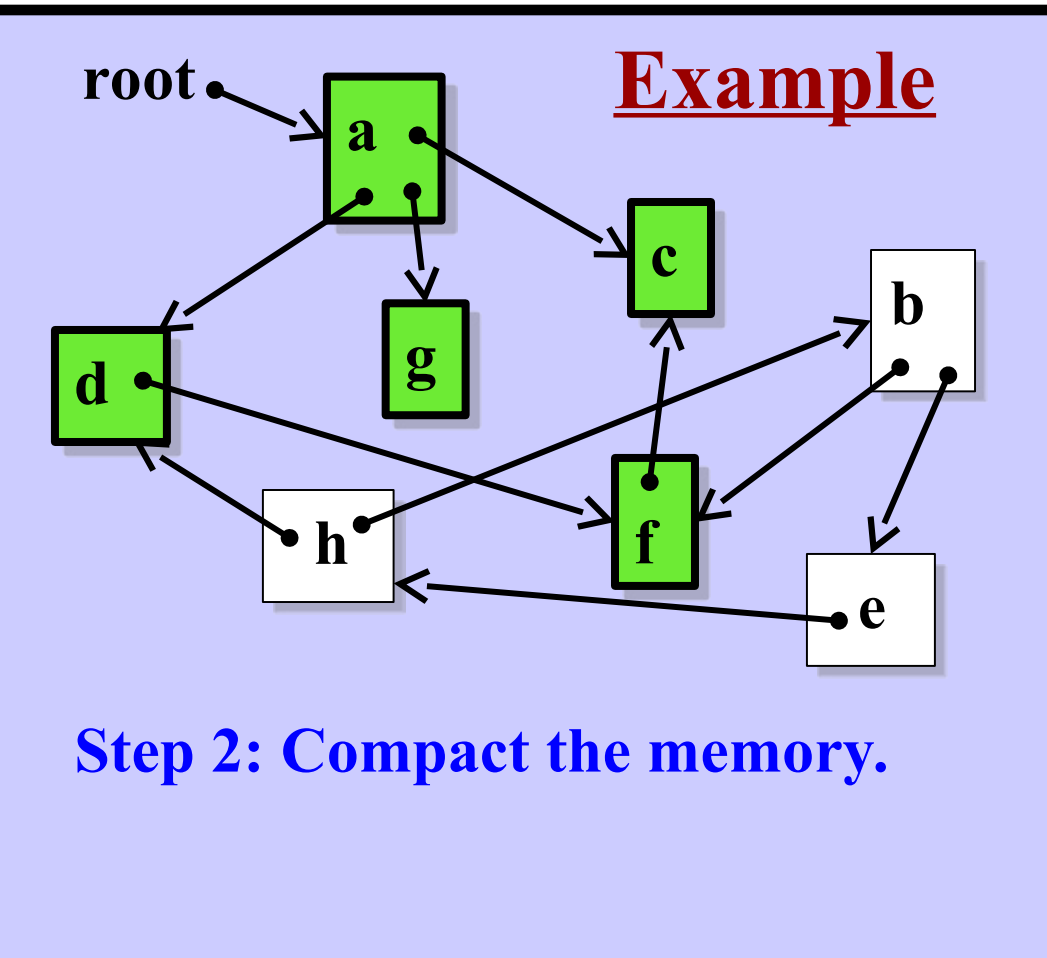

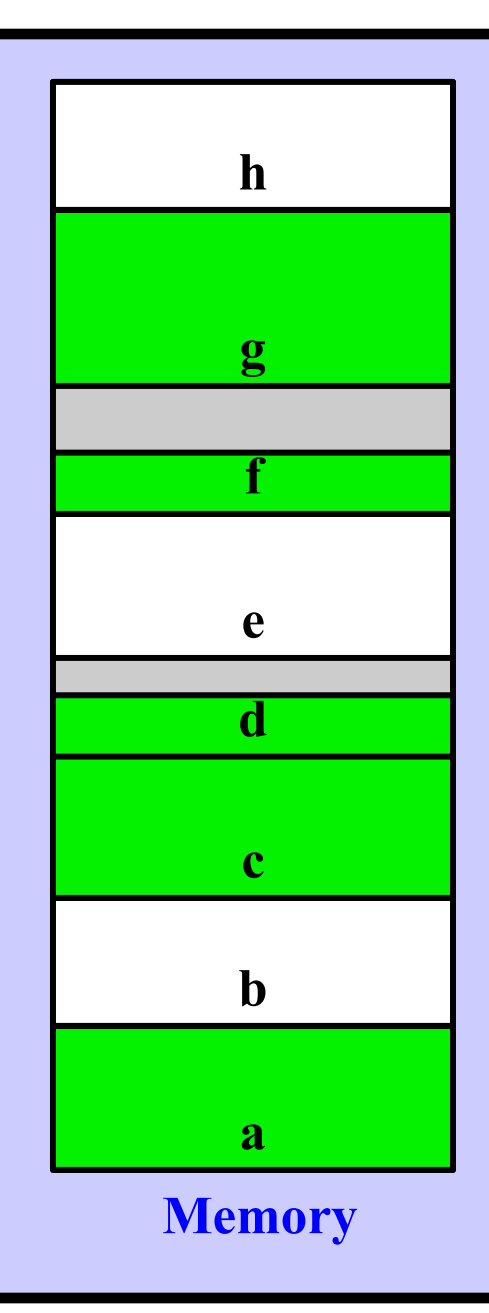

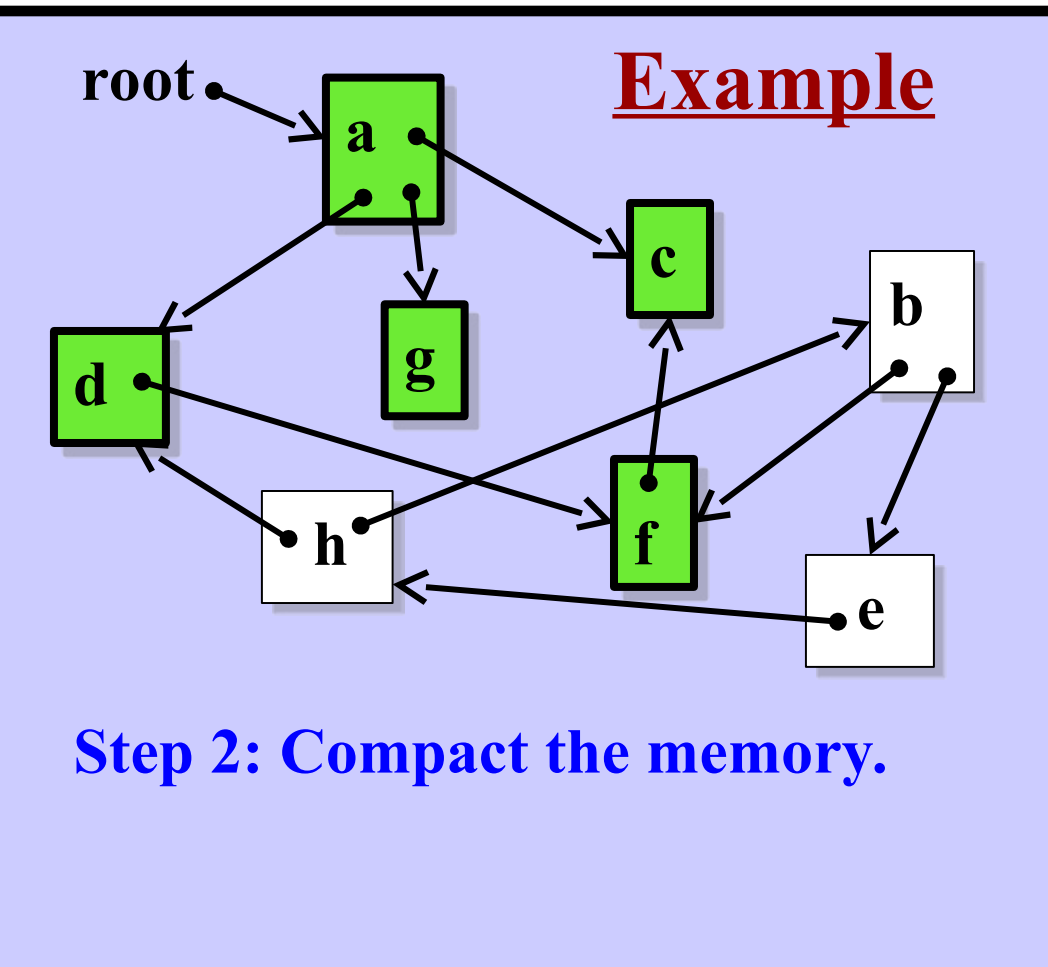

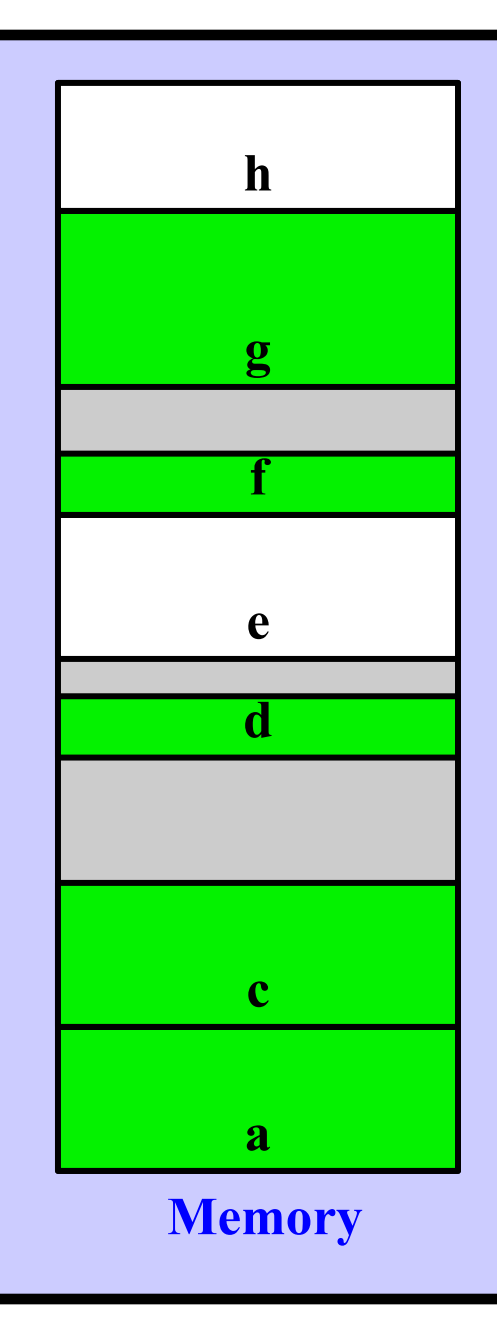

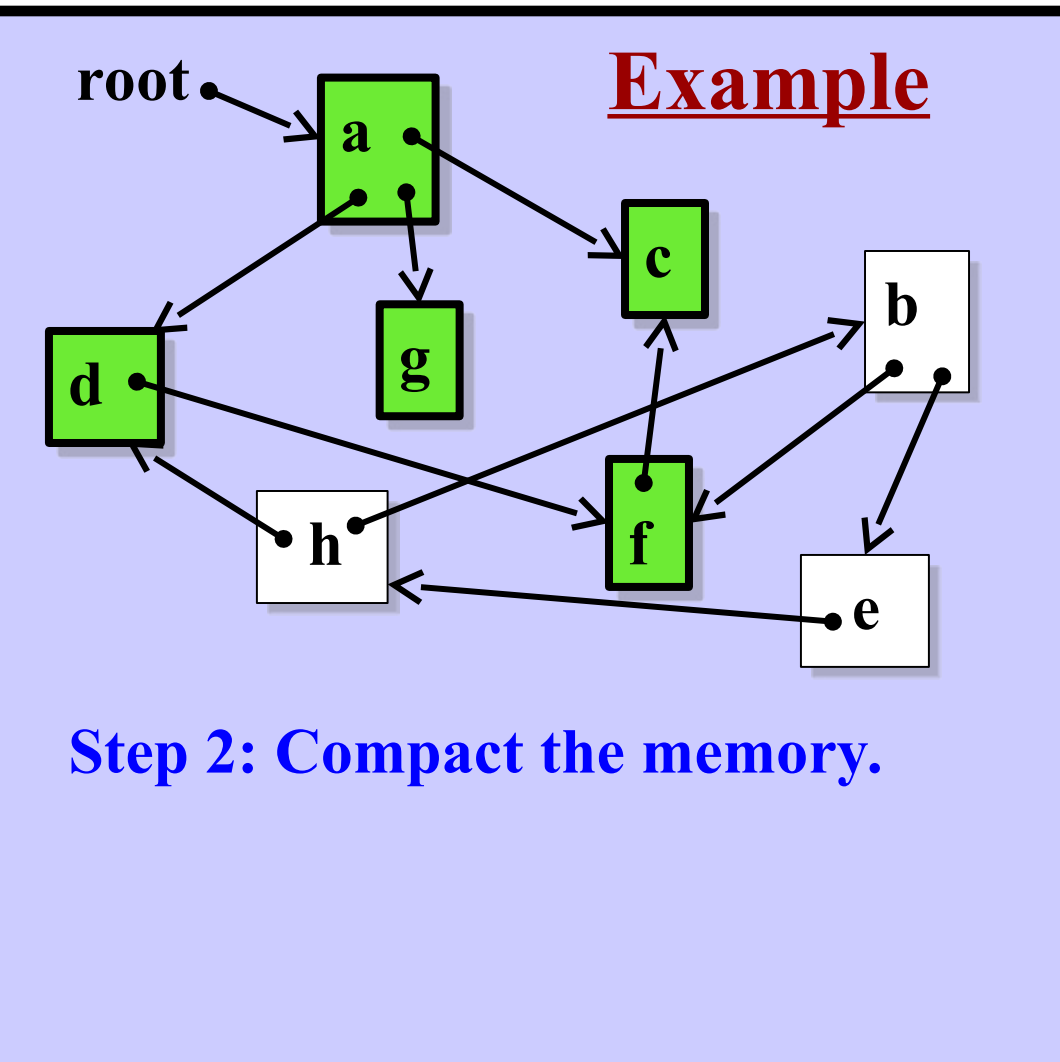

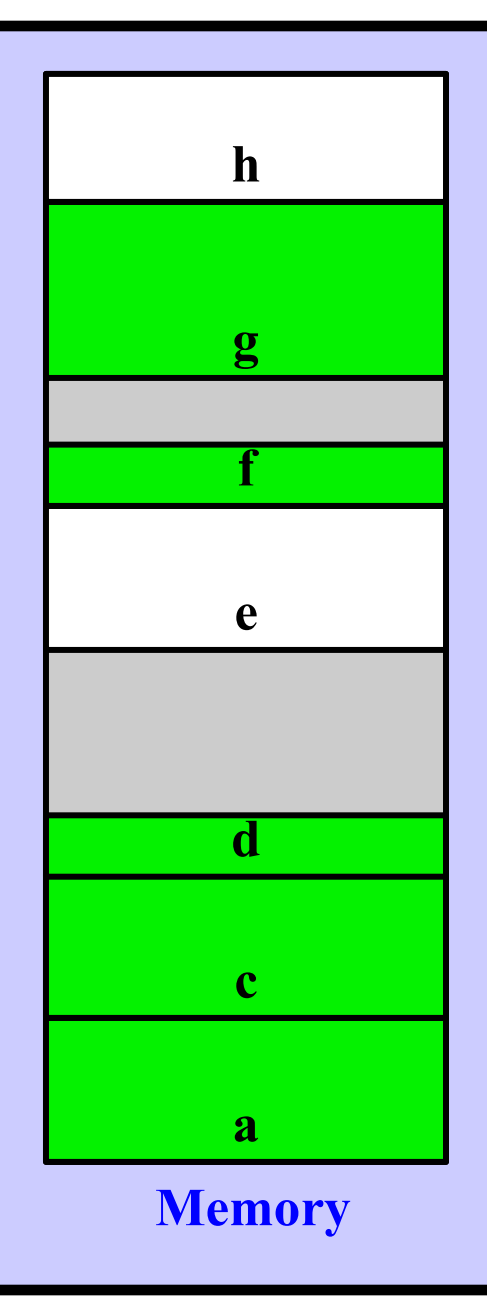

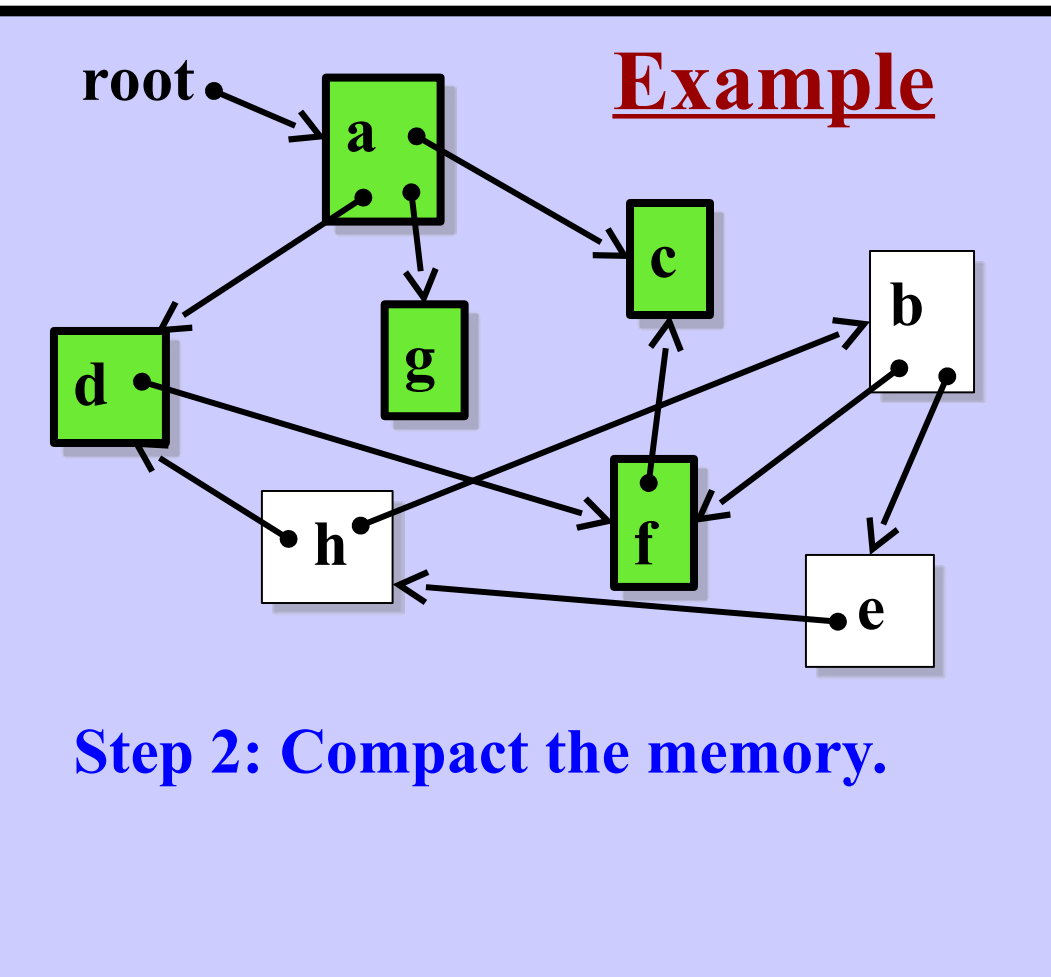

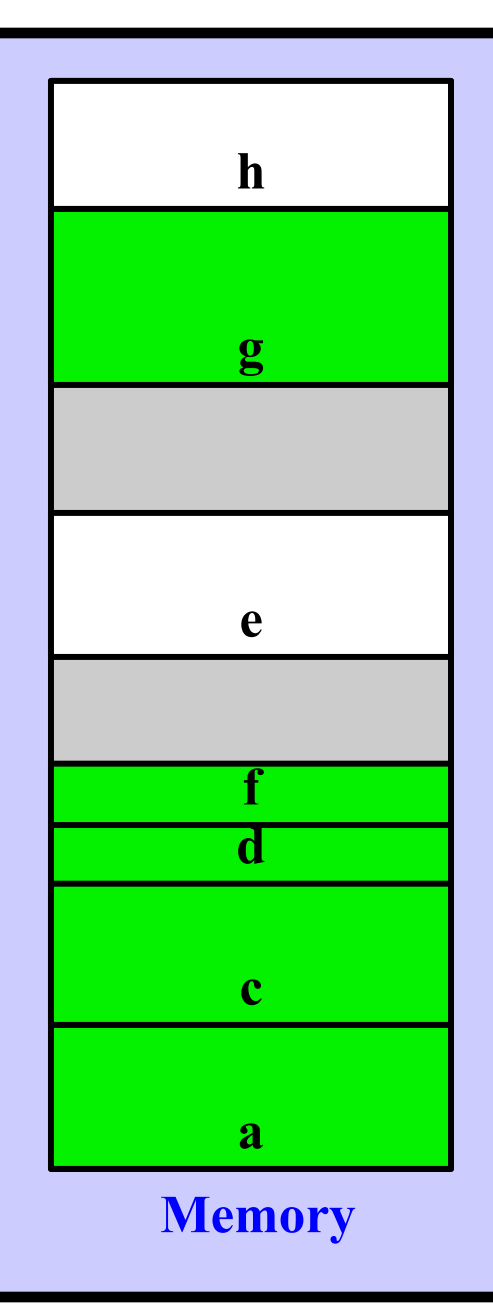

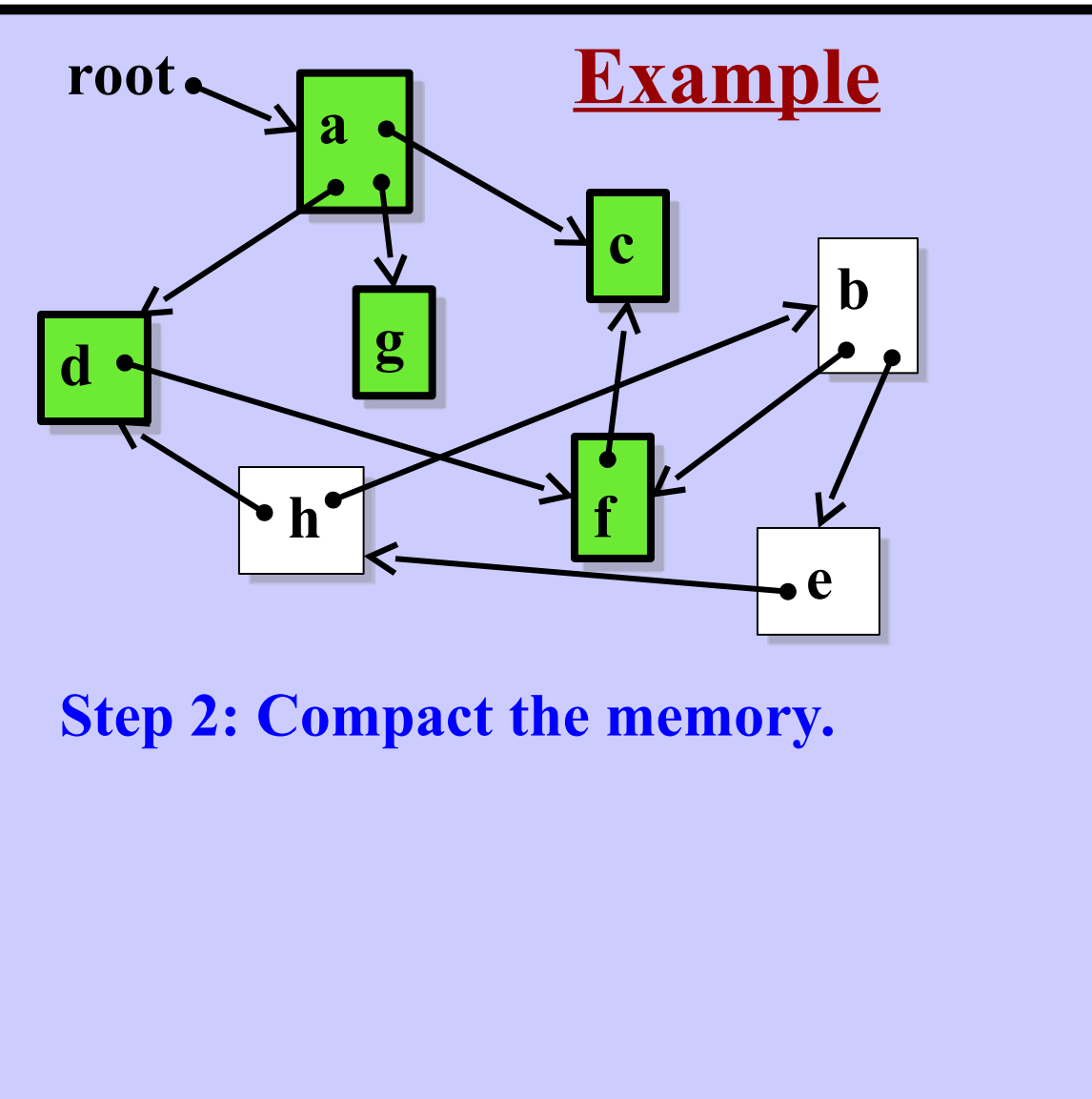

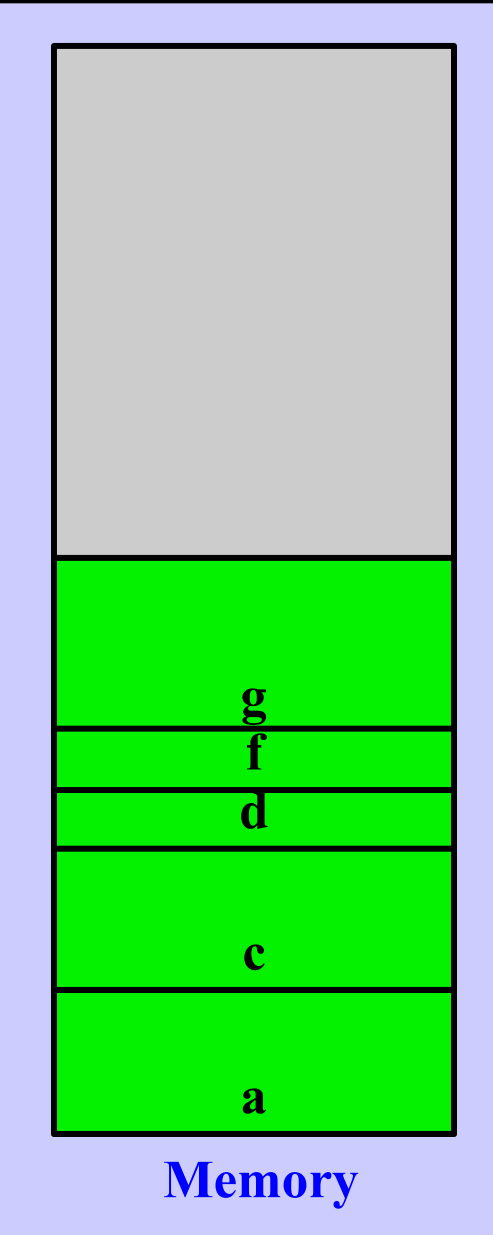

# **Just Use Virtual Memory???**

**Idea:** Avoid G.C. and just use virtual memory Page objects out to disk. Worry about collecting later (perhaps at night?)

**Smalltalk Statistics:**

Average size of new objects: 20 bytes Minimum object size: 4 bytes Object allocation rate: 1 object per 80 bytecodes executed (= 1/4 bytes allocated per bytecodes executed)

**The Numbers:**

Execution rate: 4,000,000 bytecodes/sec Disk Size: 10 Gbyte Result: Disk fills up in 80 minutes (And how long to collect 10 Gbyte *on disk*?)

**Conclusion:** We cannot ignore G.C.

# **Major Garbage Collection Algorithms**

- Mark-Sweep Simple
- Baker's Semi-Space Algorithm Good intro. to Generation Scavenging
- Generation Scavenging (David Ungar) Fast Widespread use
- Reference Counting No longer used in Smalltalk

## *Ongoing research:*

Performance tuning, variations, …

**Associate a single bit with each object The "mark" bit Part of the object's header Initially, all "mark" bits are clear**

## **• Phase 1:**

**Set the "mark" bit for every reachable object**

## **• Phase 2:**

**Compact the object space (and clear the "mark" bit for next time) Will move objects. Need to adjust all pointers.**

**How to set the "mark" bit?**

## **Option 1: A recursive algorithm**

*But this requires a stack (and memory is full!)* **Option 2:**

## **Option 3:**

**How to set the "mark" bit?**

## **Option 1: A recursive algorithm**

*But this requires a stack (and memory is full!)* **Option 2:**

#### **REPEAT**

 **LOOP** through all objects **IF** the object's mark is set **THEN LOOP** through the object's fields Set the mark bit of all objects it points to **ENDLOOP ENDIF ENDLOOP UNTIL** no more changes

*Repeated loops through memory? SLOW!* **Option 3:**

**Harry Porter, October 2009 26**

**How to set the "mark" bit?**

### **Option 1: A recursive algorithm**

*But this requires a stack (and memory is full!)* **Option 2:**

```
REPEAT
```

```
 LOOP through all objects
     IF the object's mark is set THEN
       LOOP through the object's fields
         Set the mark bit of all objects it points to
       ENDLOOP
     ENDIF
  ENDLOOP
UNTIL no more changes
```
*Repeated loops through memory? SLOW!* **Option 3: Keep a "to-do list".**

**Harry Porter, October 2009 27**

## **Desired Algorithm:**

When we mark an object, push it on a stack. Repeat: Pop next object off of stack Mark all reachable objects … until stack is empty

## **Unfortunately:**

The stack may be arbitrarily deep. No extra memory when the G.C. is running!

## **Solution:**

Allocate one extra word per object. Use this "extra" pointer to maintain a linked list of objects (the stack) When an object is found to be reachable... Set its "mark" bit Add it to the linked list

**extra ptr size/flags class header**

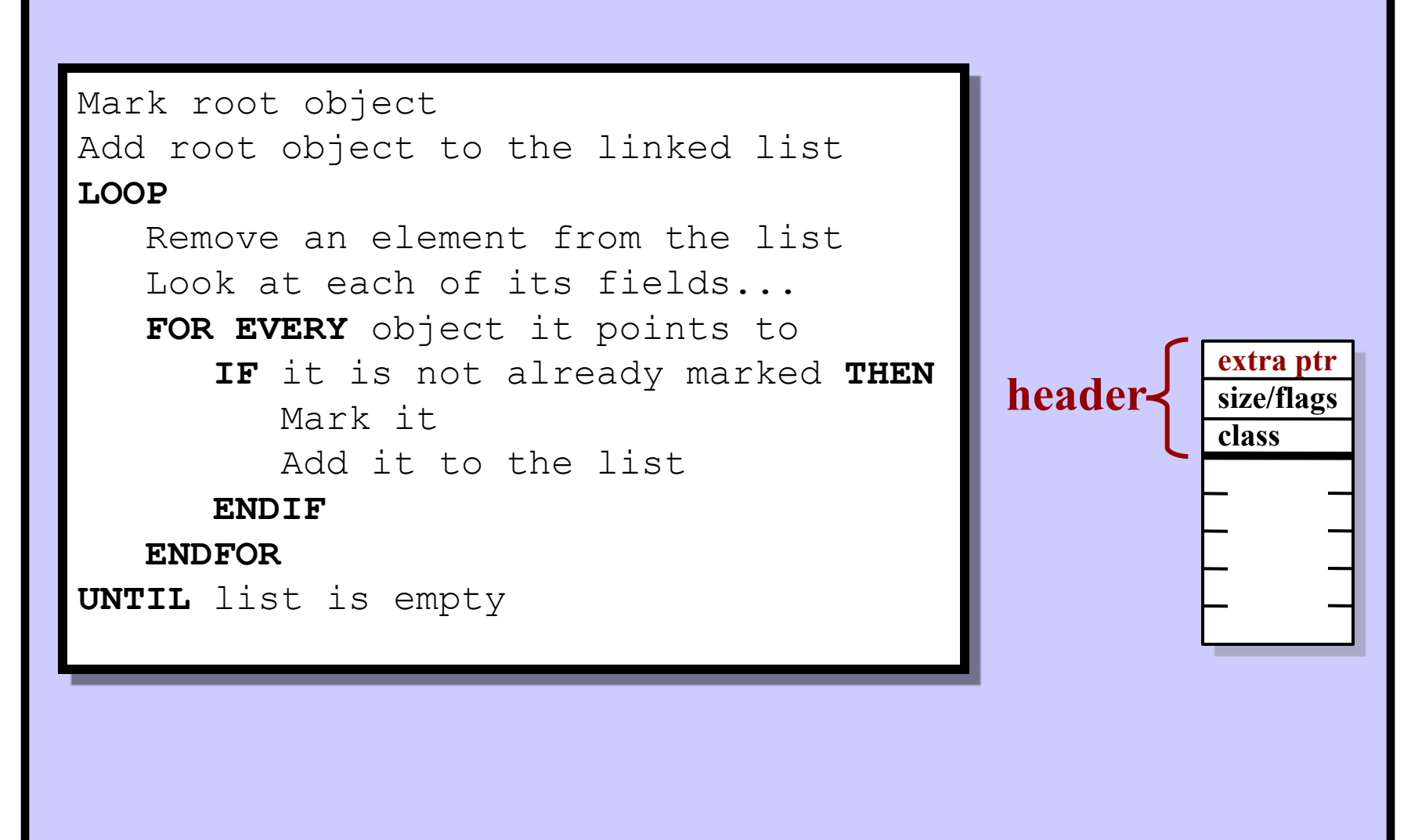

## **Advantages:**

- Will identify all true garbage
- Very little space overhead
- Simple  $\rightarrow$  Easy to program

# **Disadvantages:**

• The marking phase can be slow! - Must look at every field (in every non-garbage object) - Must check the "tag" bit  $OOP \rightarrow$  follow the pointer SmallInteger  $\rightarrow$  ignore • Causes lengthy interruptions (periodically) Annoying for interactive applications

# **Baker's Semi-Space Algorithm**

Memory is divided into 2 (equal-sized) spaces *FROM-SPACE TO-SPACE*

## Normal Operation:

- All objects are in *FROM-SPACE*
- *TO-SPACE* is unused
- New objects are allocated in *FROM-SPACE* (typically like a stack)

When *FROM-SPACE* is exhausted…

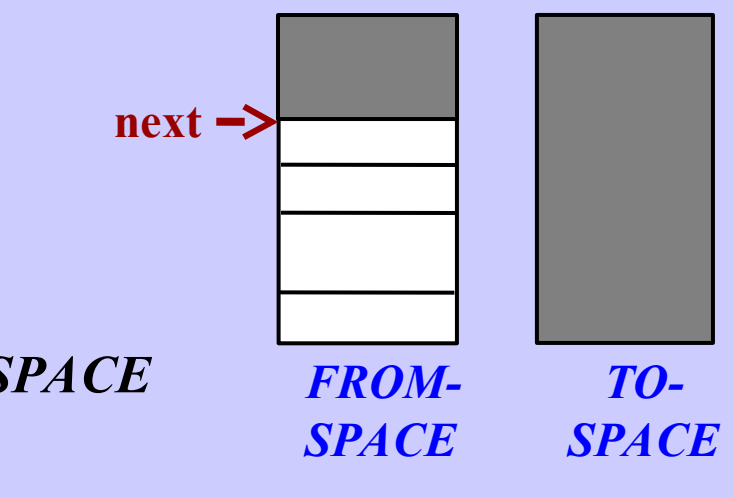

# **Baker's Semi-Space Algorithm**

Memory is divided into 2 (equal-sized) spaces *FROM-SPACE TO-SPACE*

## Normal Operation:

- All objects are in *FROM-SPACE*
- *TO-SPACE* is unused
- New objects are allocated in *FROM-SPACE* (typically like a stack)

## When *FROM-SPACE* is exhausted…

- Copy the root object to *TO-SPACE*
- Copy all reachable objects from the *FROM-SPACE* to the *TO-SPACE*
- All the garbage objects are left behind in *FROM-SPACE*
- Abandon *FROM-SPACE* and continue processing in *TO-SPACE*

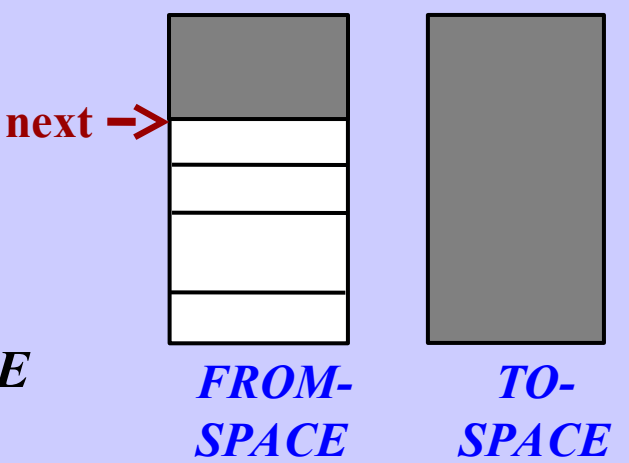

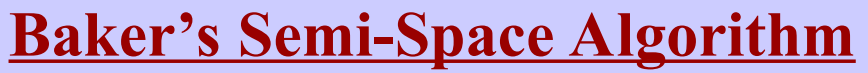

## **During normal operation**

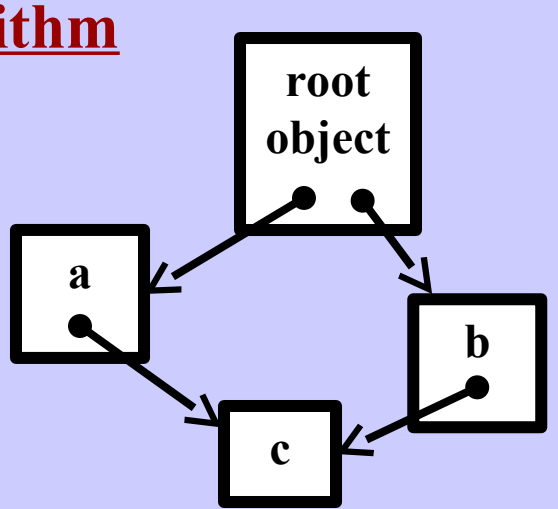

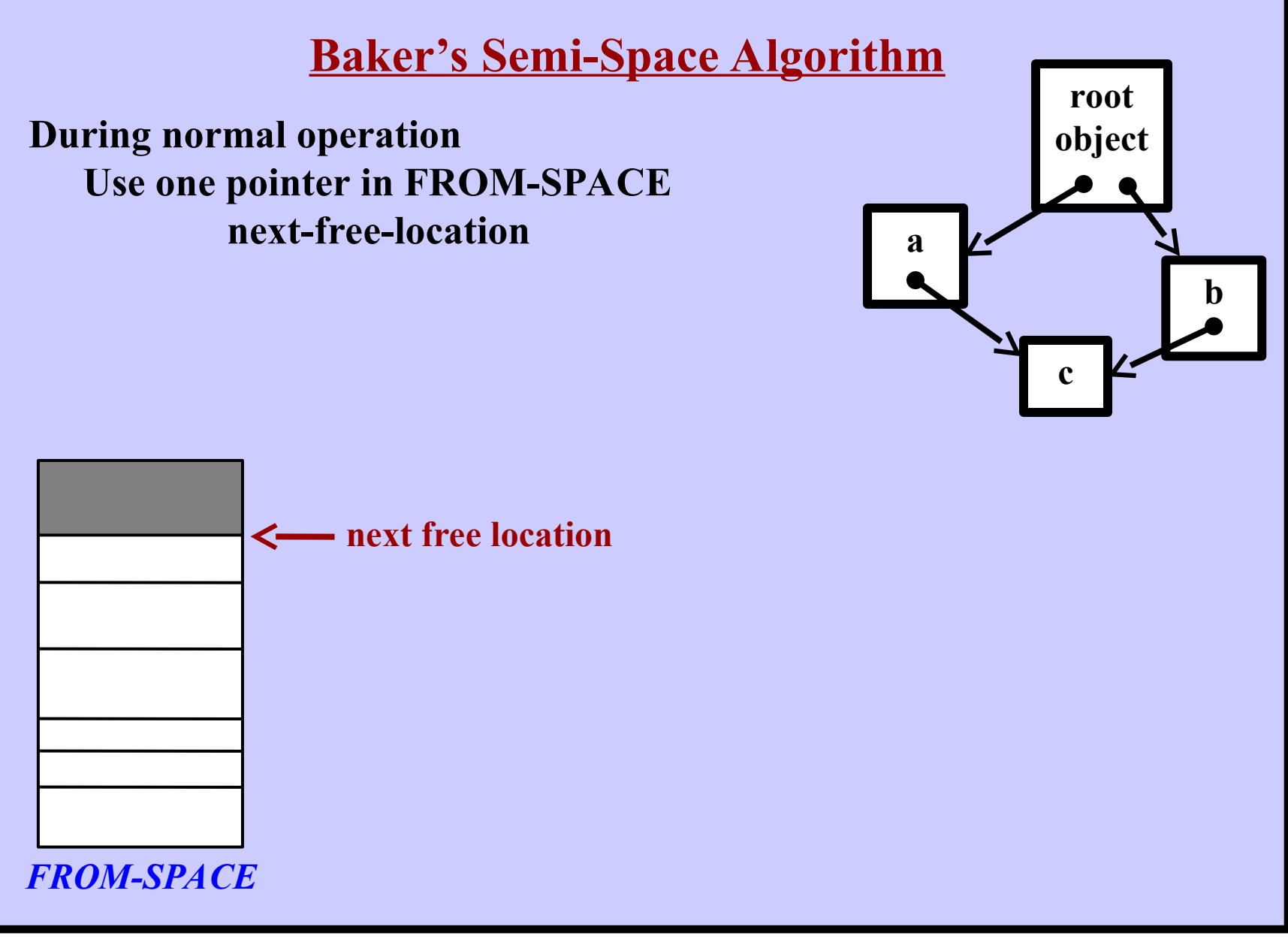

**Harry Porter, October 2009 34**

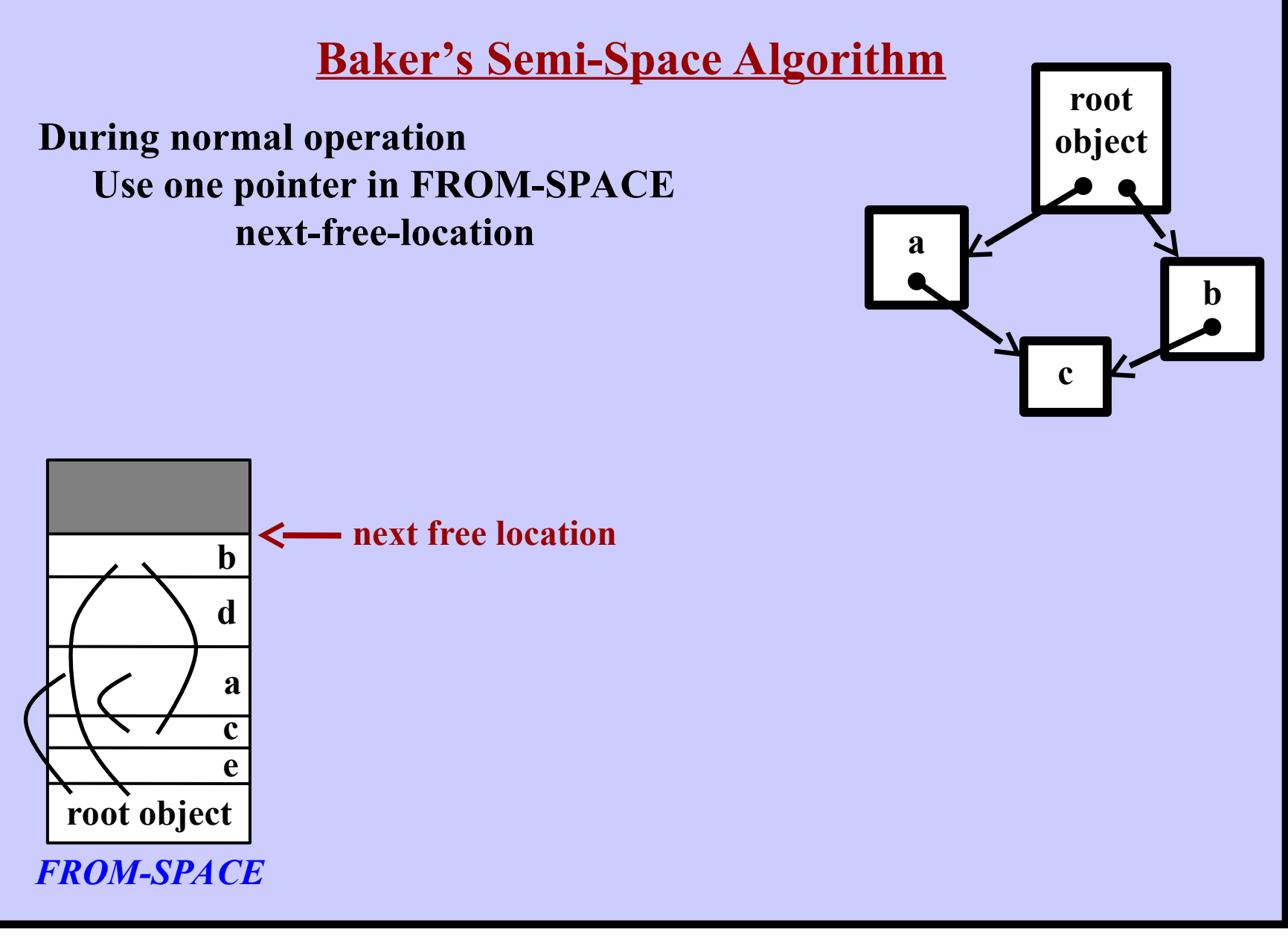

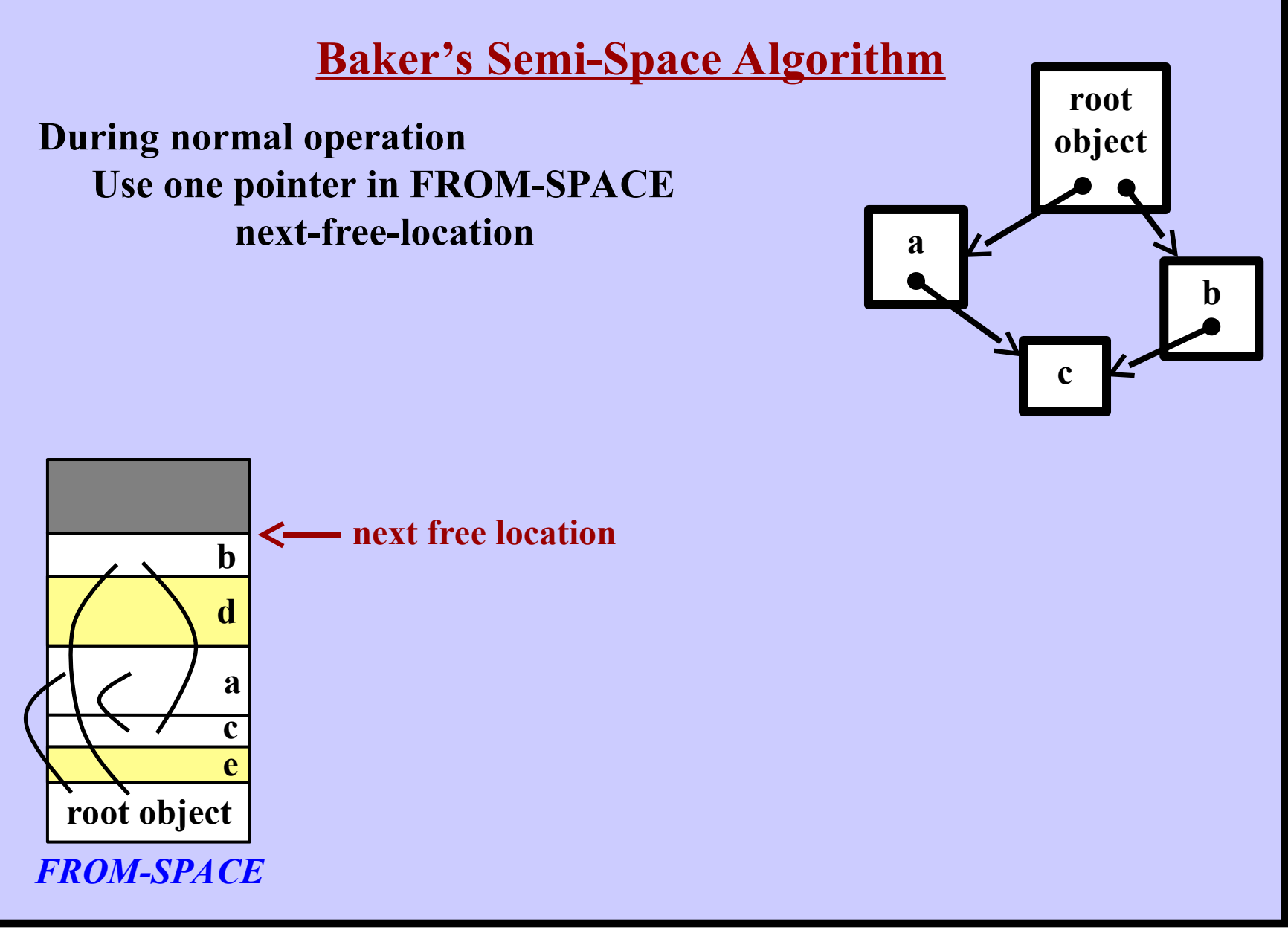
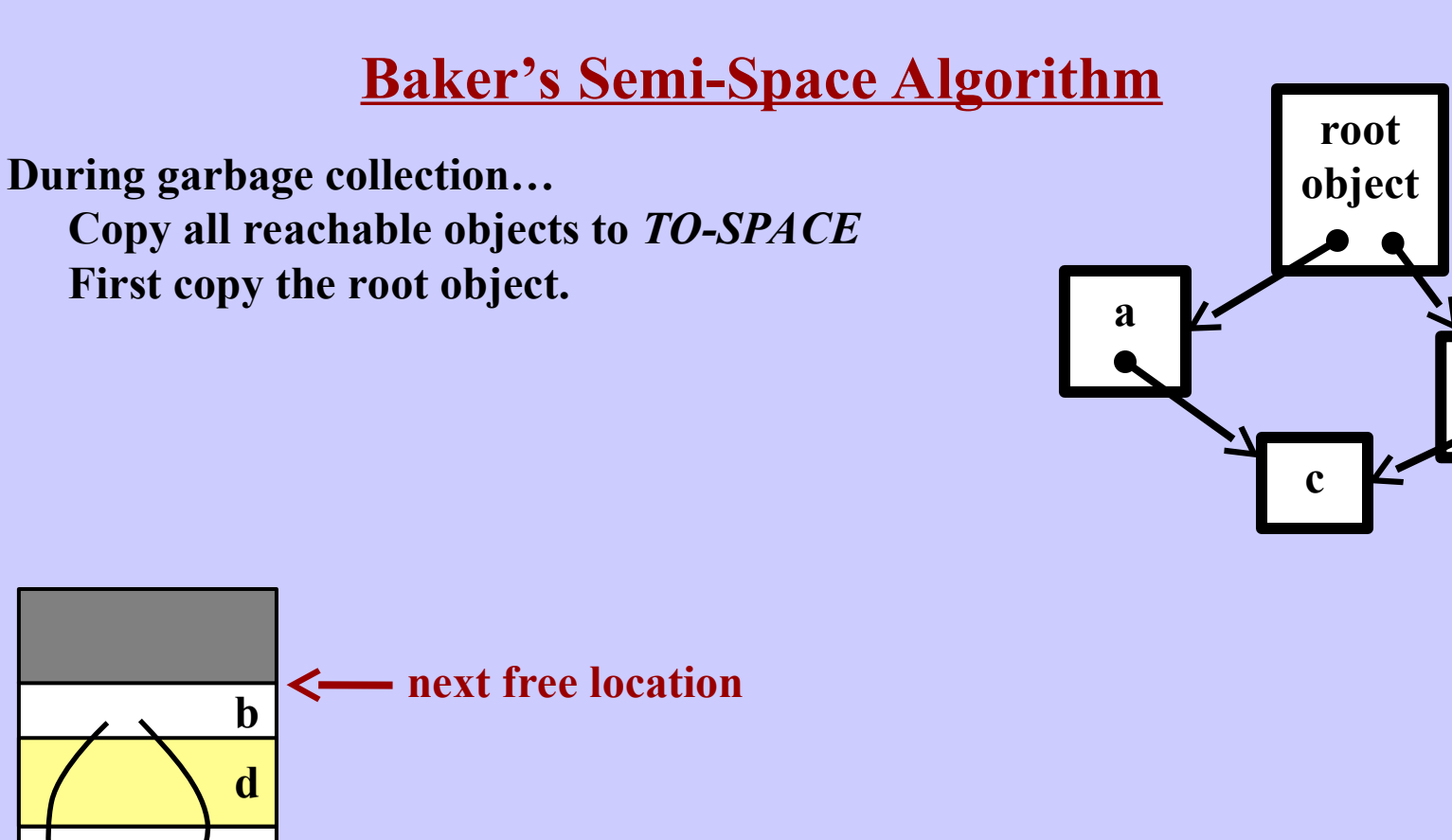

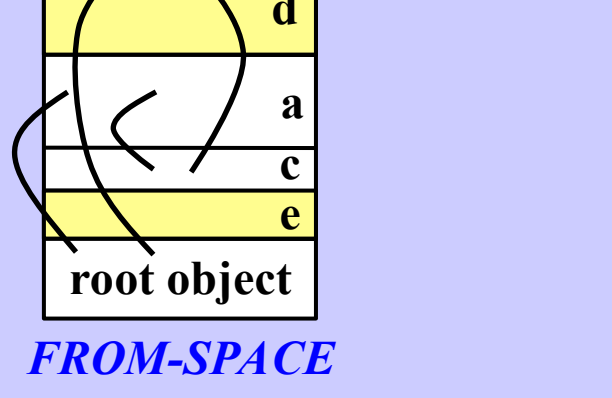

**b**

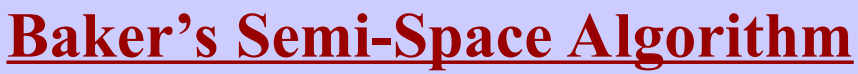

*TO-SPACE*

**During garbage collection… Copy all reachable objects to** *TO-SPACE* **First copy the root object.**

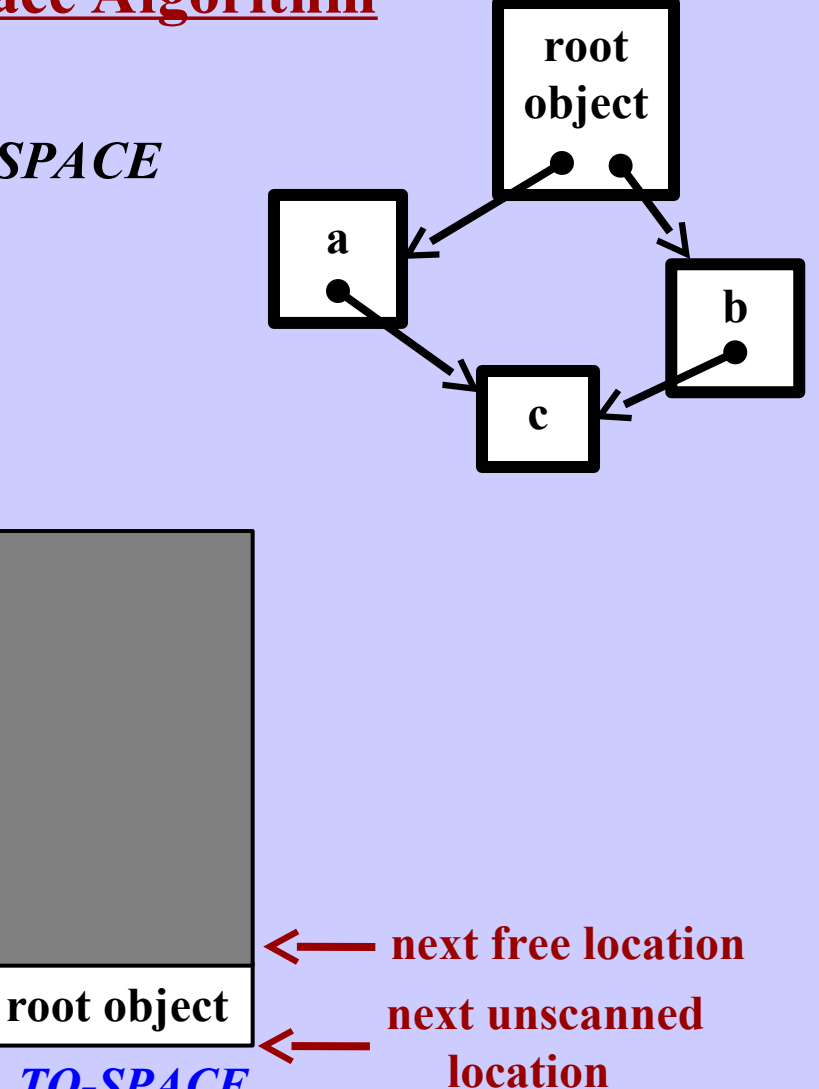

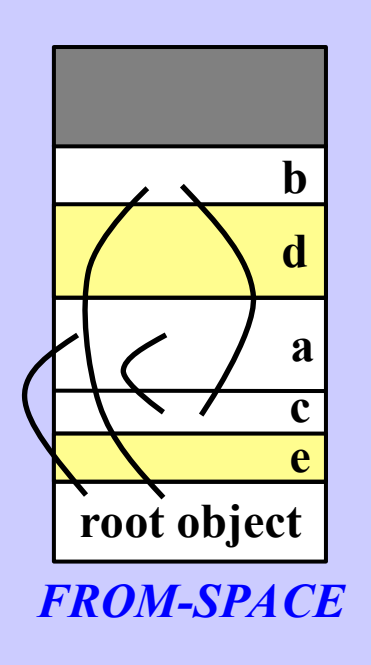

**Harry Porter, October 2009 38**

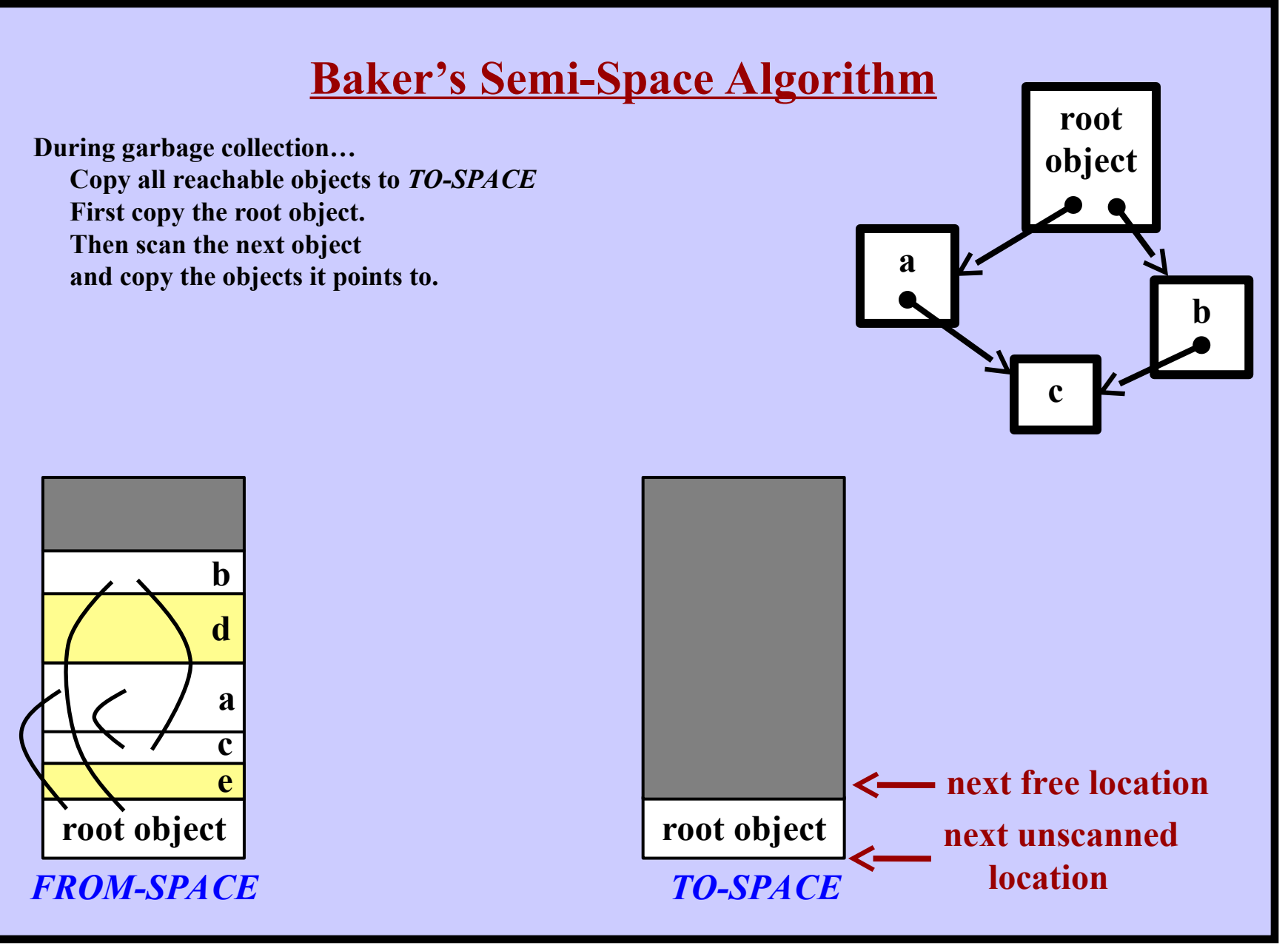

**Harry Porter, October 2009 39**

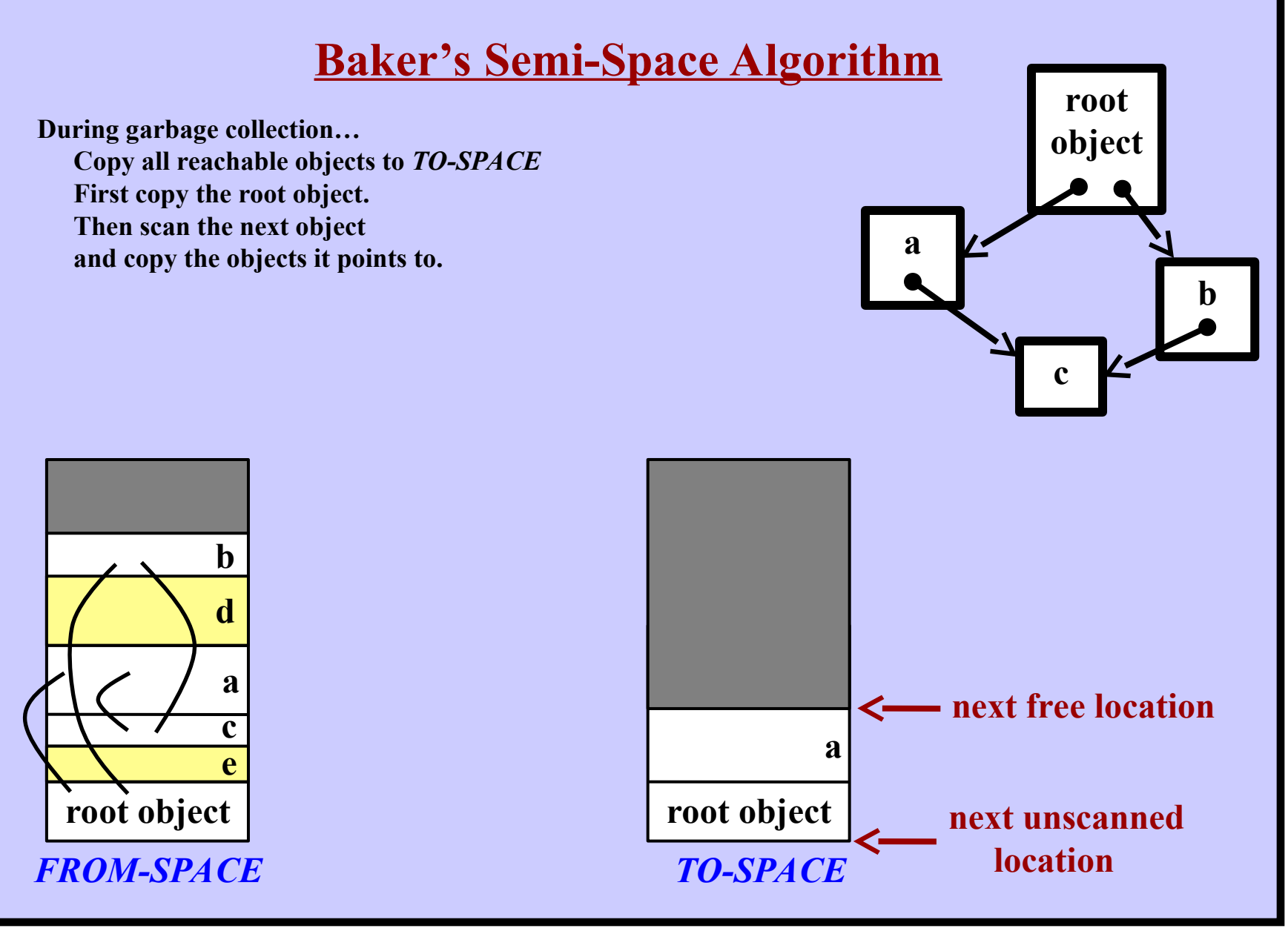

**Harry Porter, October 2009 40**

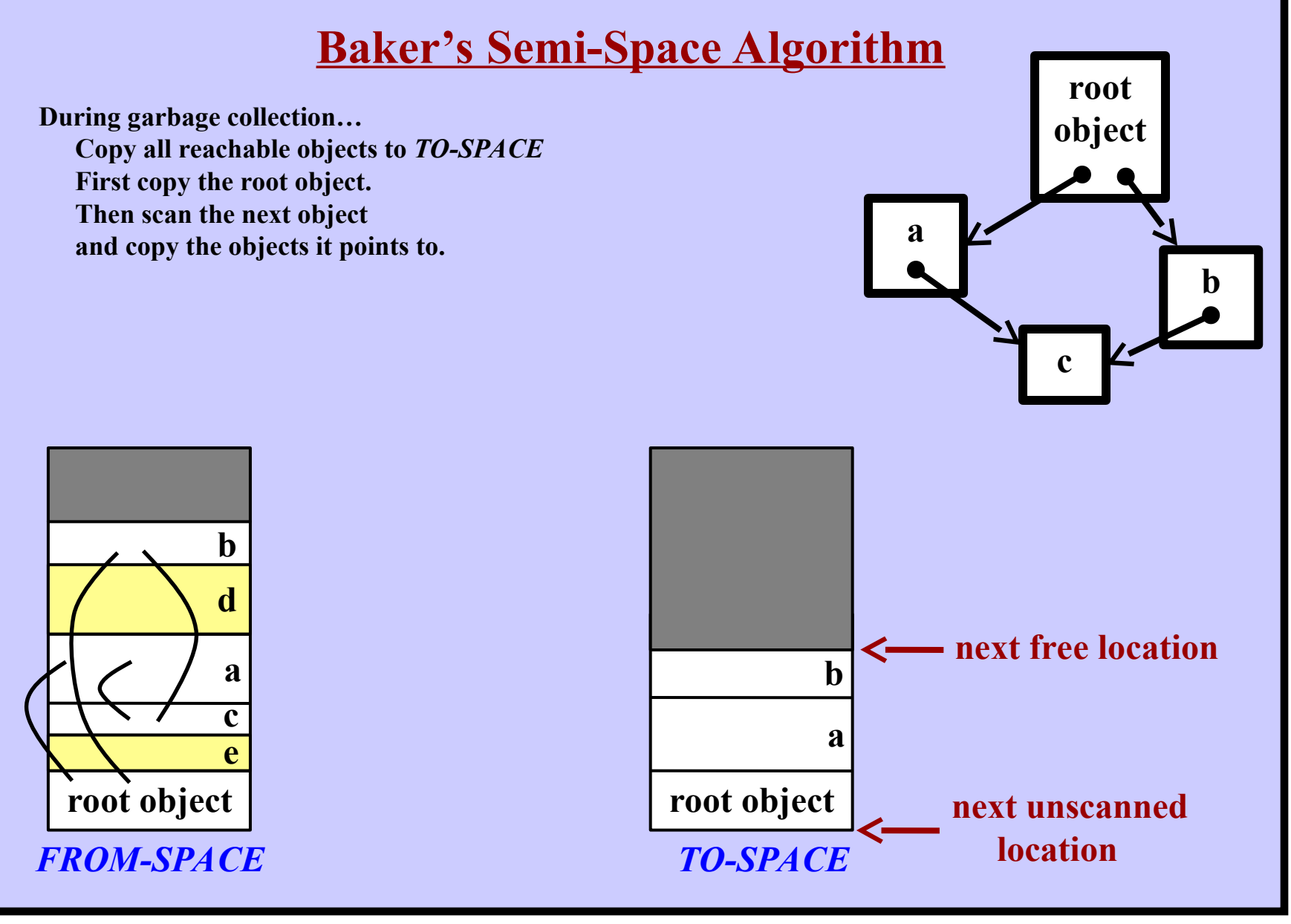

**Harry Porter, October 2009 41**

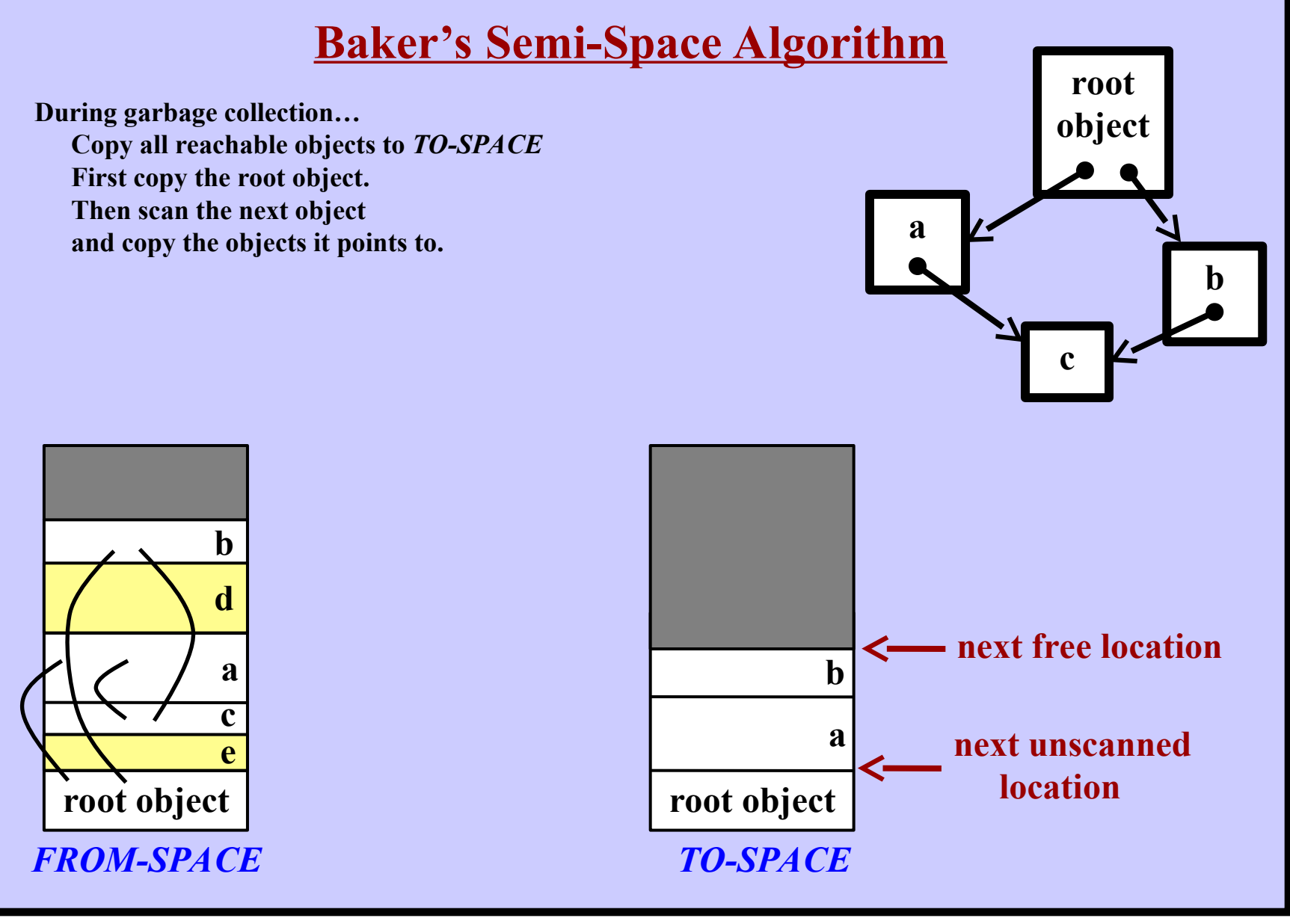

**Harry Porter, October 2009 42**

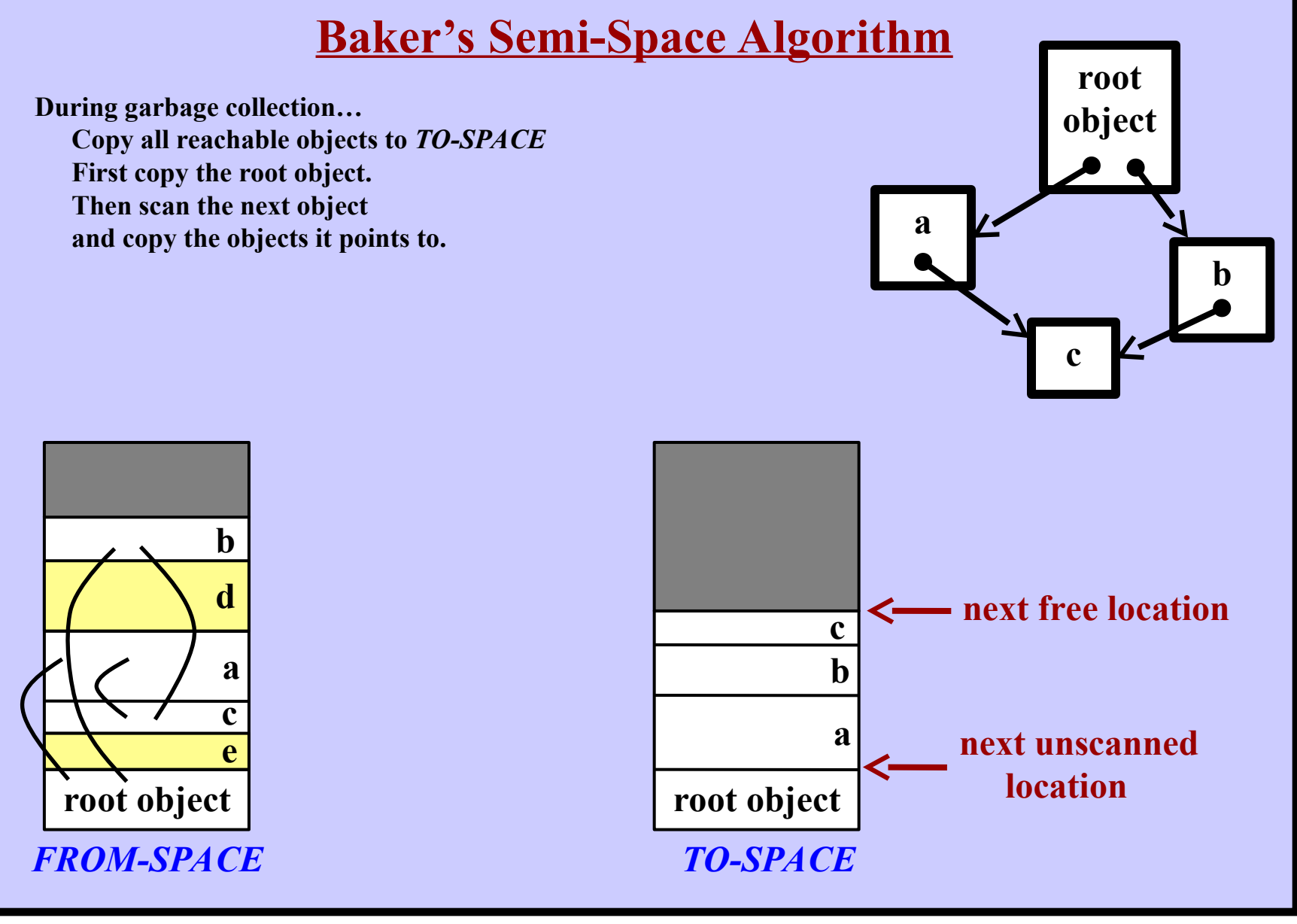

**Harry Porter, October 2009 43**

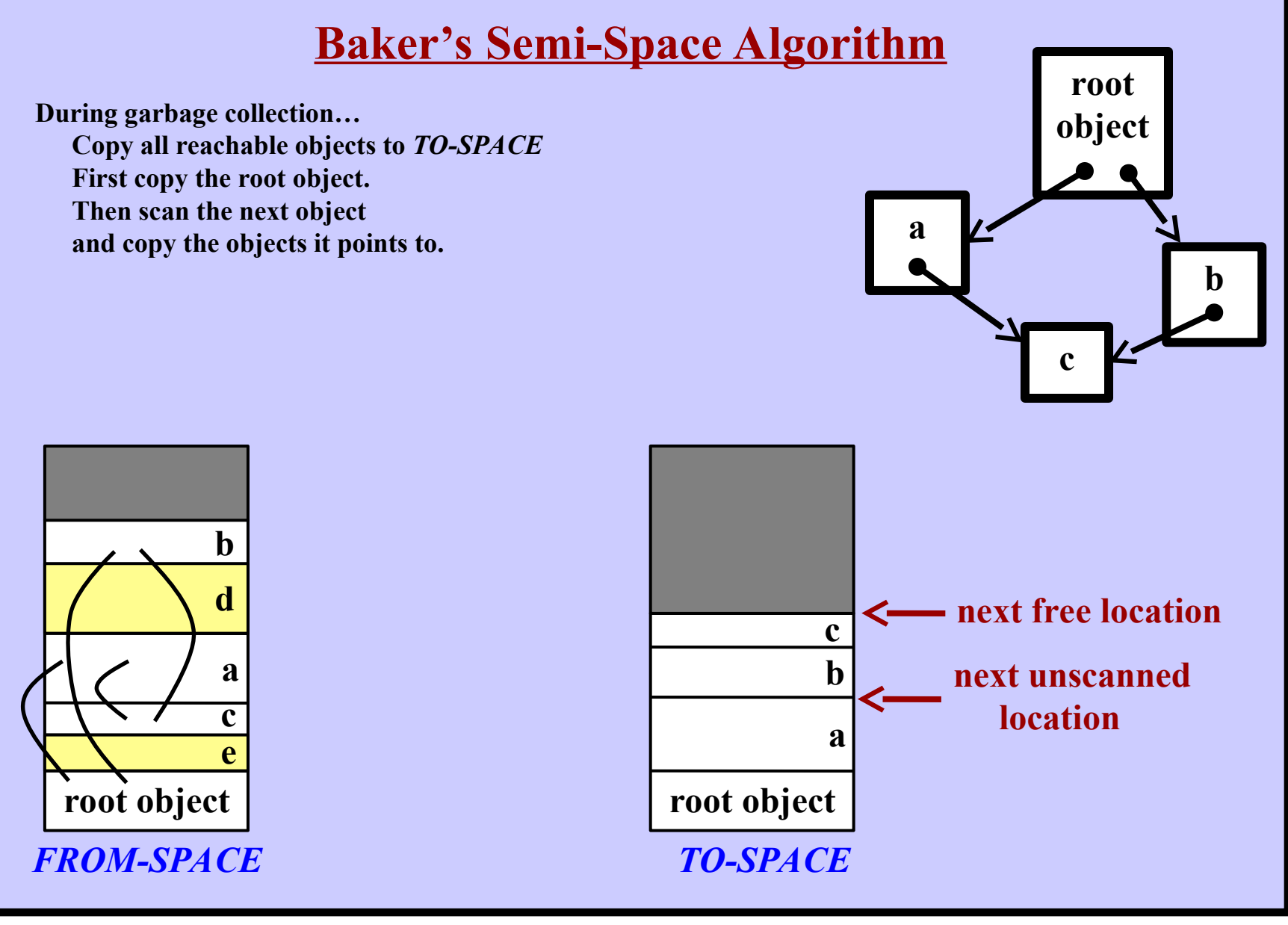

**Harry Porter, October 2009 44**

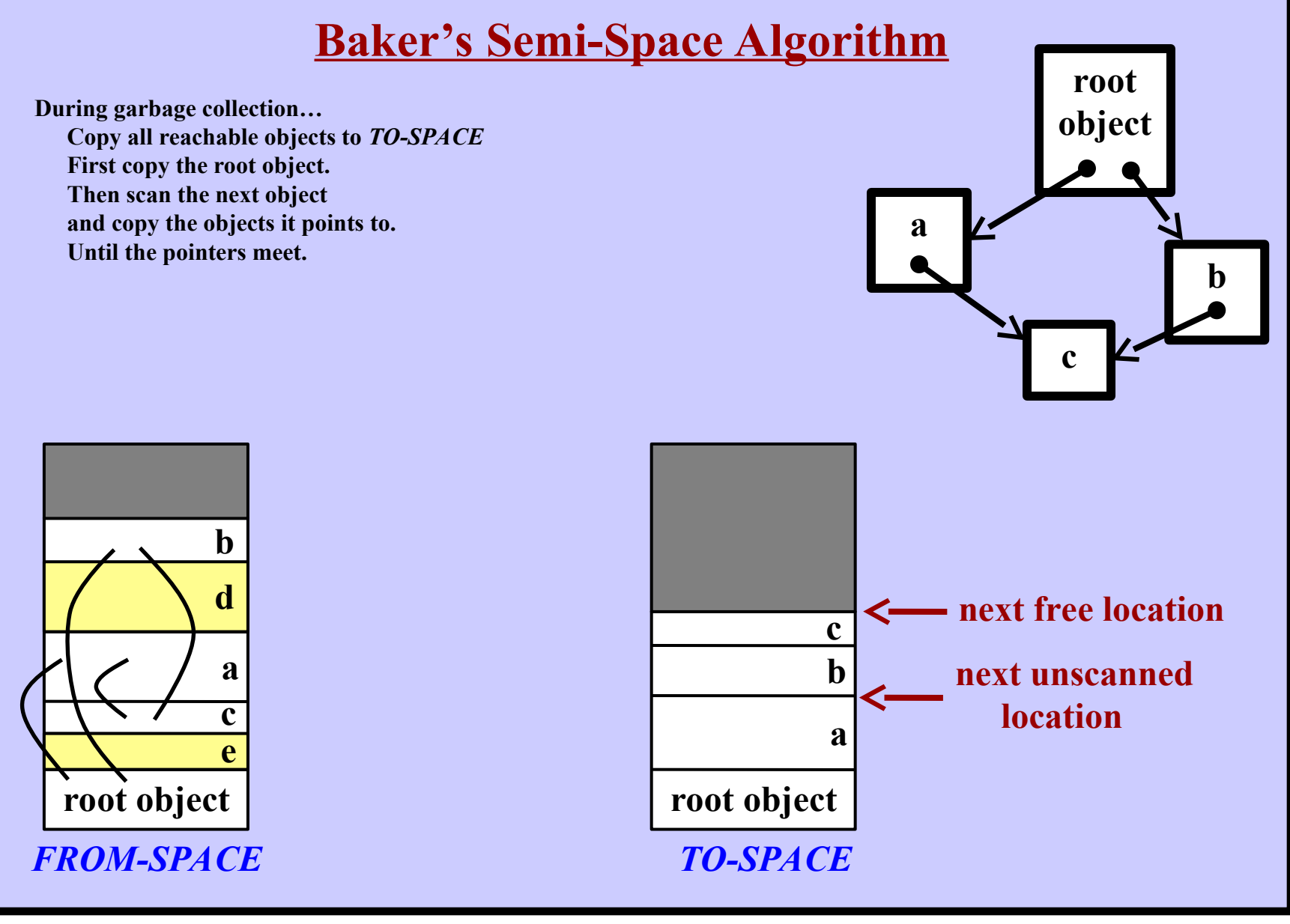

**Harry Porter, October 2009 45**

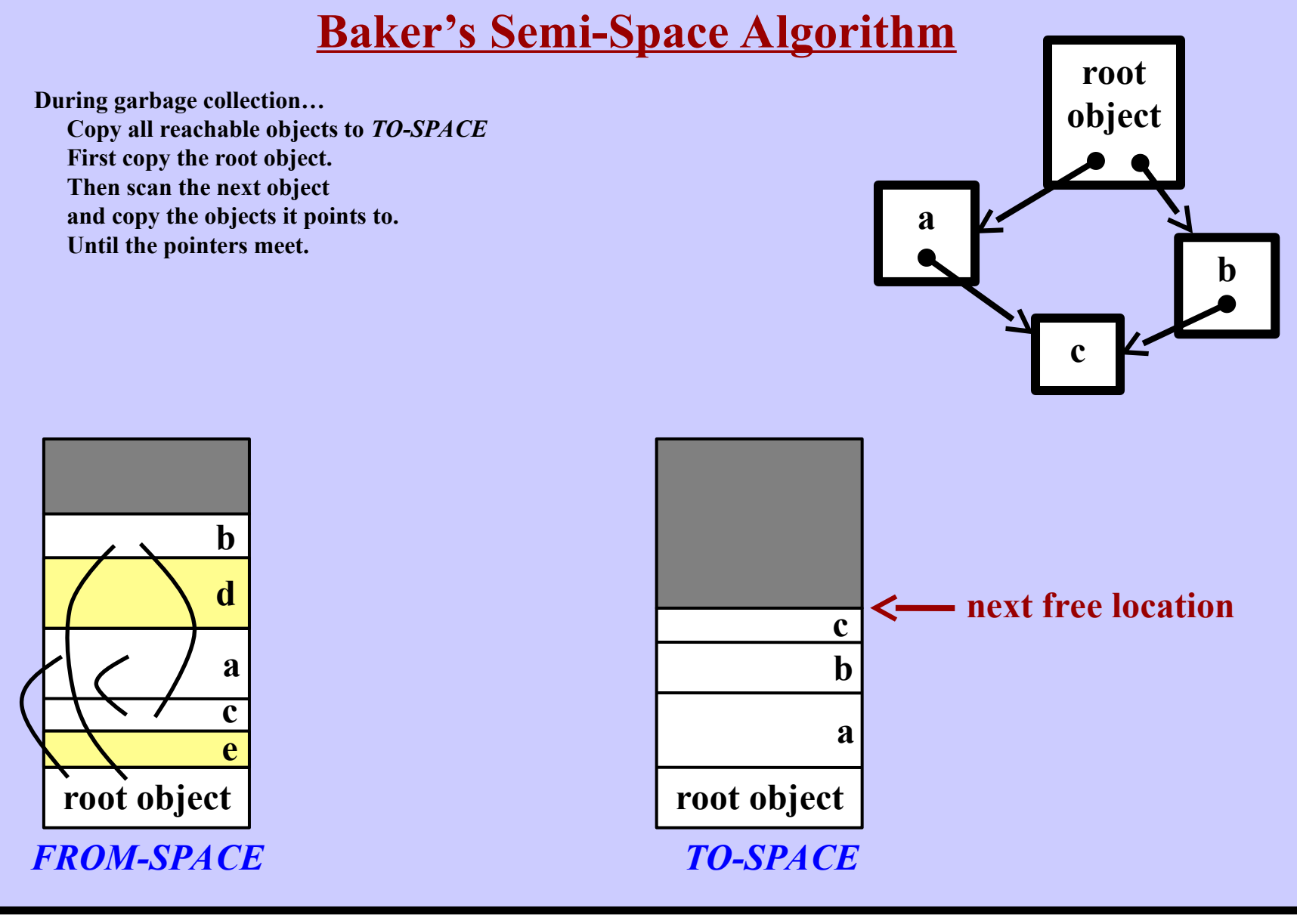

**Harry Porter, October 2009 46**

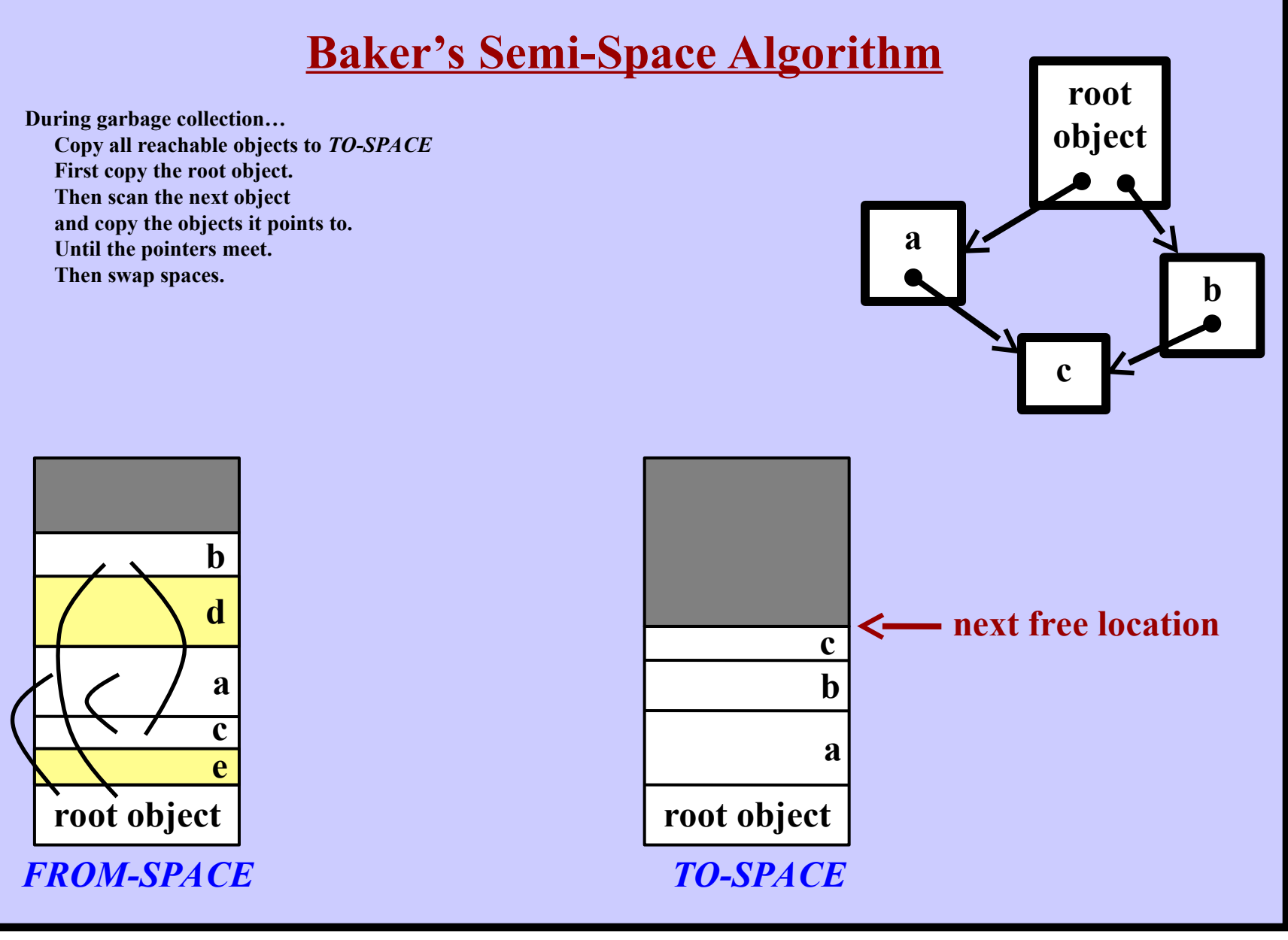

**Harry Porter, October 2009 47**

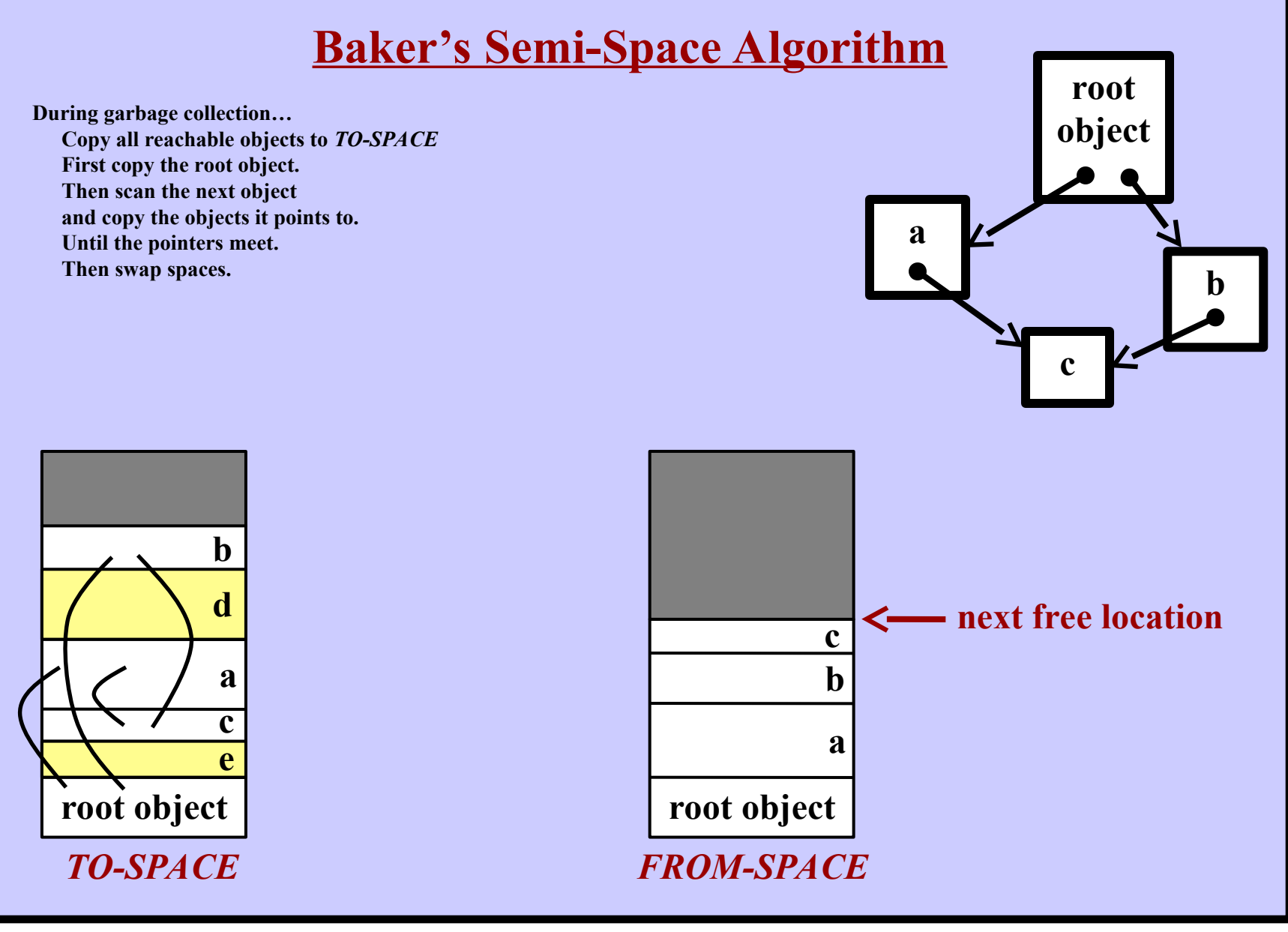

**Harry Porter, October 2009 48**

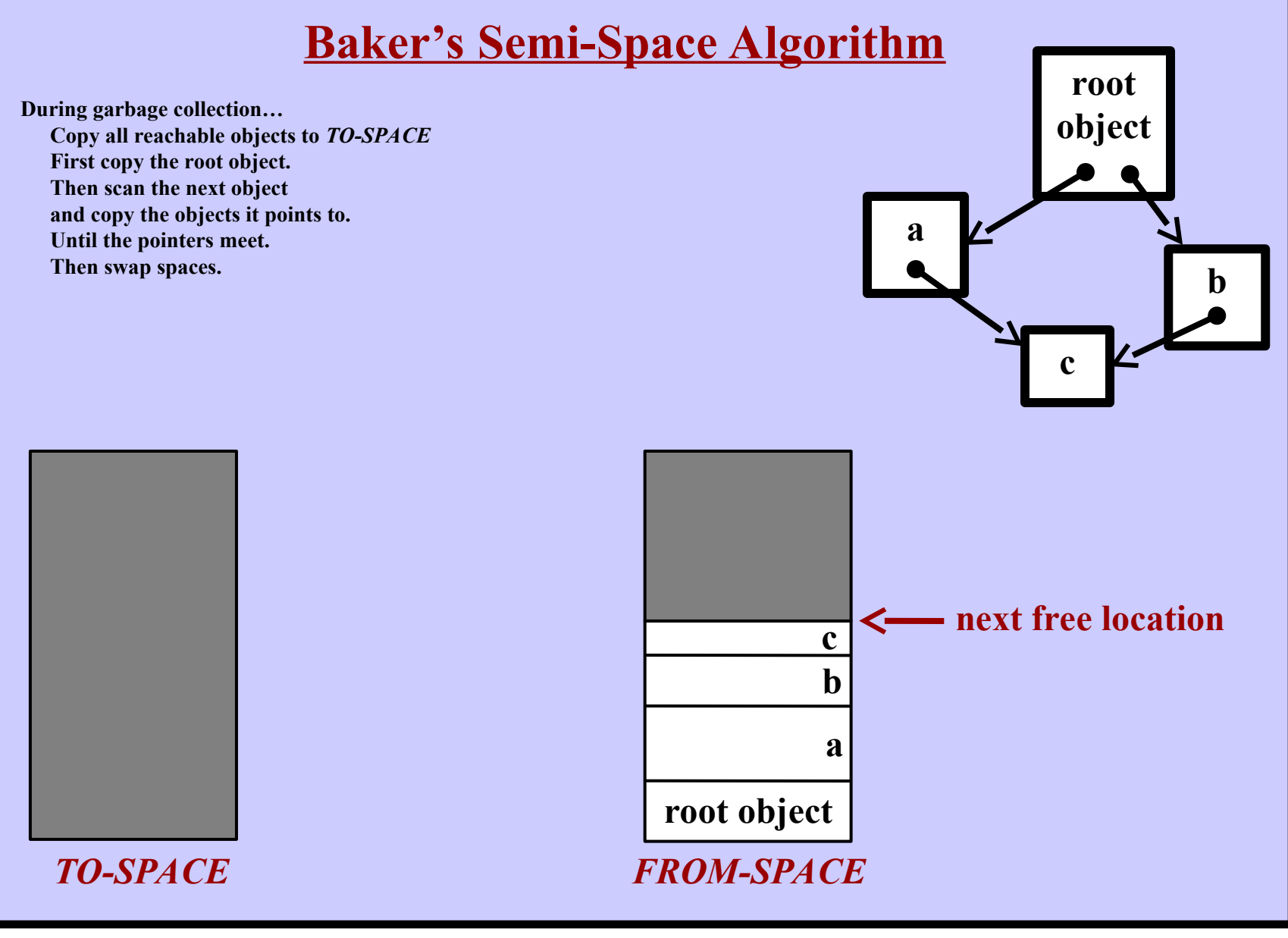

**Harry Porter, October 2009 49**

## **Baker's Semi-Space Algorithm**

**Details:**

## *We also need to update all the pointers in the objects.*

**Whenever we copy an object…** 

## **Leave a** *"forwarding pointer"* **behind in the old object. Point to the copy in TO-SPACE.**

Storage overhead? OK to overwrite other fields (e.g., size, class)

**Will need one bit per object**

**0** = object not copied (yet) **1** = object moved; use forwarding pointer

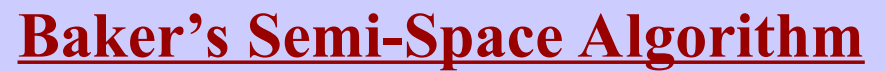

**Will show forwarding pointers this time:**

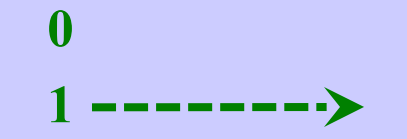

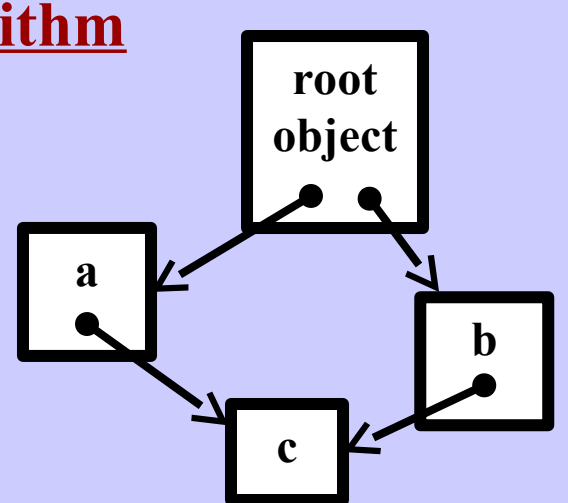

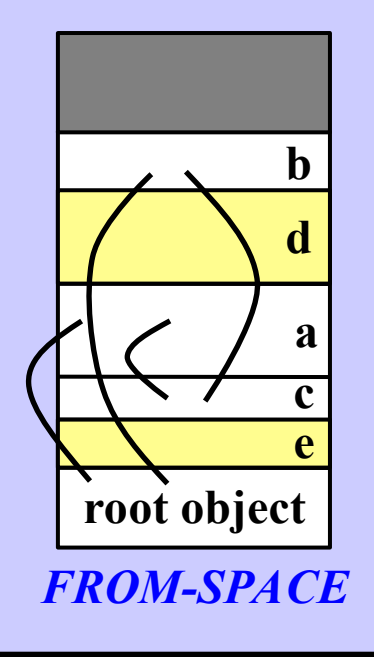

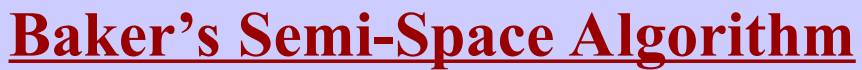

**Will show forwarding pointers this time:**

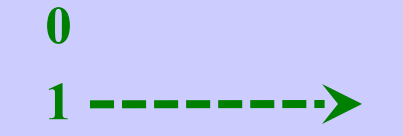

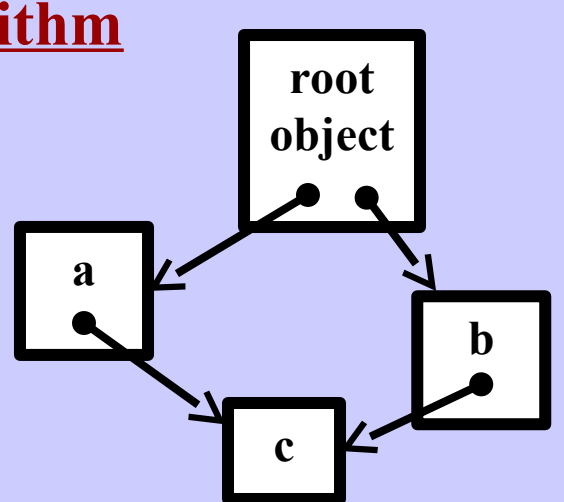

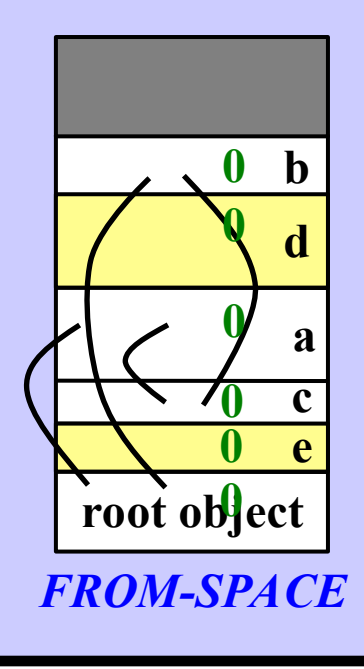

**Harry Porter, October 2009 52**

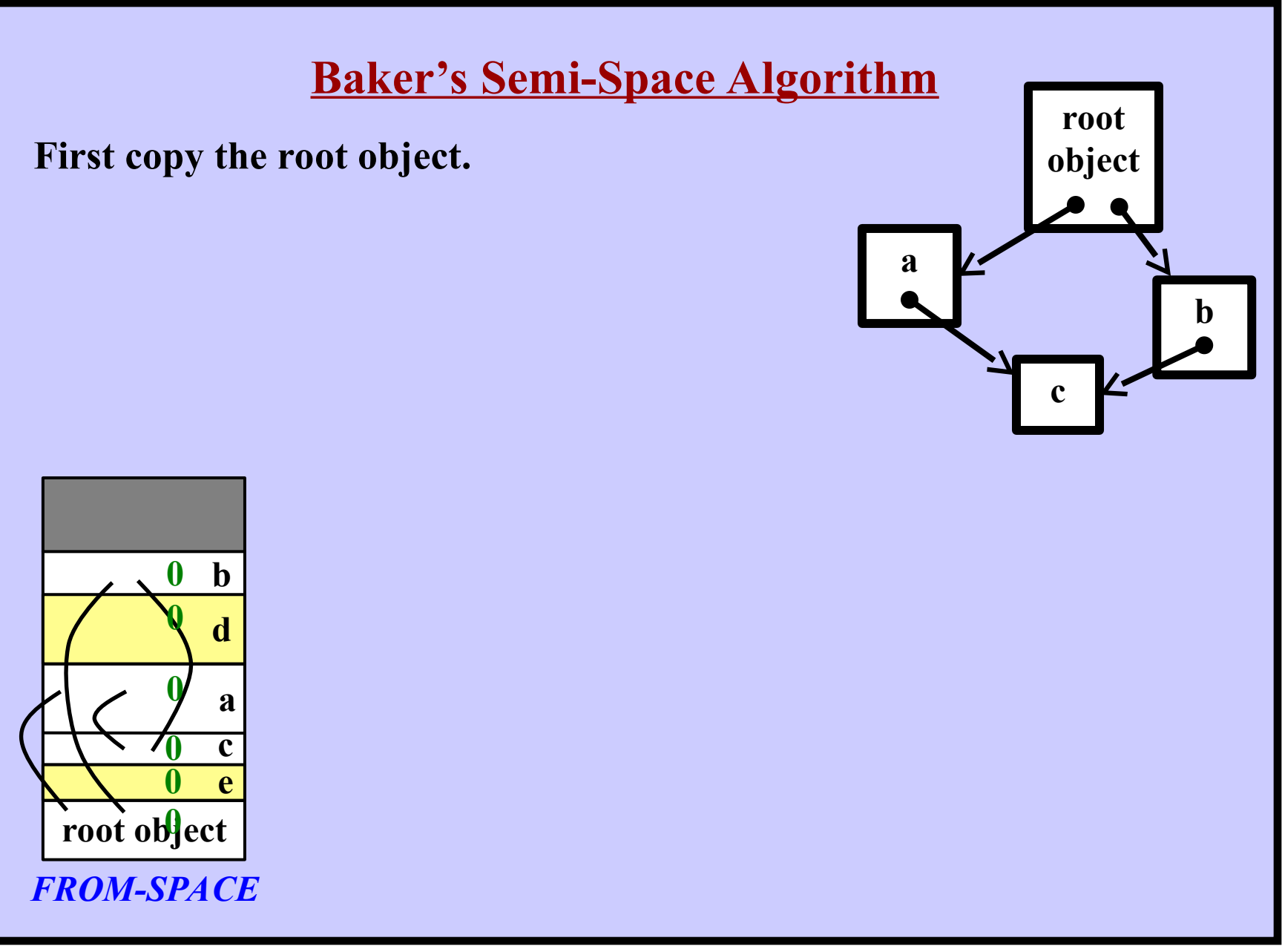

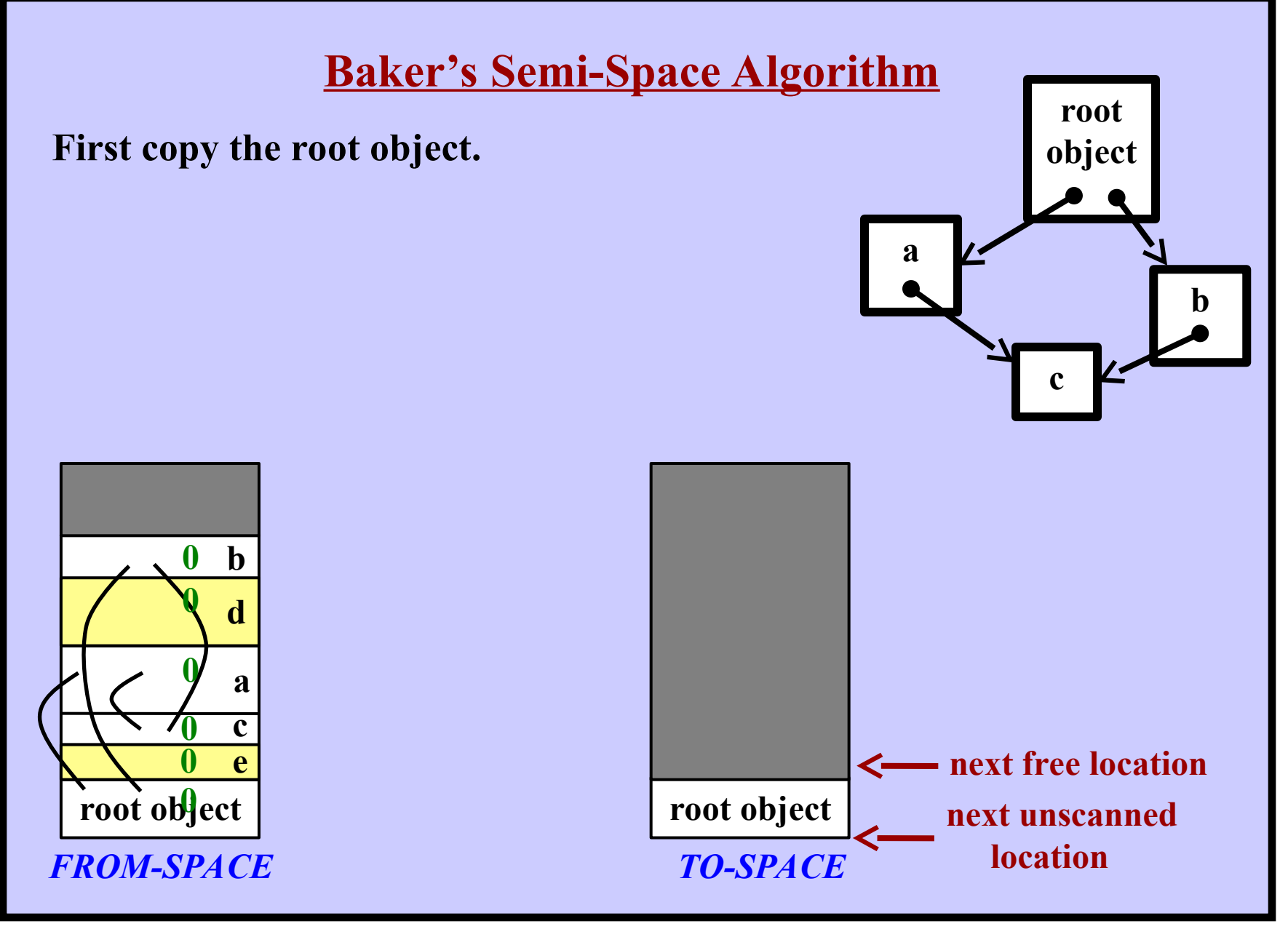

**Harry Porter, October 2009 54**

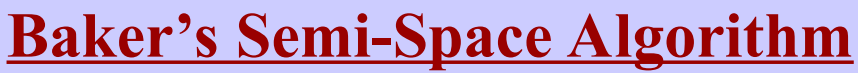

**First copy the root object. Mark it and leave a fowarding pointer**

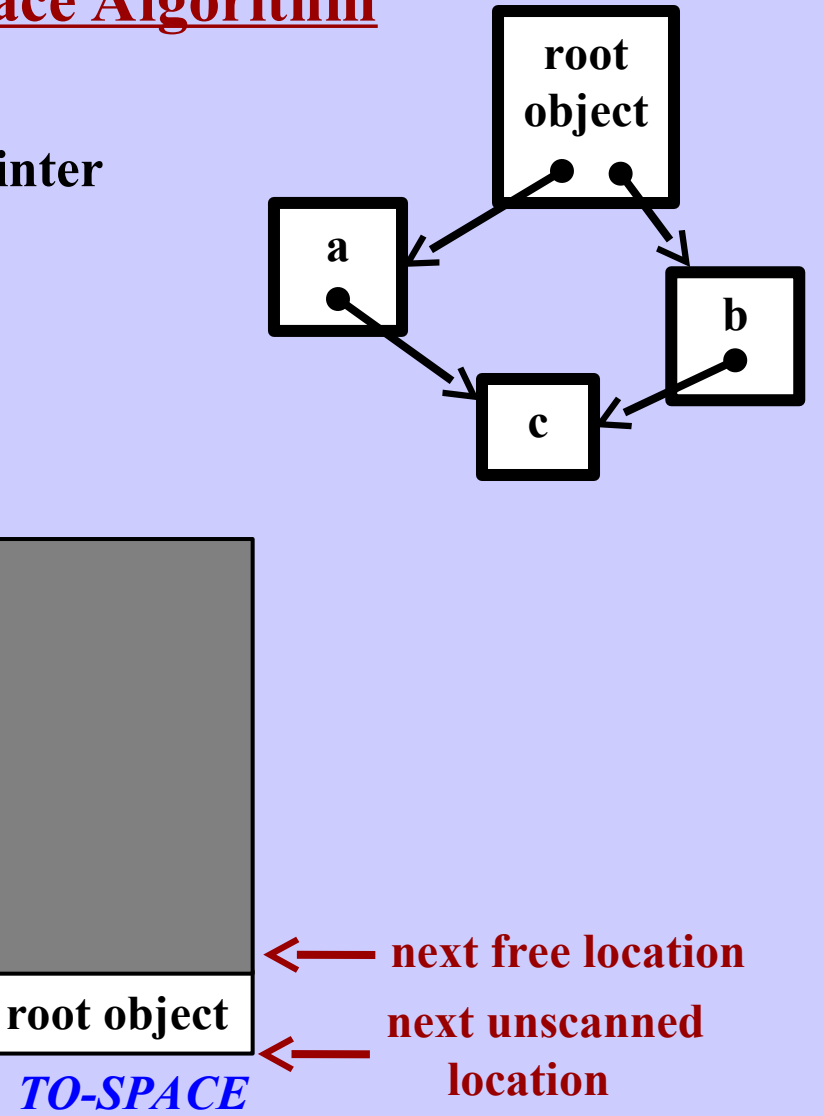

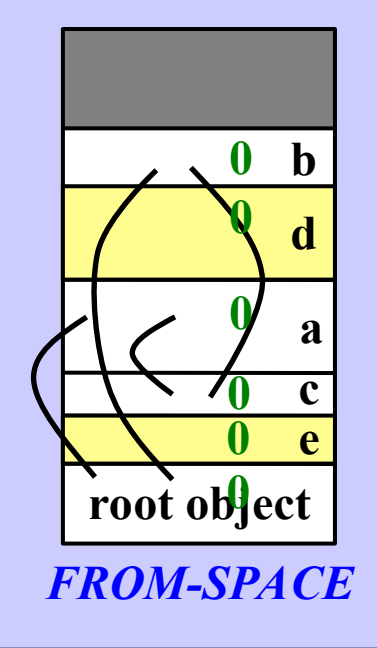

**Harry Porter, October 2009 55**

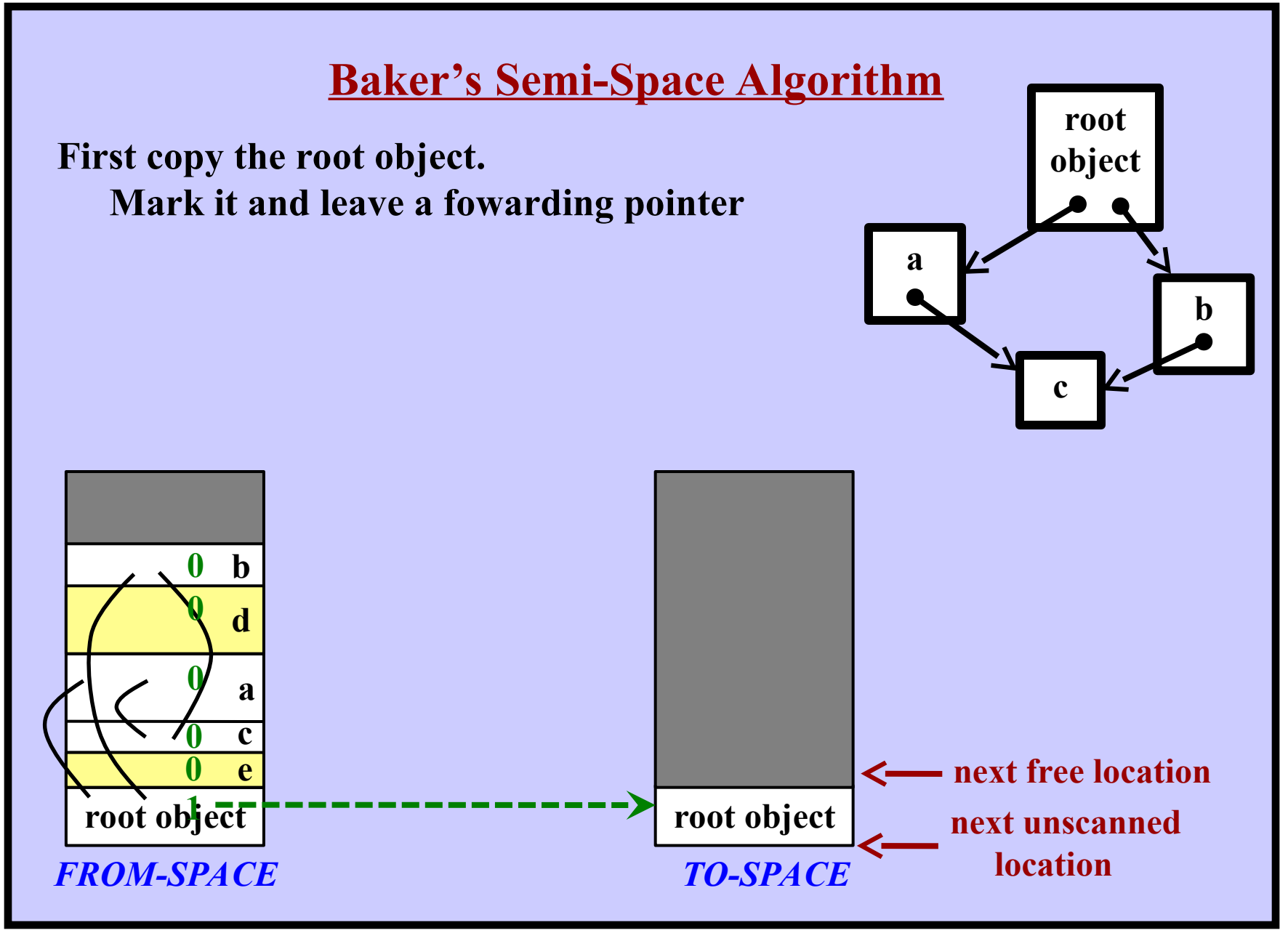

**Harry Porter, October 2009 56**

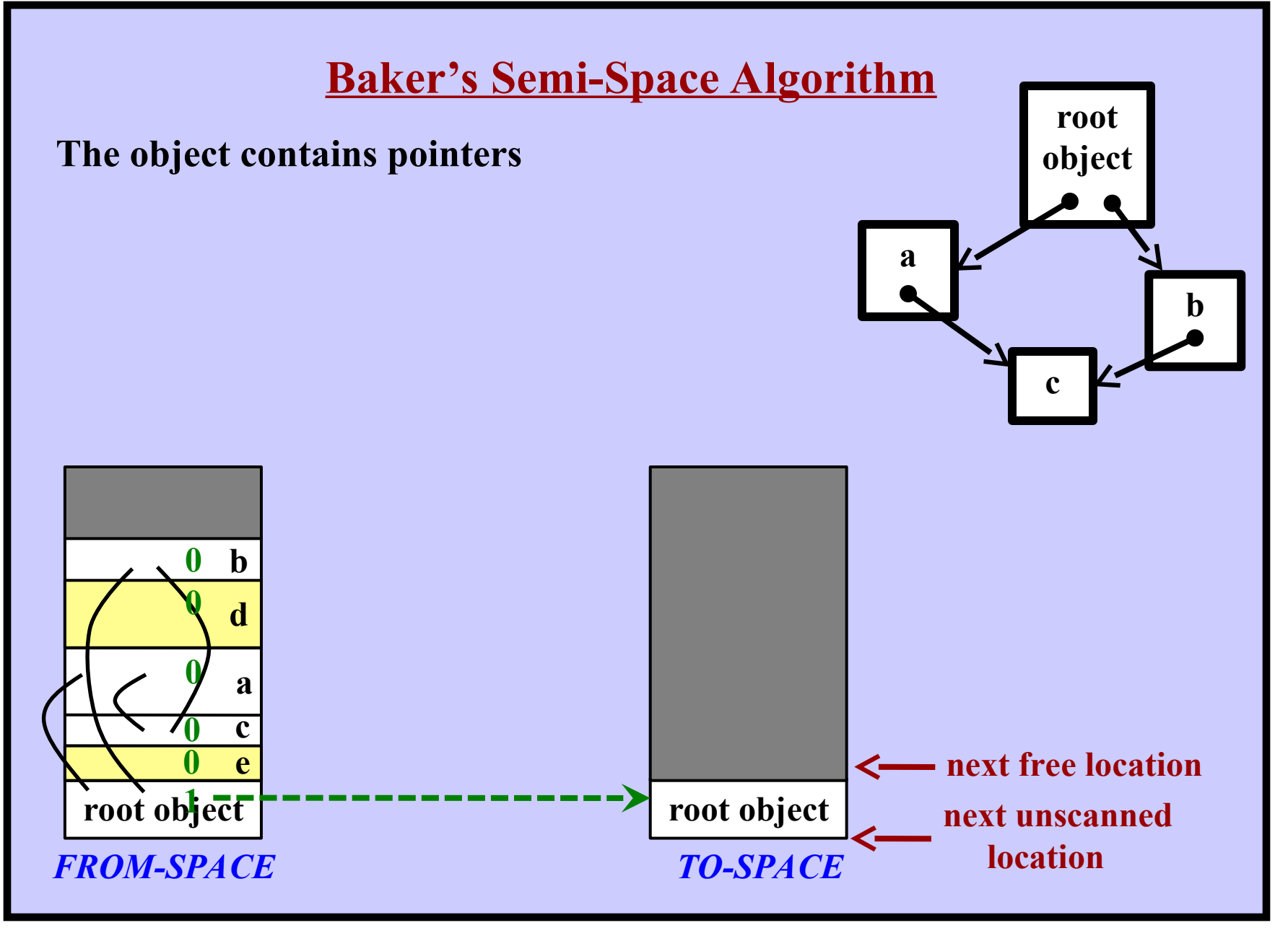

**Harry Porter, October 2009 57**

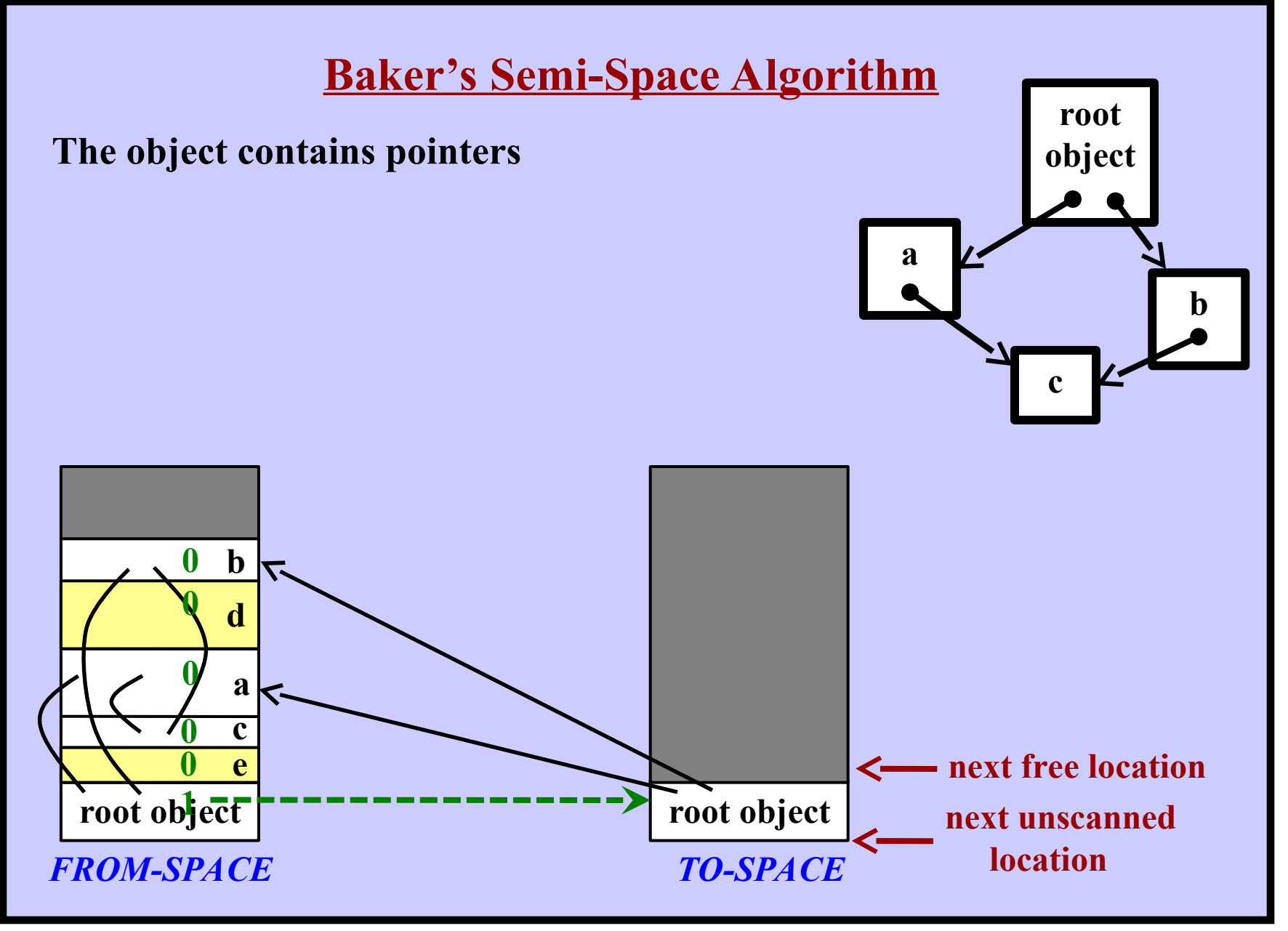

**Harry Porter, October 2009 58**

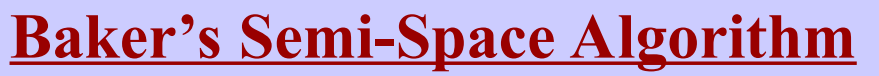

**Scan the next object, looking for pointers into** *FROM-SPACE* **Copy these objects. Leave behind forwarding pointers. Update the pointers in this object.**

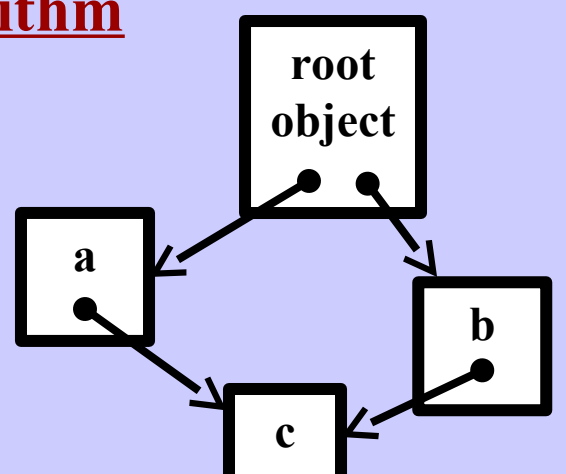

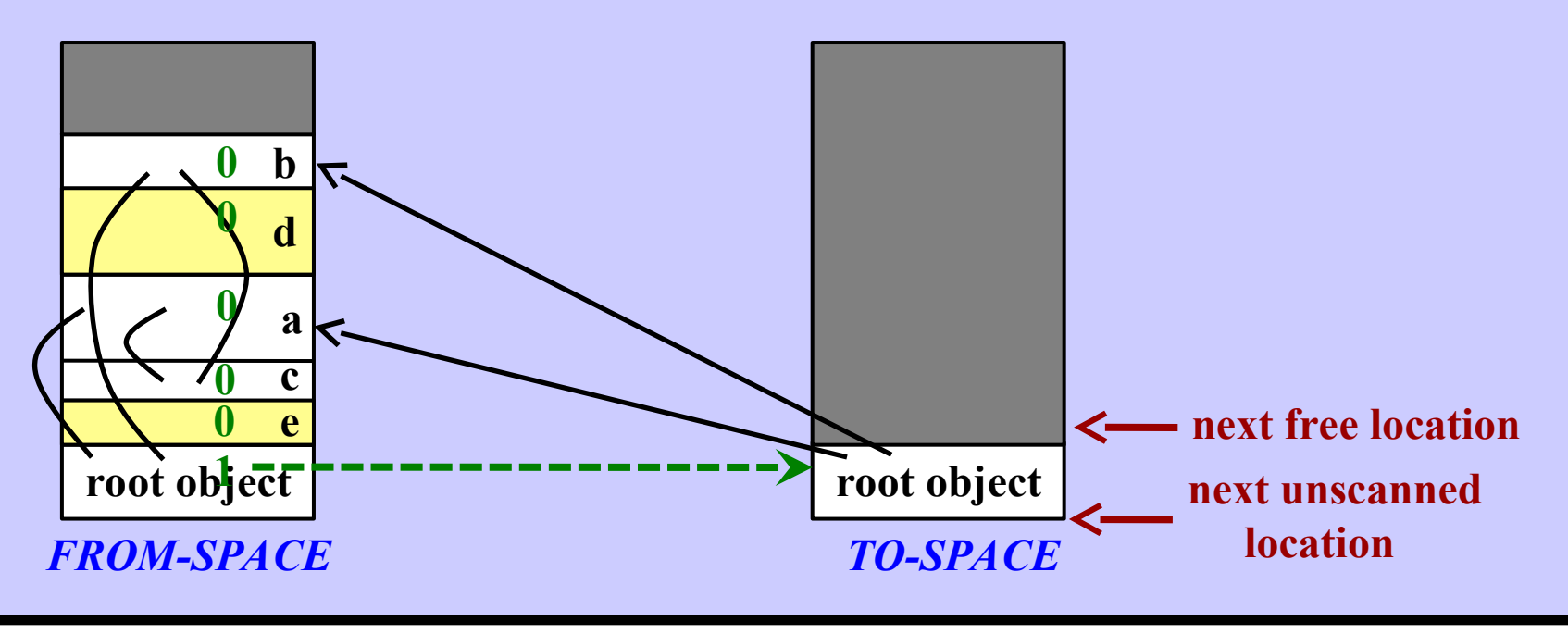

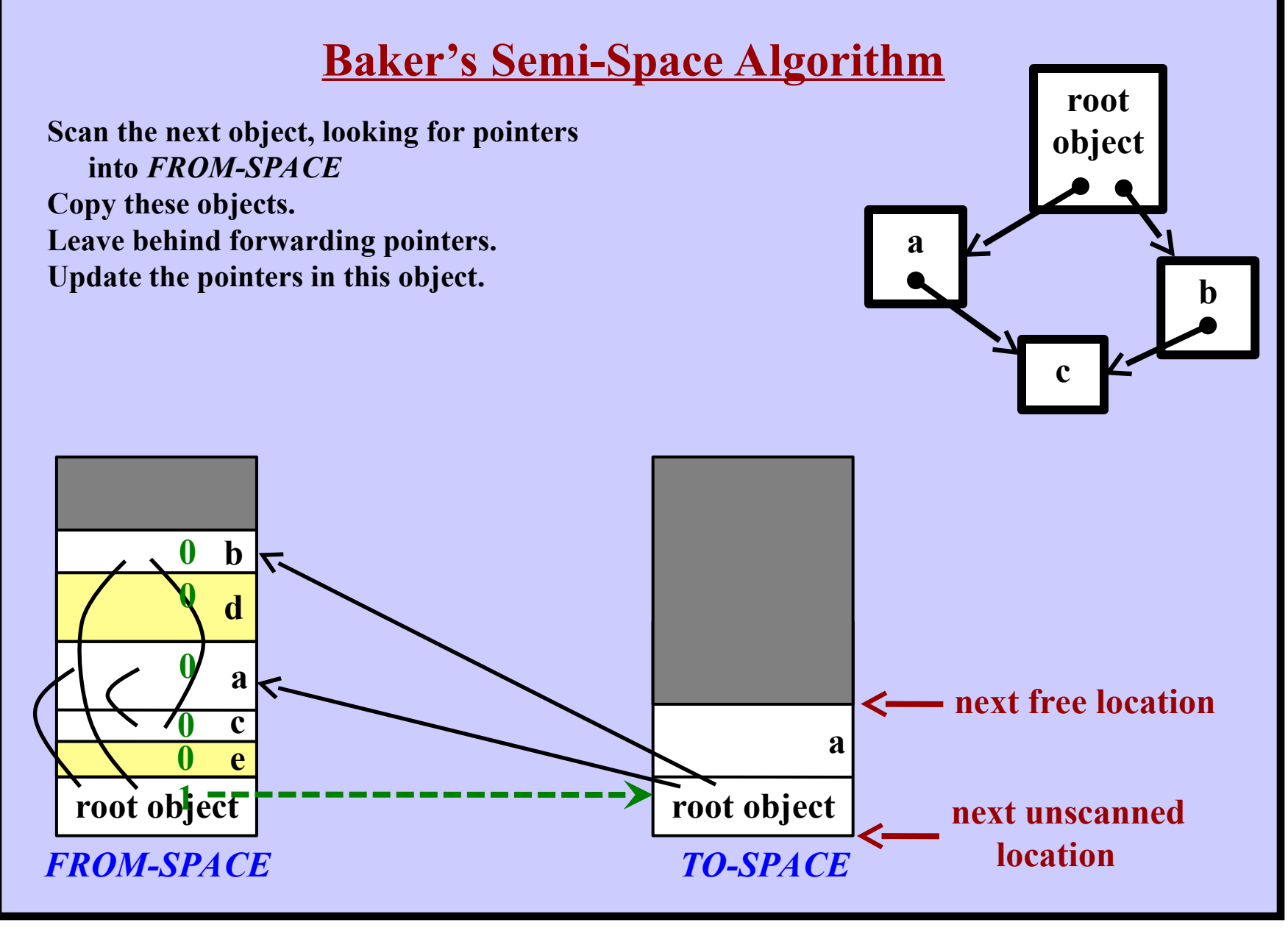

**Harry Porter, October 2009 60**

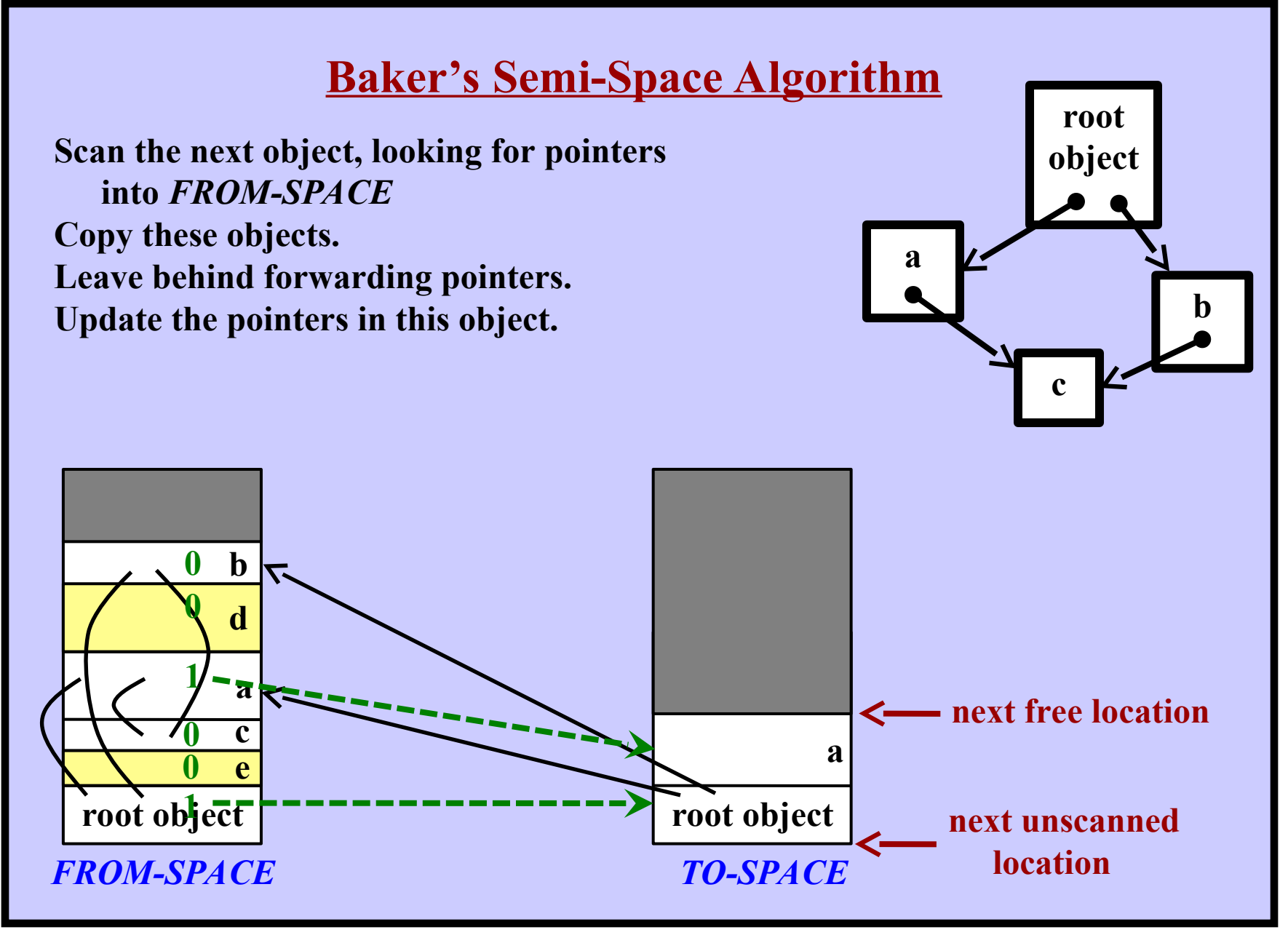

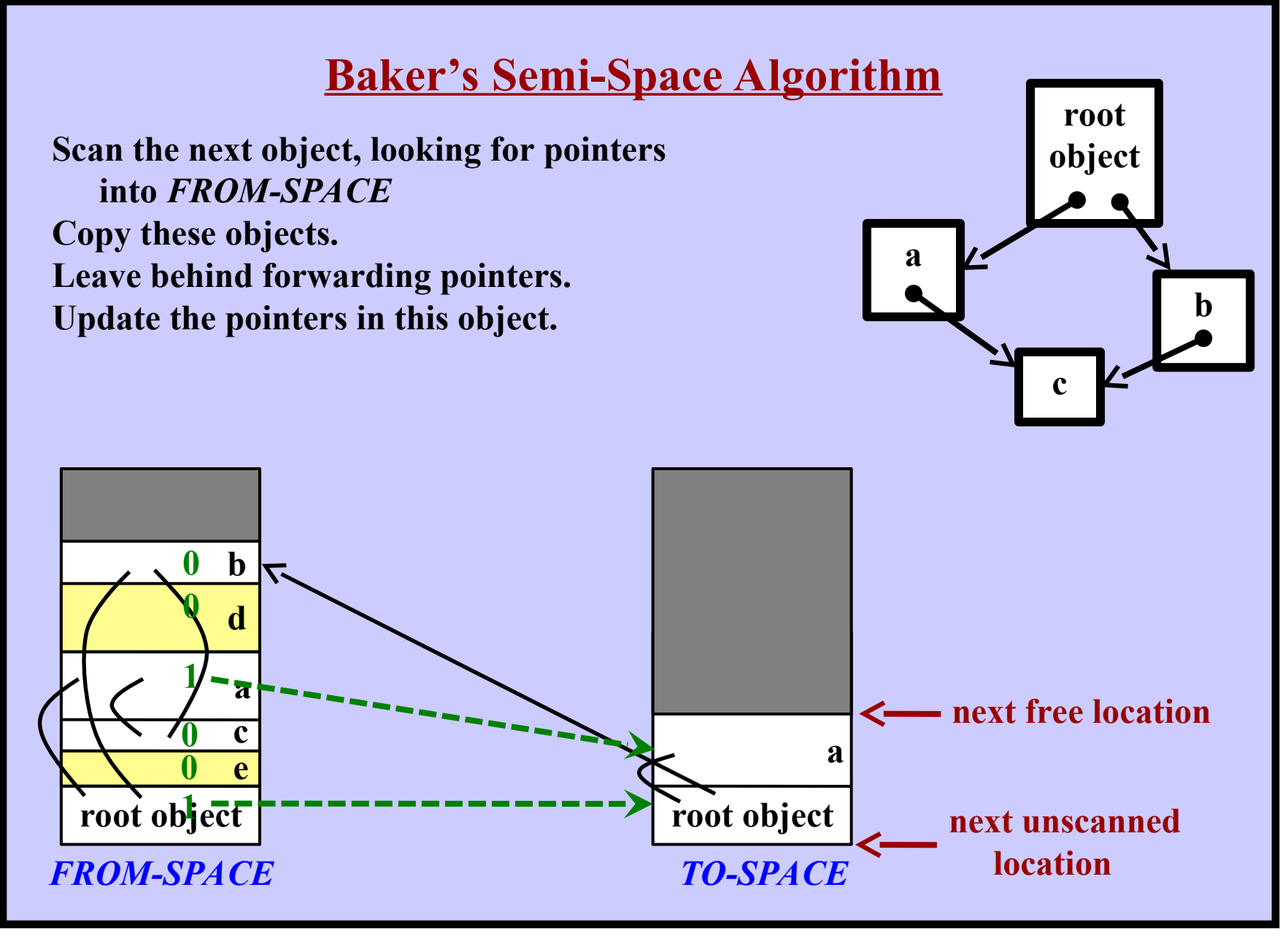

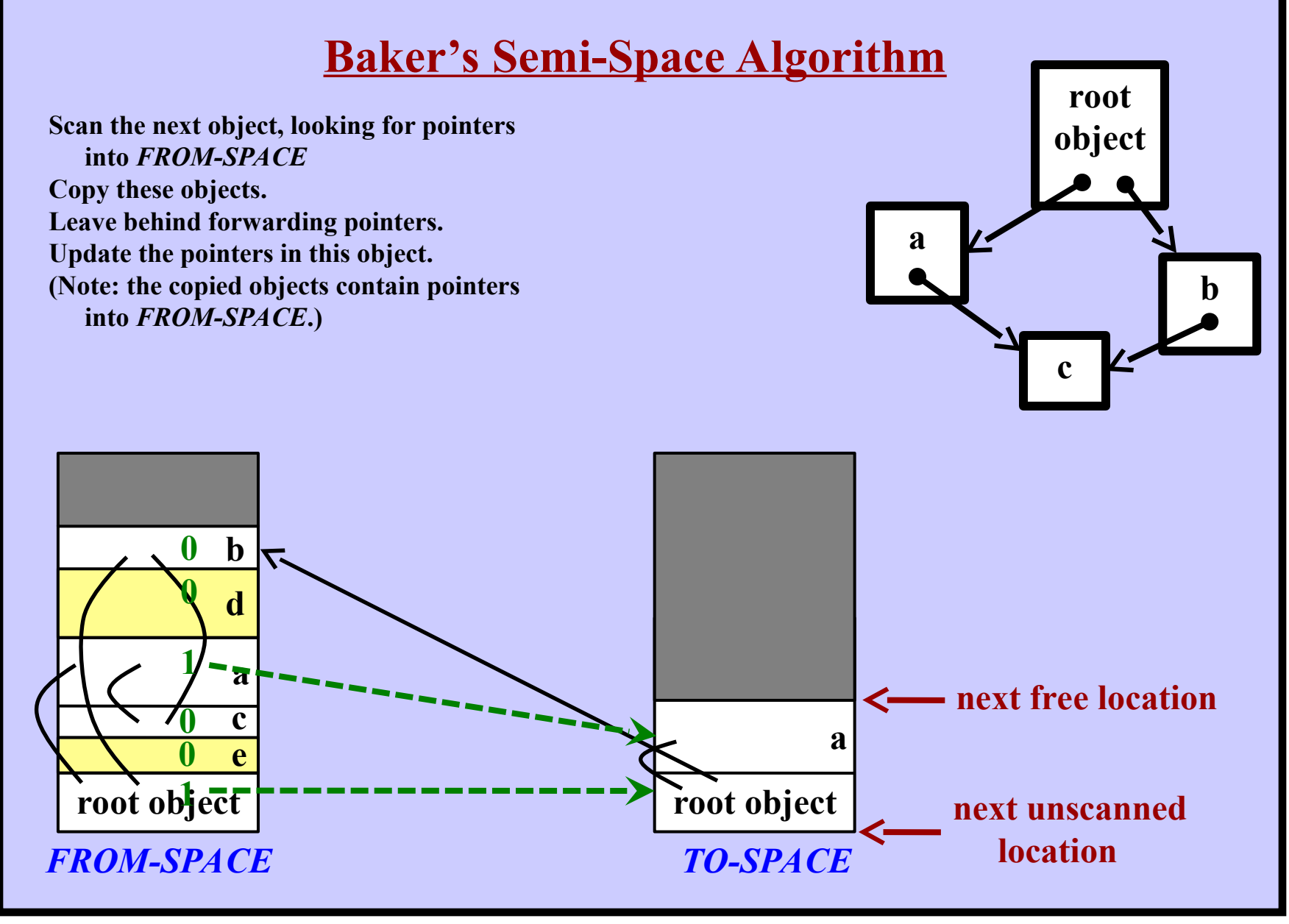

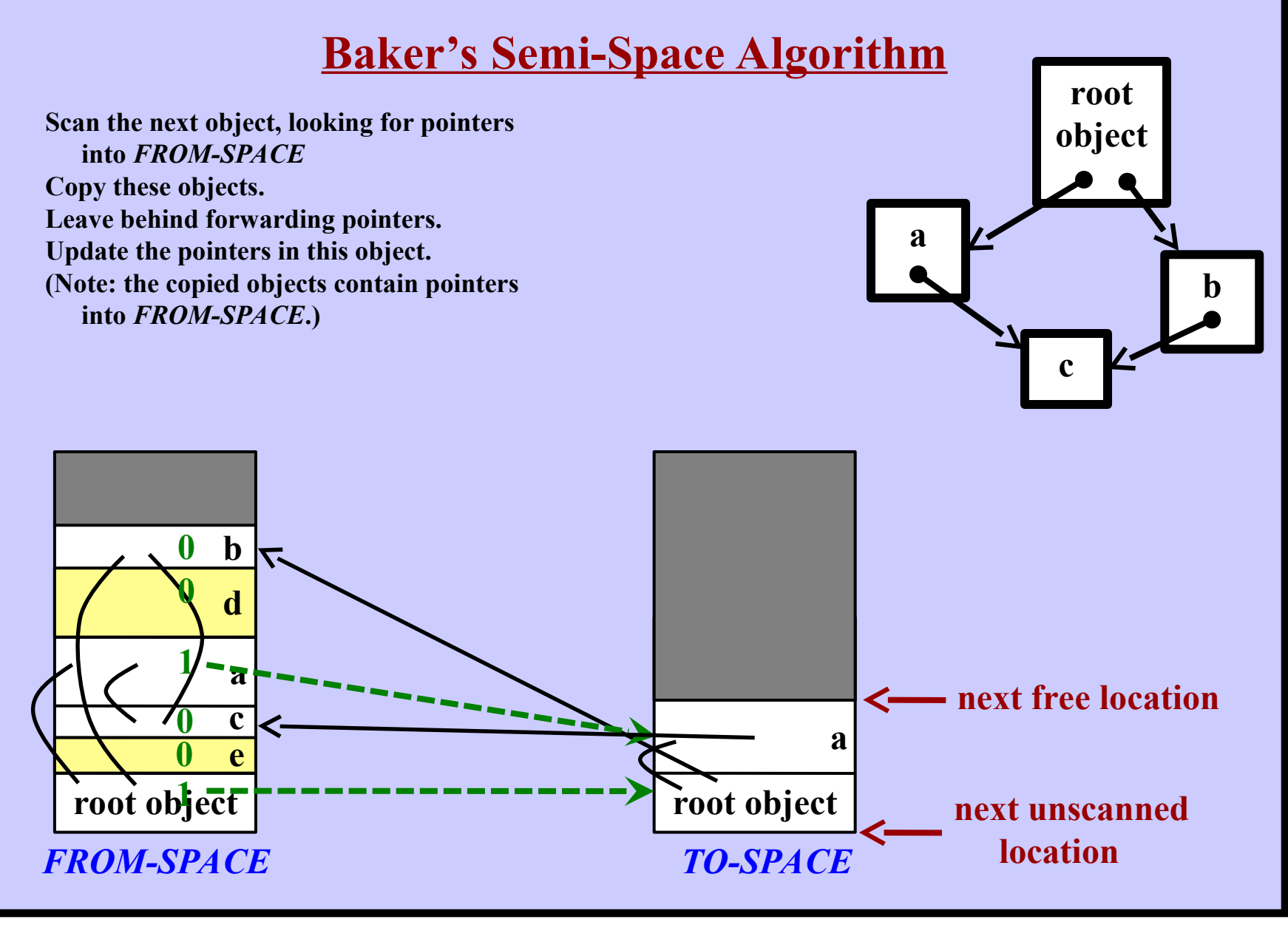

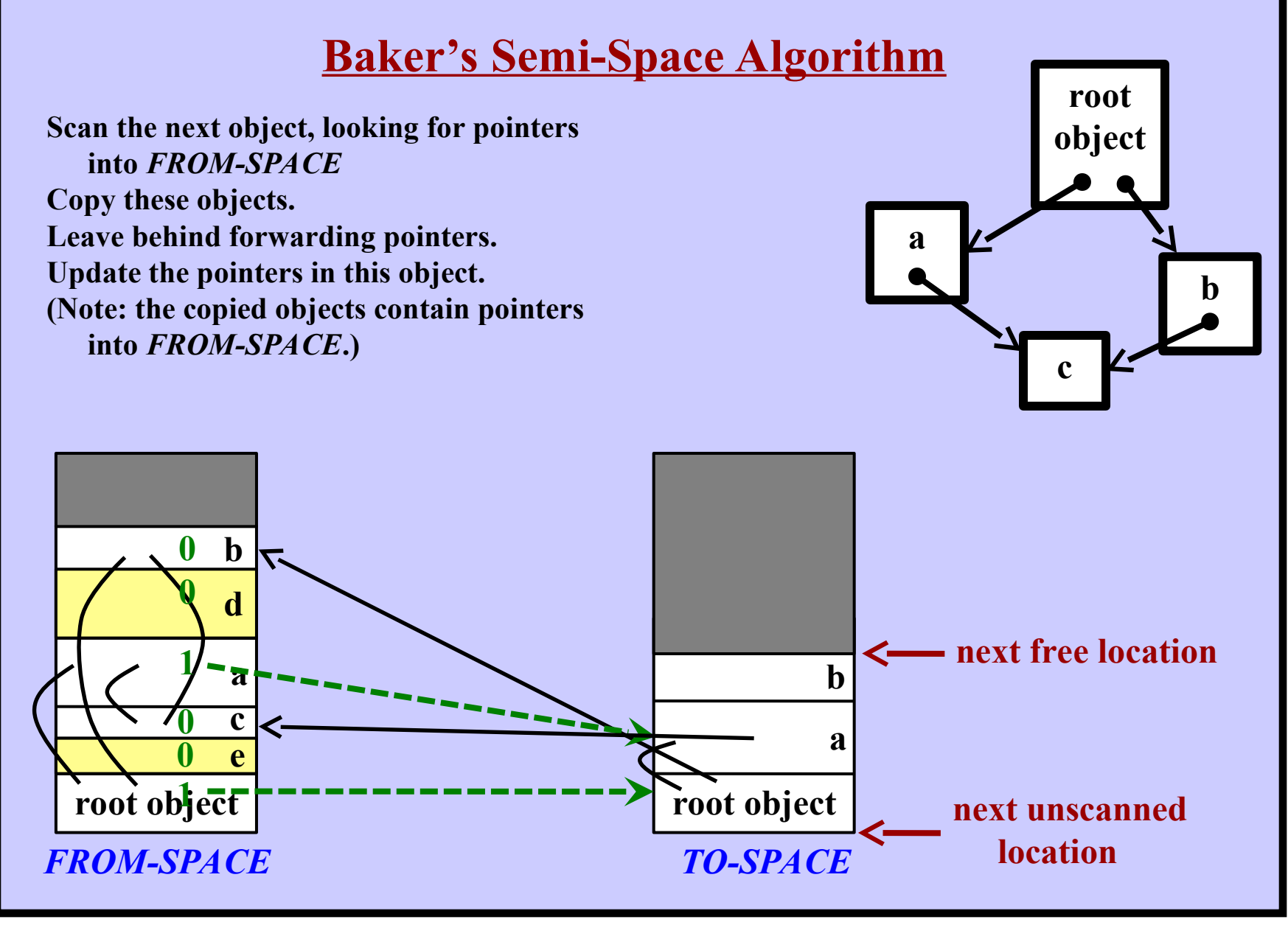

**Harry Porter, October 2009 65**

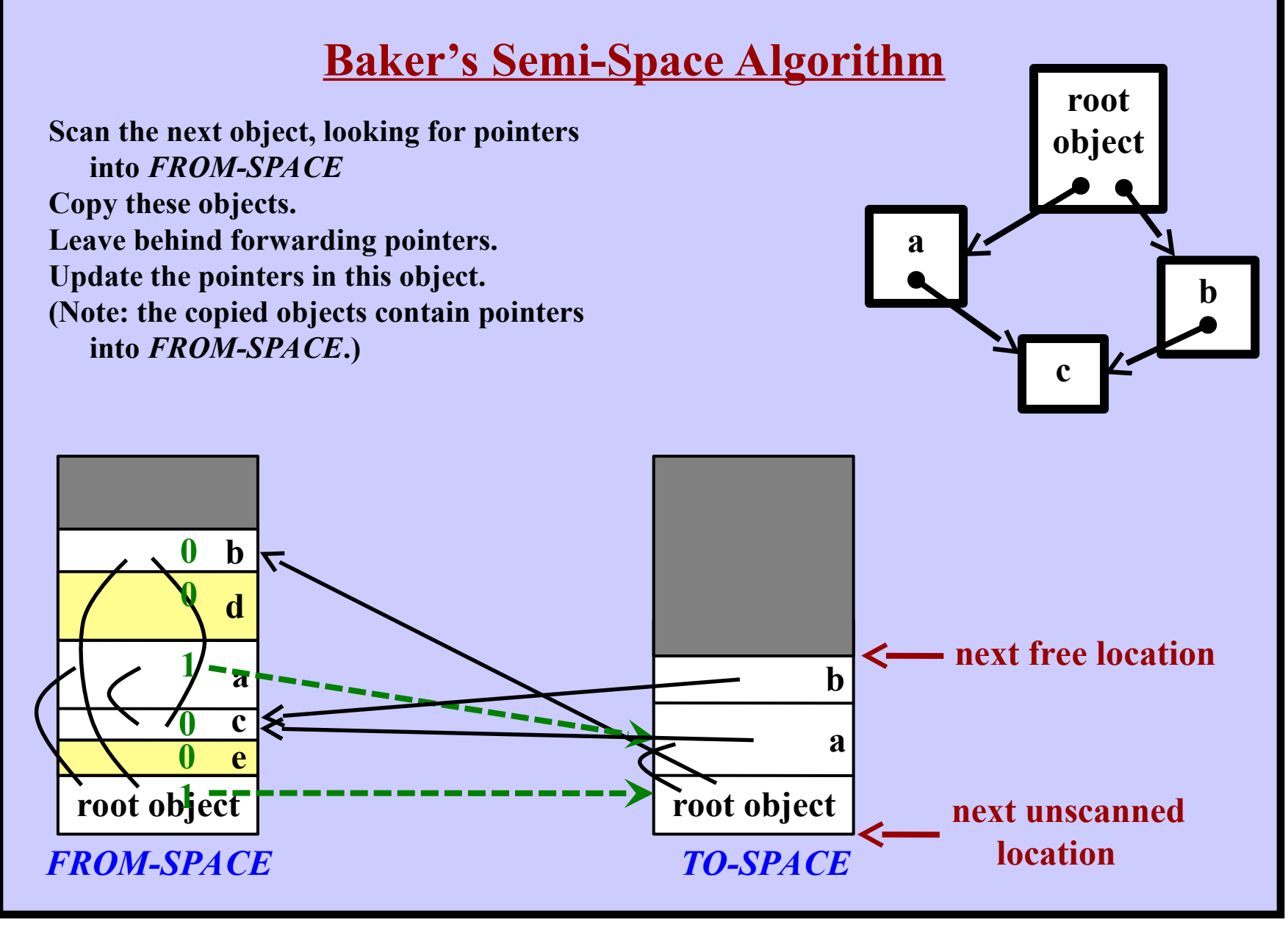

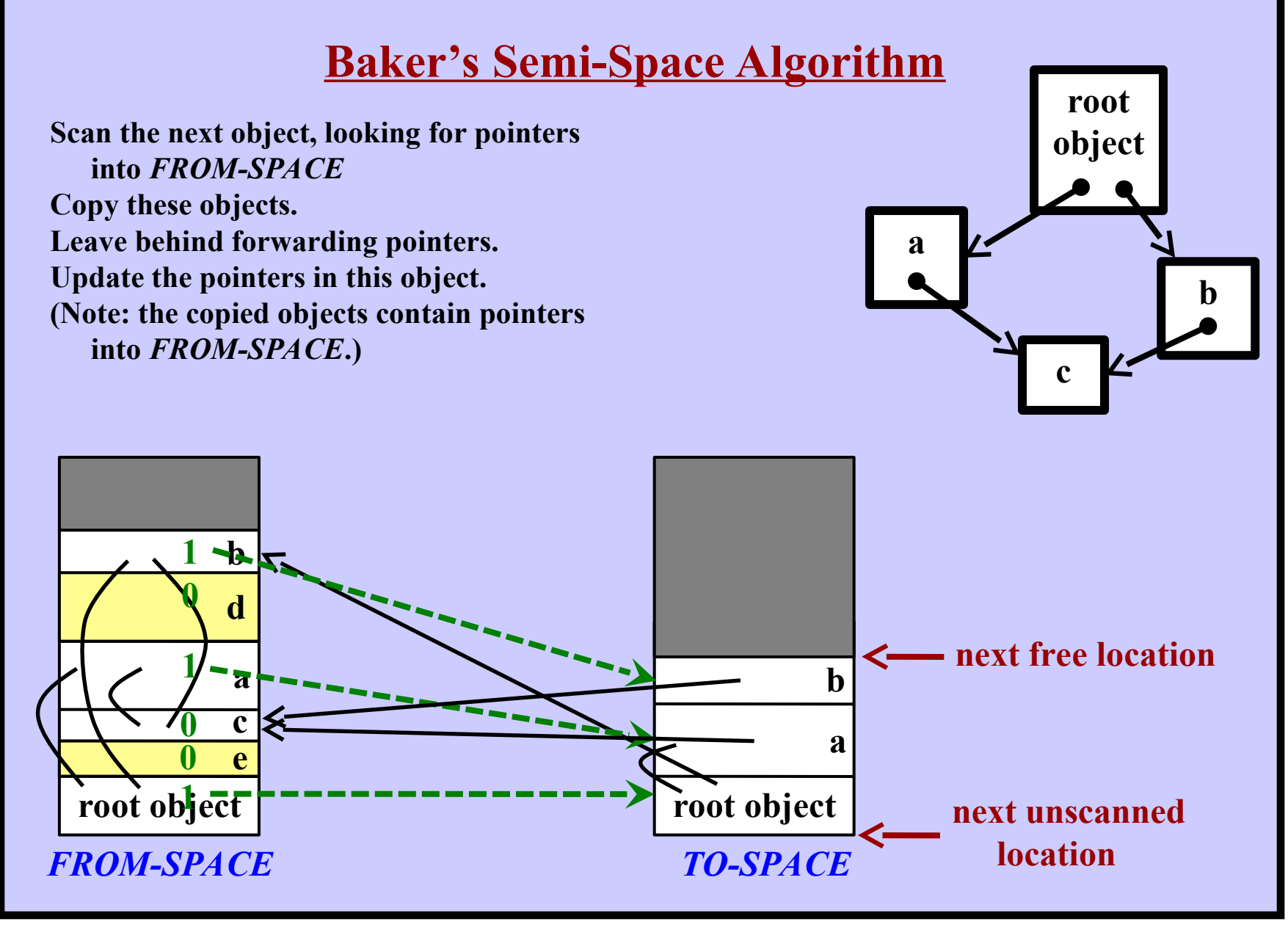

**Harry Porter, October 2009 67**

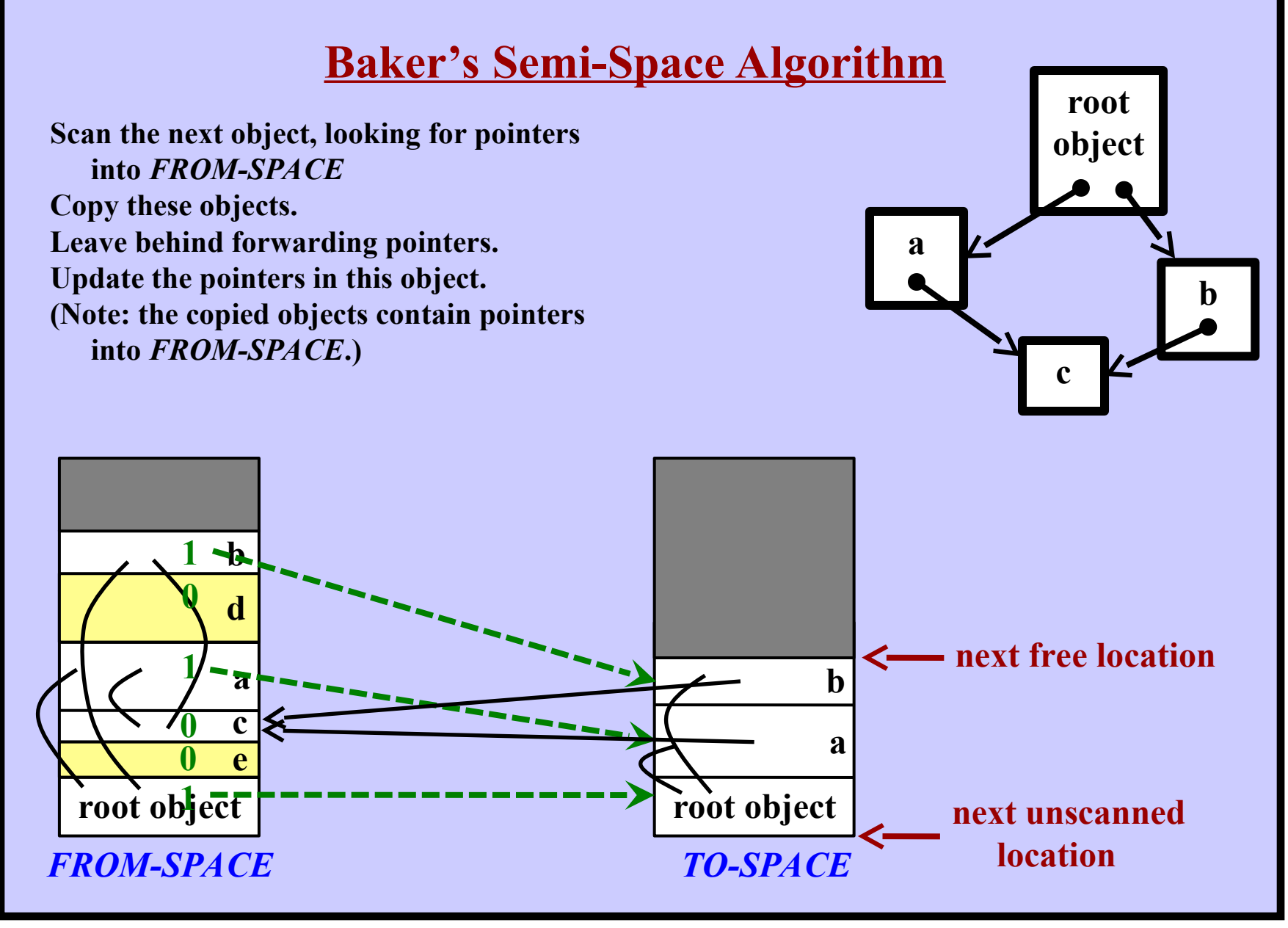

**Harry Porter, October 2009 68**

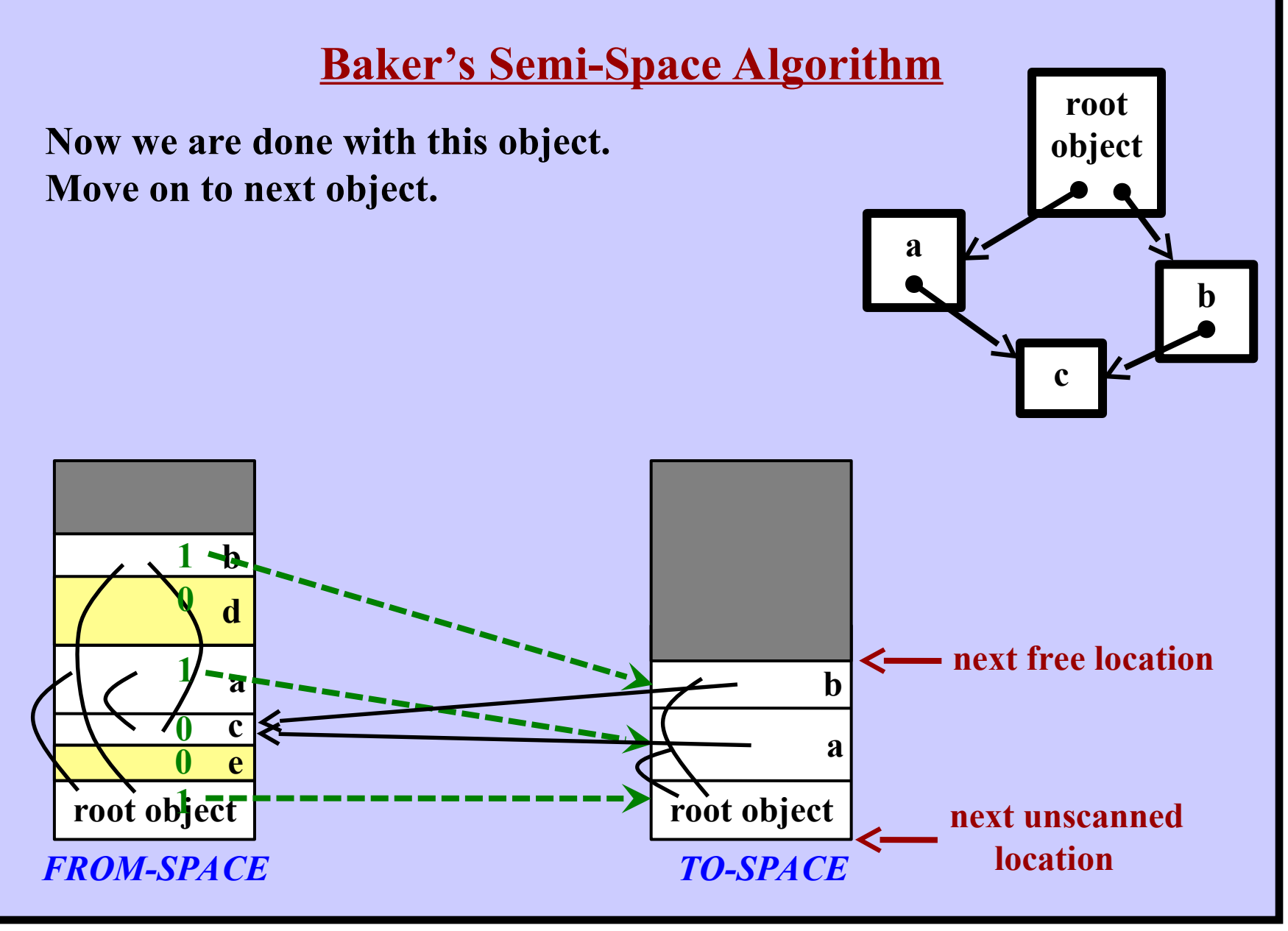

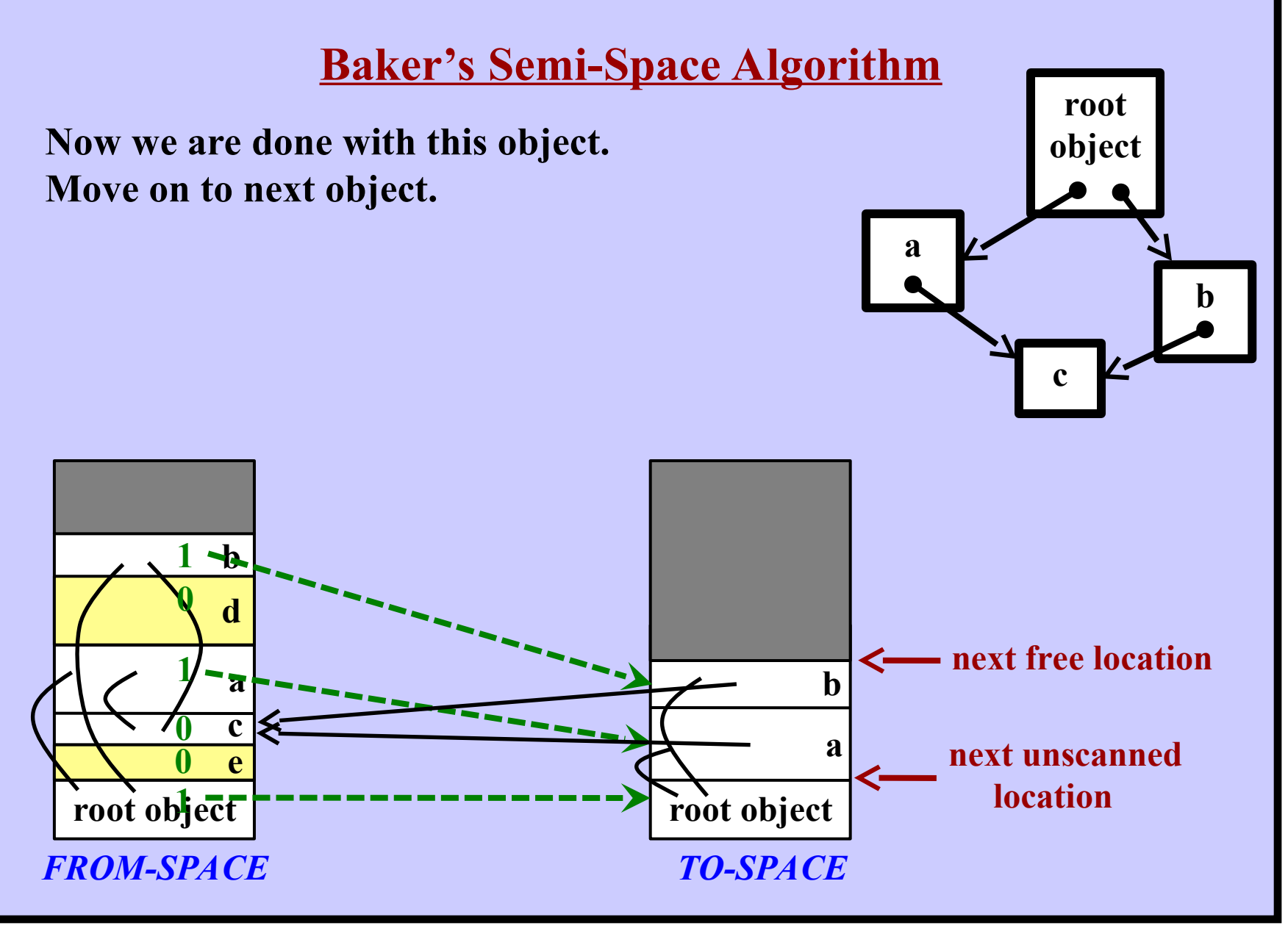

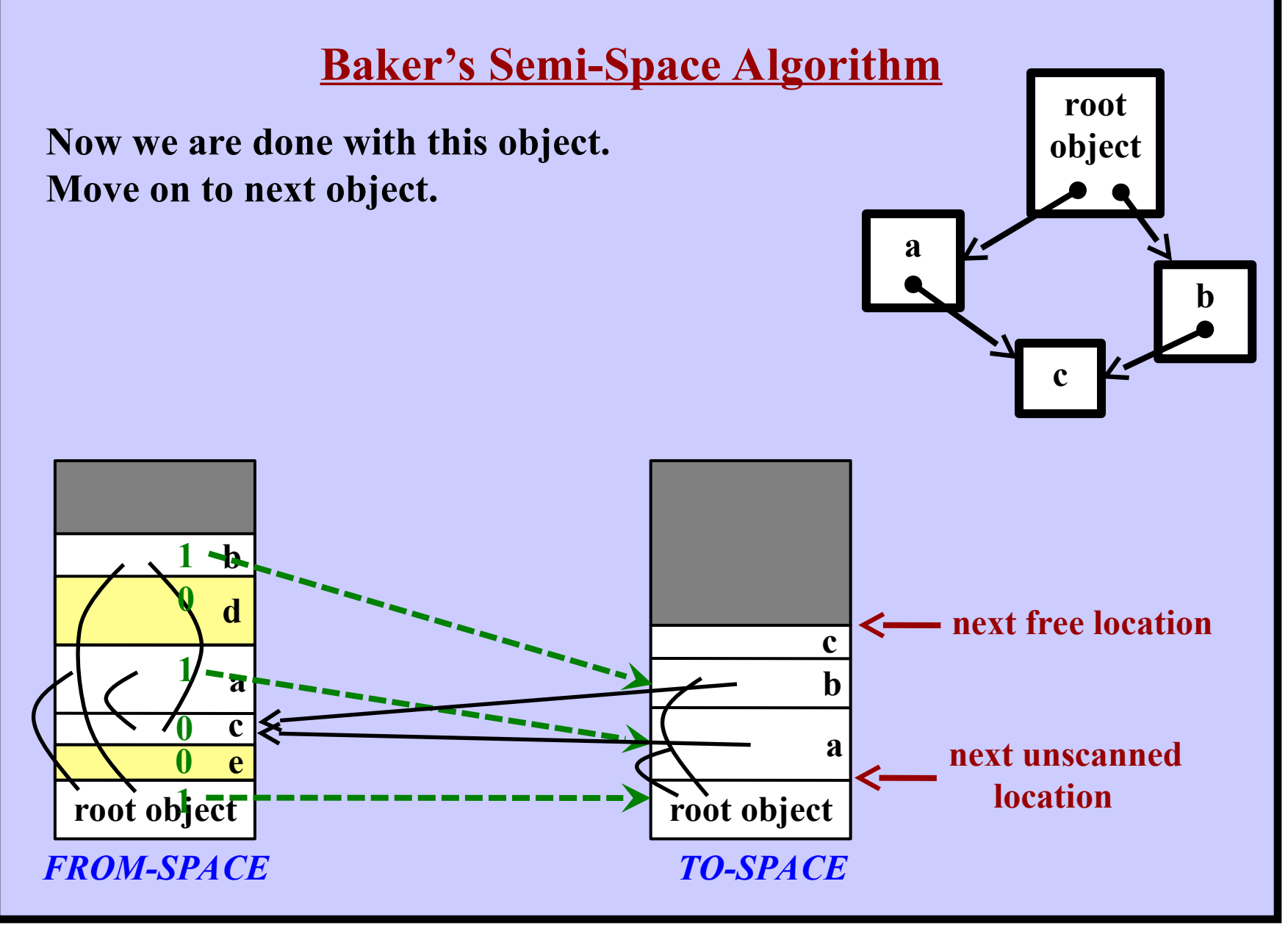

**Harry Porter, October 2009 71**

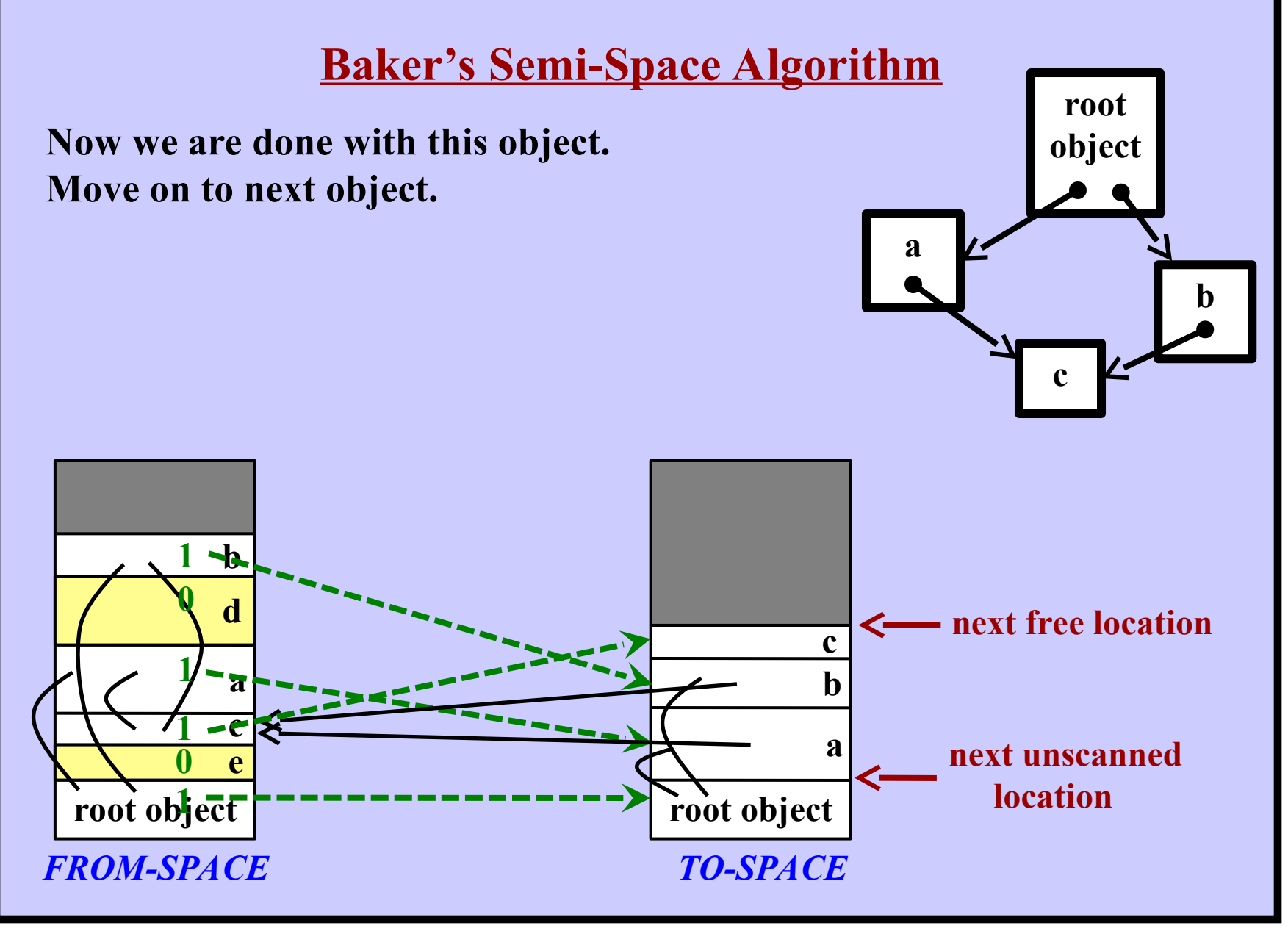

**Harry Porter, October 2009 72**
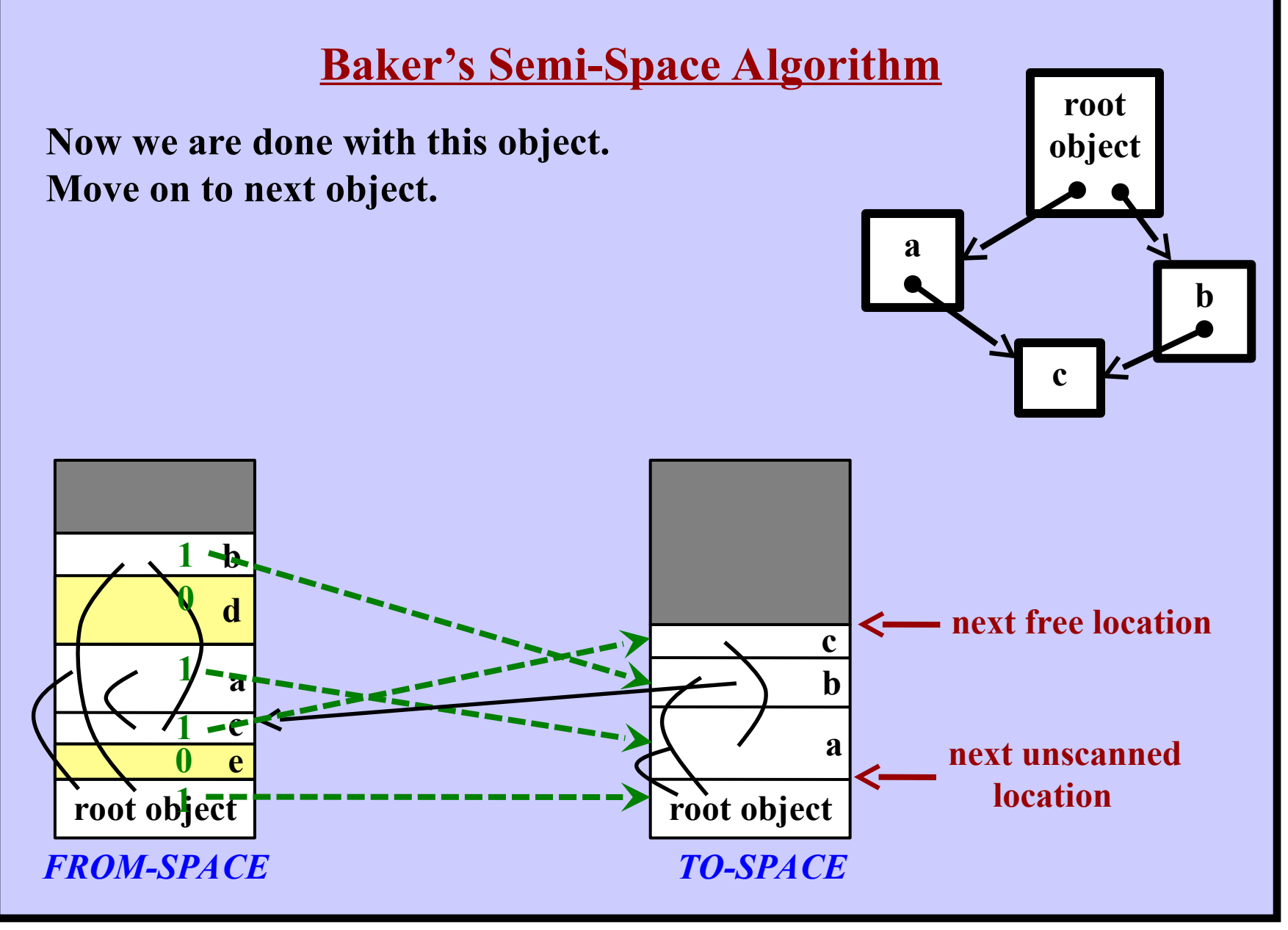

**Harry Porter, October 2009 73**

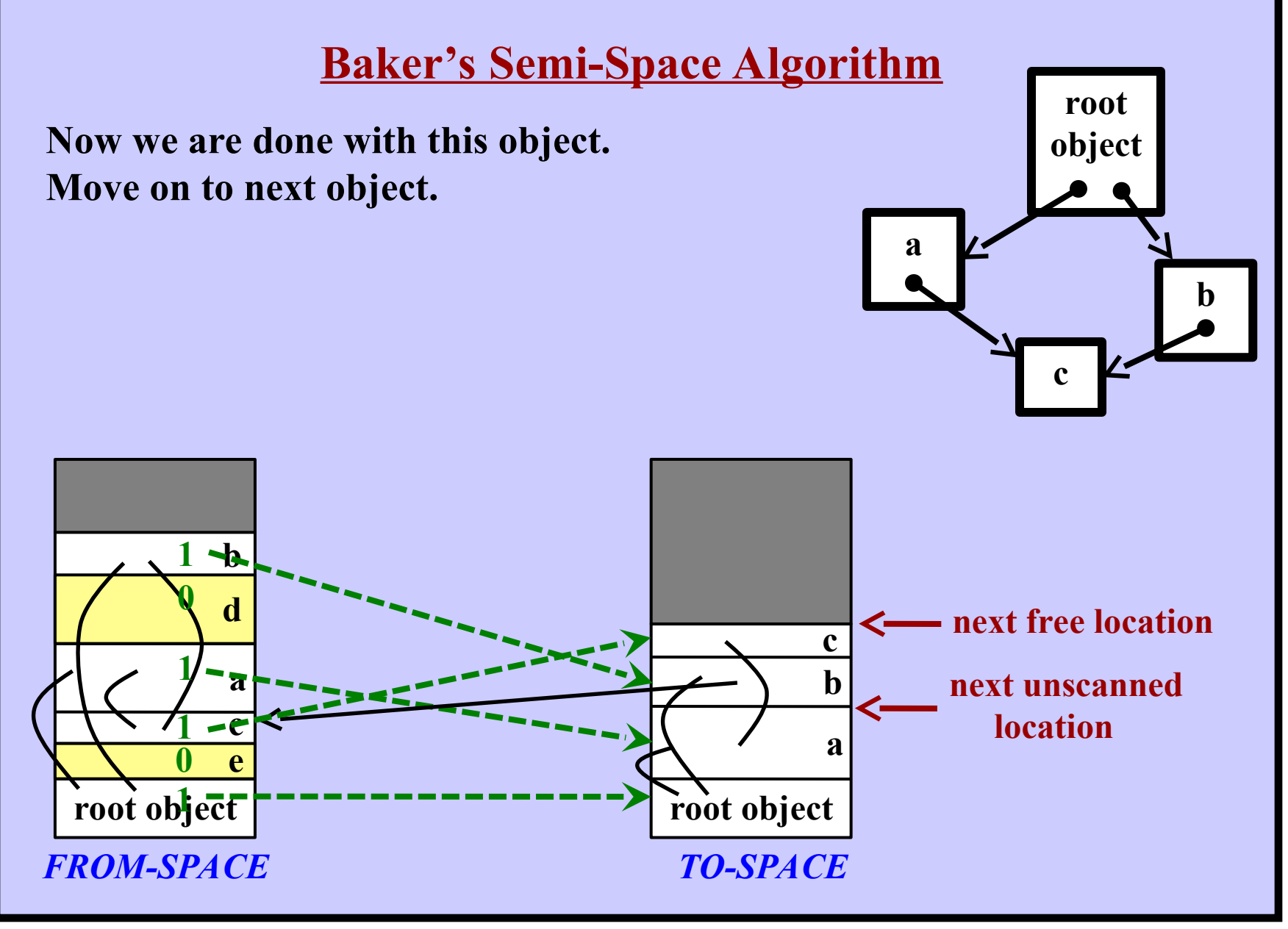

**Harry Porter, October 2009 74**

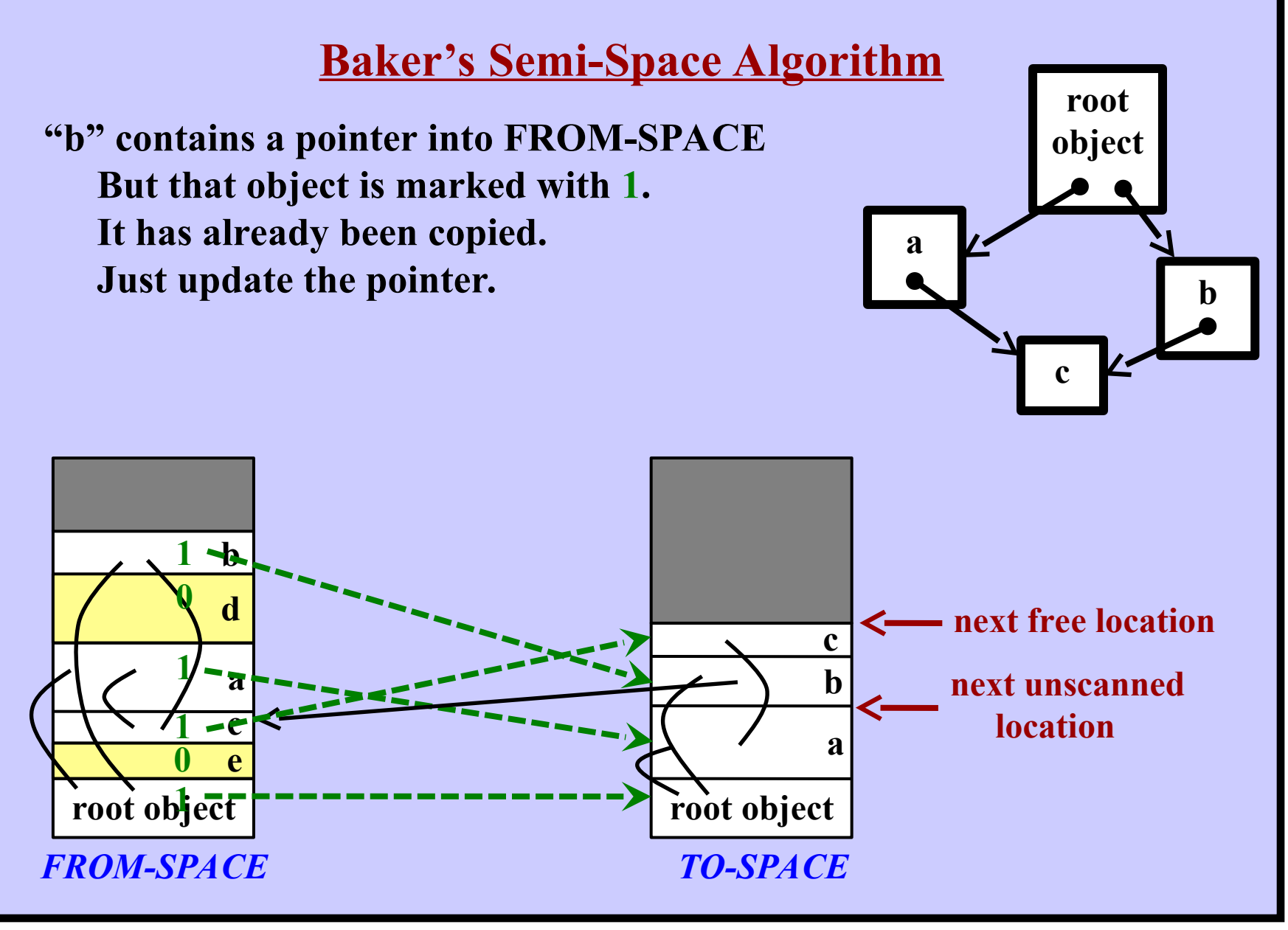

**Harry Porter, October 2009 75**

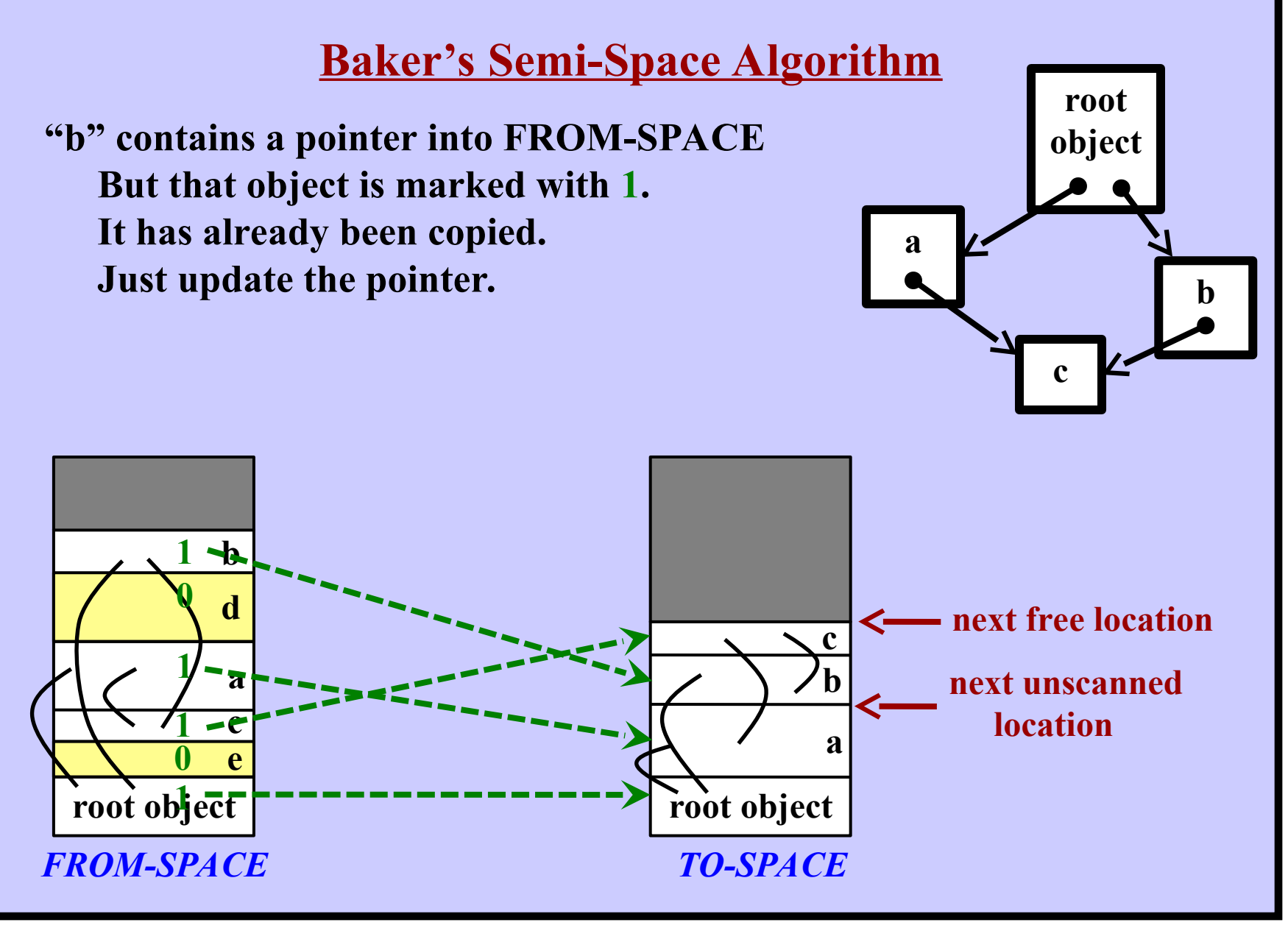

**Harry Porter, October 2009 76**

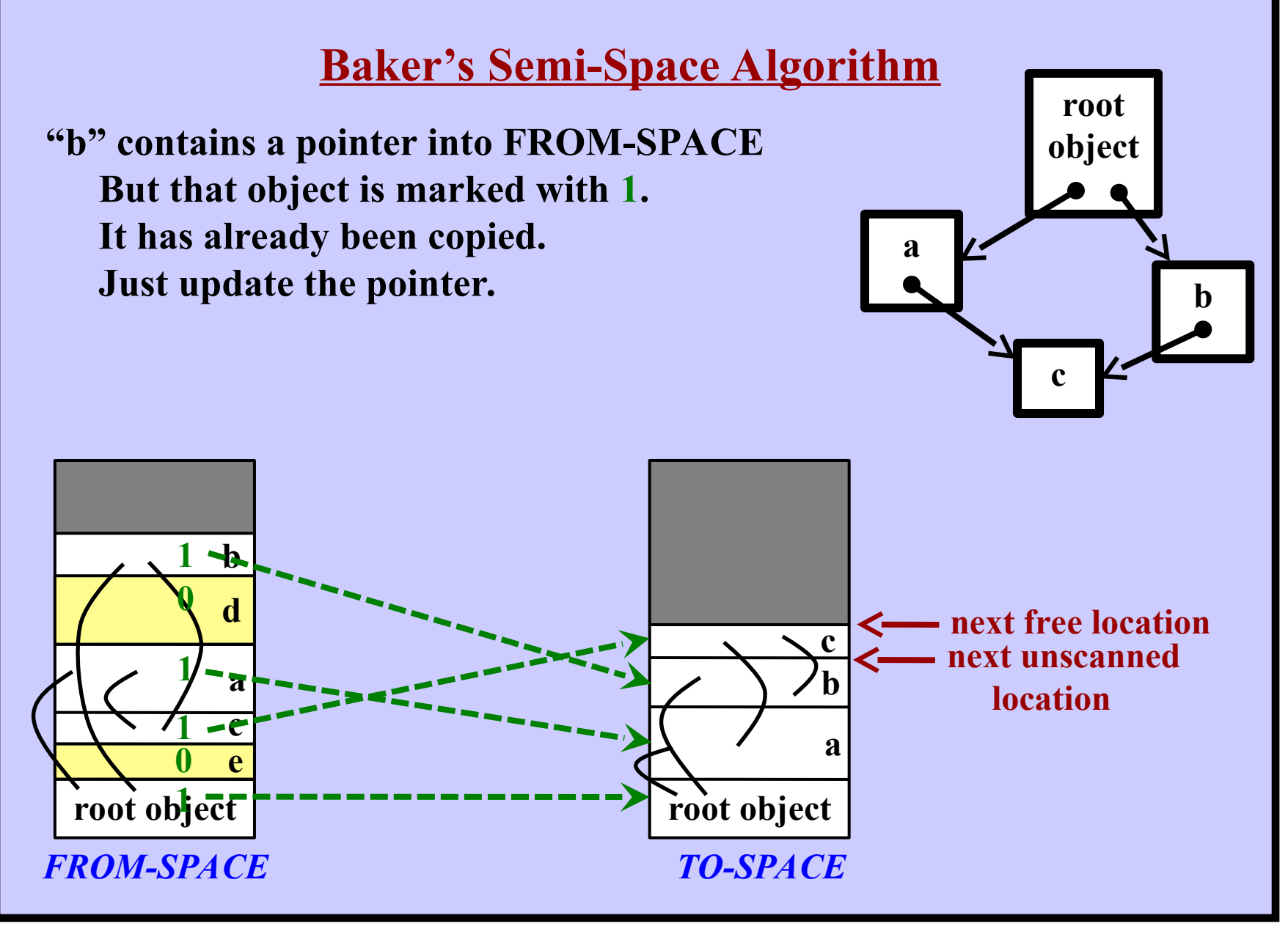

**Harry Porter, October 2009 77**

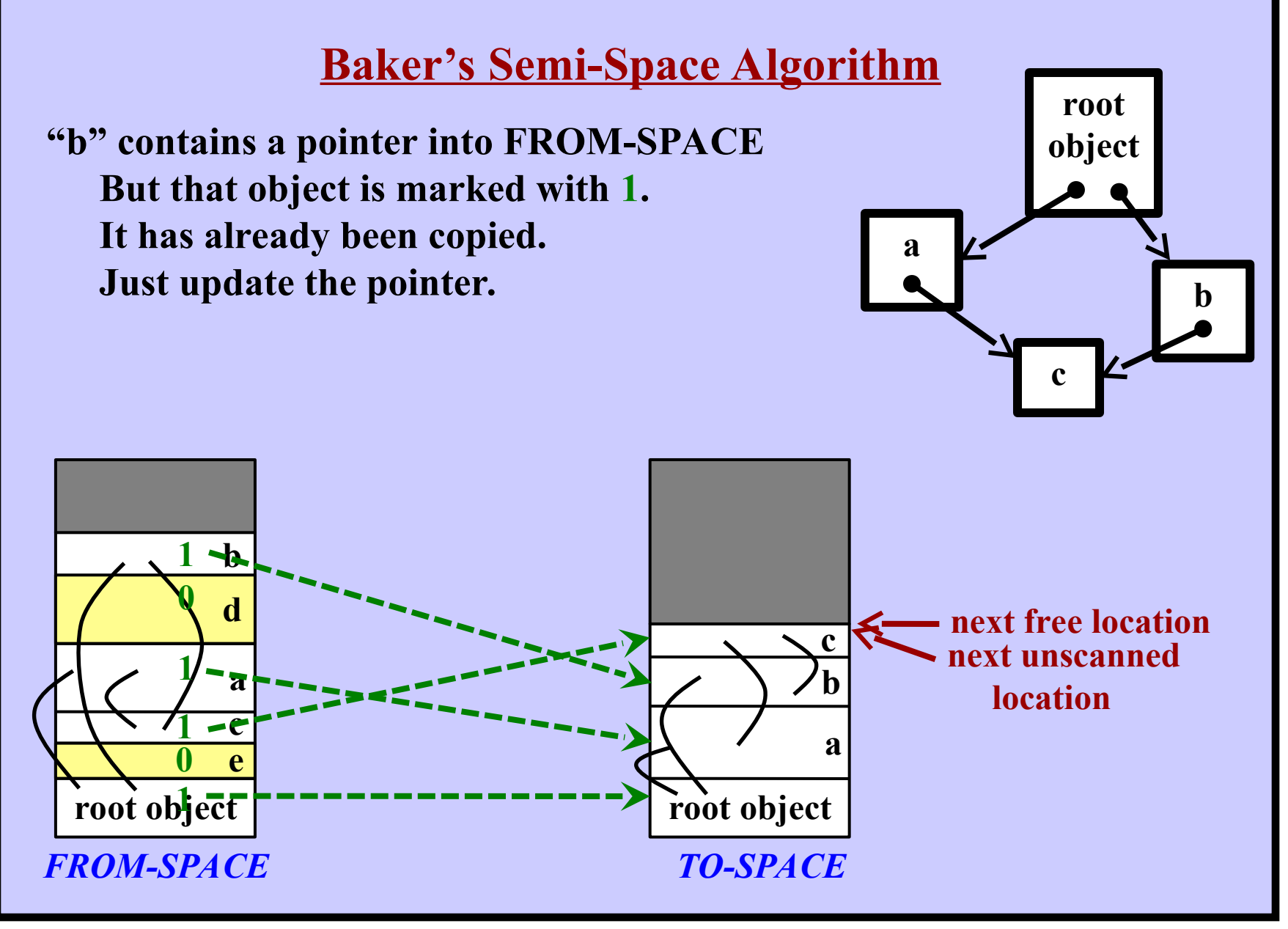

**Harry Porter, October 2009 78**

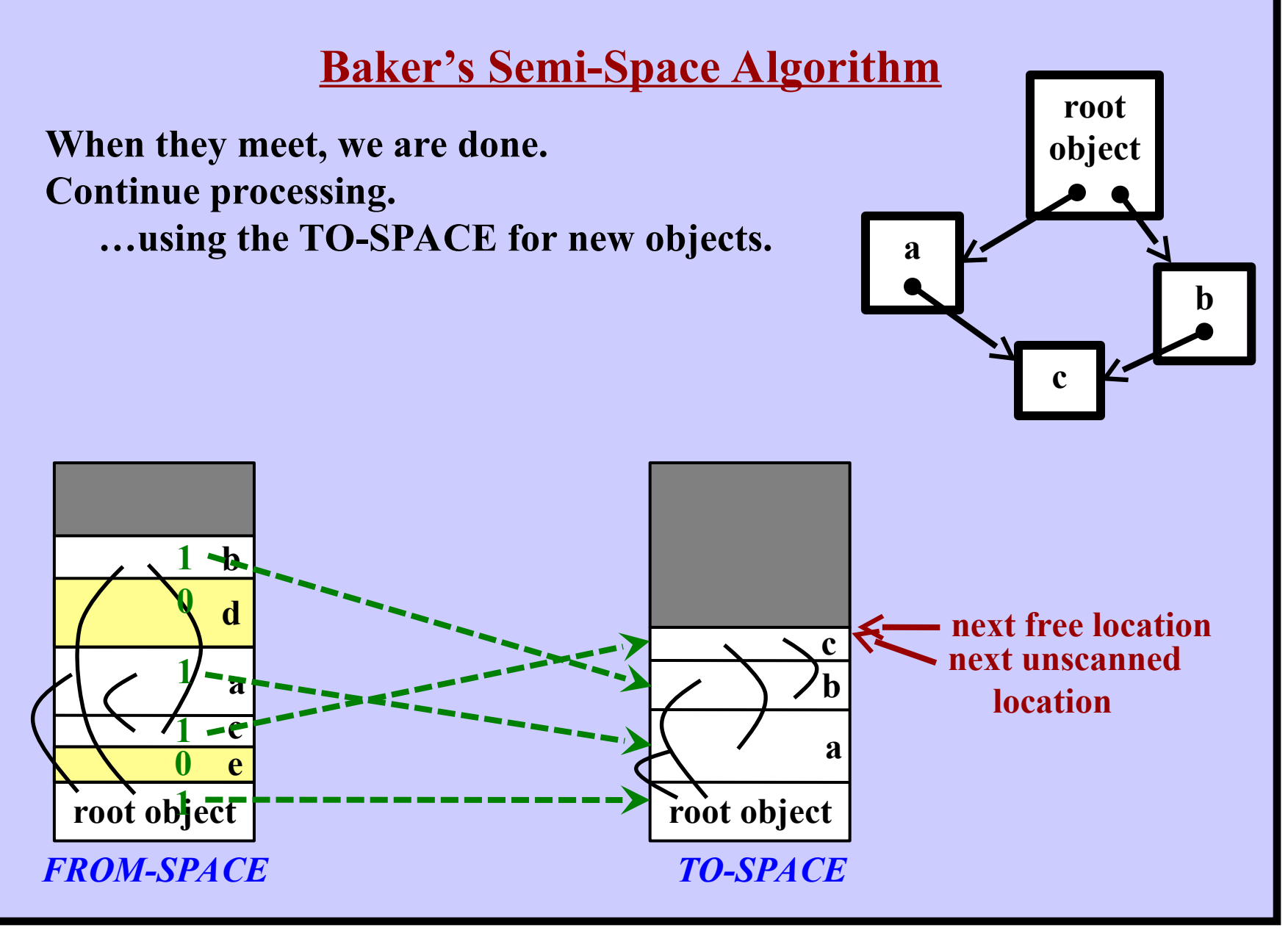

**Harry Porter, October 2009 79**

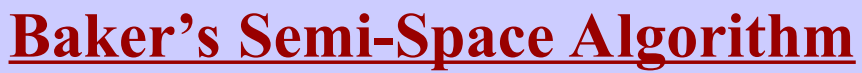

**When they meet, we are done. Continue processing. …using the TO-SPACE for new objects.**

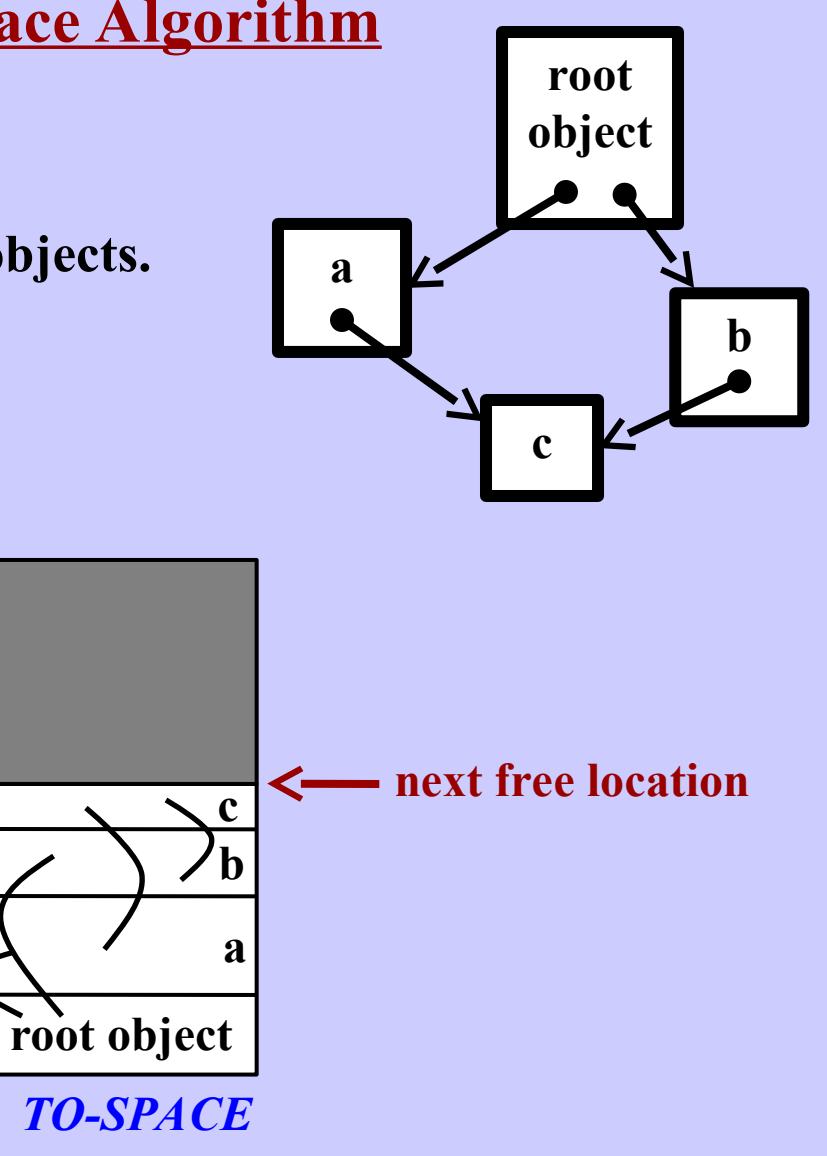

# **Baker's Semi-Space Algorithm**

### **Advantages:**

No time wasted with dead objects. Running time proportional to live objects. Increases locality of reference in TO-SPACE. (Objects are placed near objects that point to them)

### **Disadvantages:**

Wastes 50% of memory Exhibits horrible behavior when there are lots of live objects. i.e., right before memory fills up!

### **Real-Time Applications:**

Goal: eliminate the long copy phase! Modification: Every time a new object is allocated… Do a little collecting. Whenever a pointer is dereferenced... Check for a forwarding pointer.

# **Ballard's Observations**

- *Most objects are small.*
	- $\approx$  0-5 fields  $\approx$  0-20 bytes
- A few objects are very large.

Examples: bitmaps, also large character strings ≈ 128 Kbytes

Do not contain OOPs (except for class ptr)

- *Large objects tend to persist* (through several collections).
- *Short-lived objects tend to be small.* Example: Activation Records

The Semi-Space Algorithm wastes a lot of time on these big objects, copying them back and forth.

# *Idea:*

Put these large objects in a separate memory region. Collect them less often.

... using a different algorithm (e.g., Mark-Sweep)

*"Young objects die young and old objects continue to live."* – David Ungar

*"Young objects die young and old objects continue to live."* – David Ungar

**Idea: Divide memory into two regions.**

*"Young objects die young and old objects continue to live."* – David Ungar

**Idea: Divide memory into two regions.**

### **A large region holds...**

Objects that have been around for a while

**A smaller region holds...**

Recently allocated objects

*"Young objects die young and old objects continue to live."* – David Ungar

**Idea: Divide memory into two regions.**

### **A large region holds...**

Objects that have been around for a while The "tenured" generation Collected less frequently

### **A smaller region holds...**

Recently allocated objects

*"Young objects die young and old objects continue to live."* – David Ungar

**Idea: Divide memory into two regions.**

### **A large region holds...**

Objects that have been around for a while The "tenured" generation Collected less frequently

#### **A smaller region holds...**

Recently allocated objects The "new" generation Collected frequently Most of the garbage objects will be here Most of the garbage will get collected

*"Young objects die young and old objects continue to live."* – David Ungar

**Idea: Divide memory into two regions.**

### **A large region holds...**

Objects that have been around for a while The "tenured" generation Collected less frequently

#### **A smaller region holds...**

Recently allocated objects The "new" generation Collected frequently Most of the garbage objects will be here Most of the garbage will get collected

*After a new object has survived several collections, move it to the tenured region.*

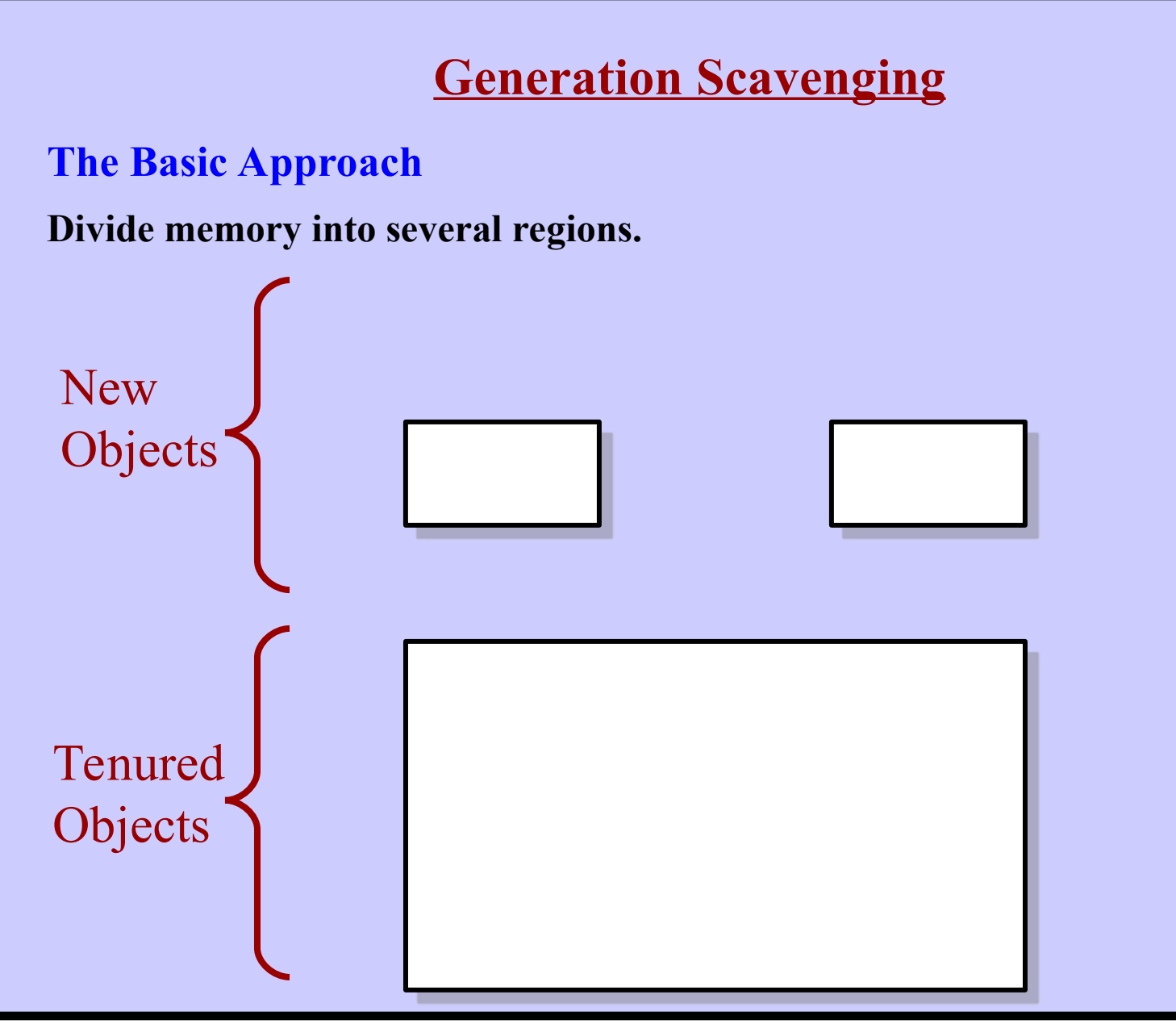

**Harry Porter, October 2009 89**

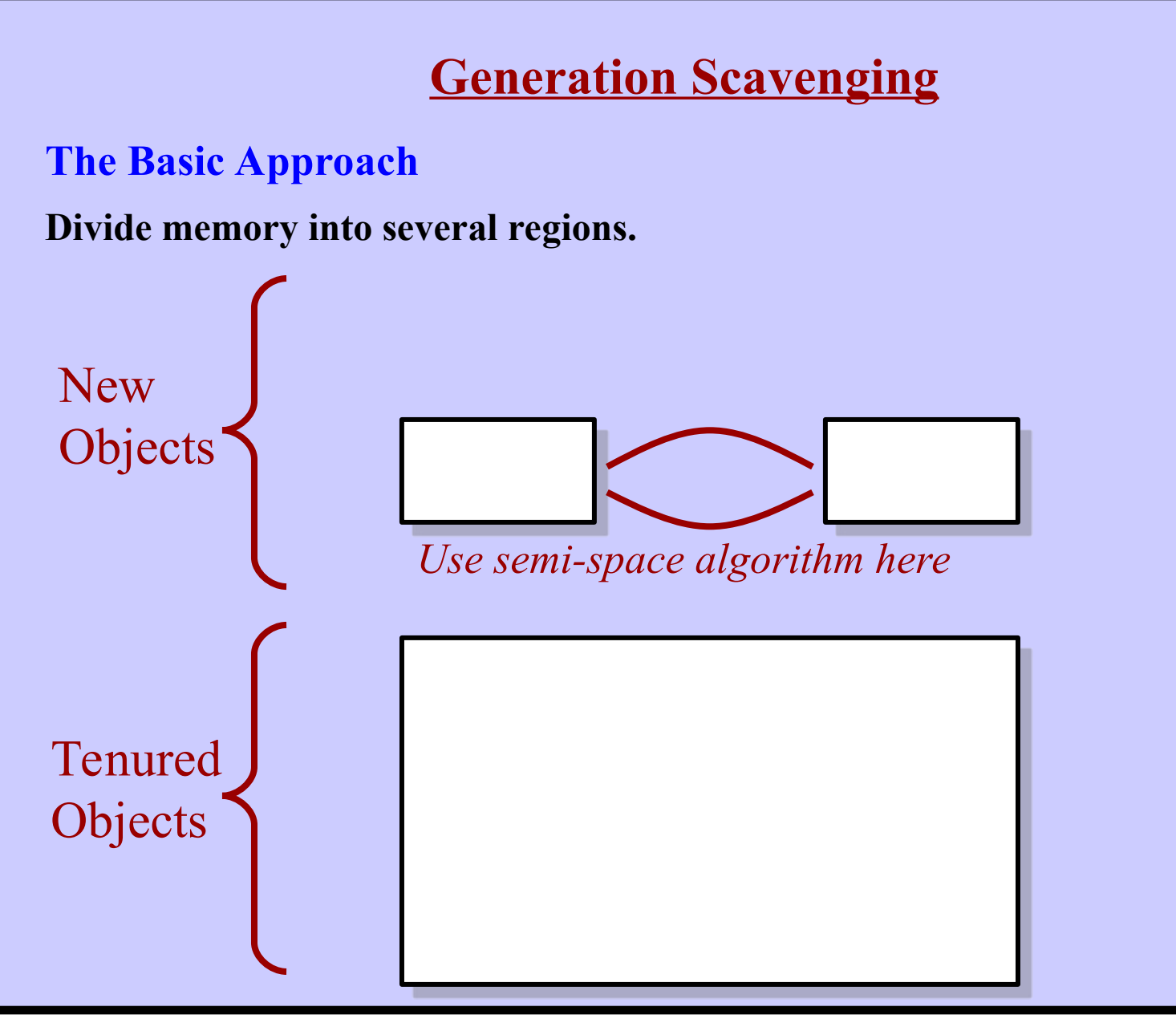

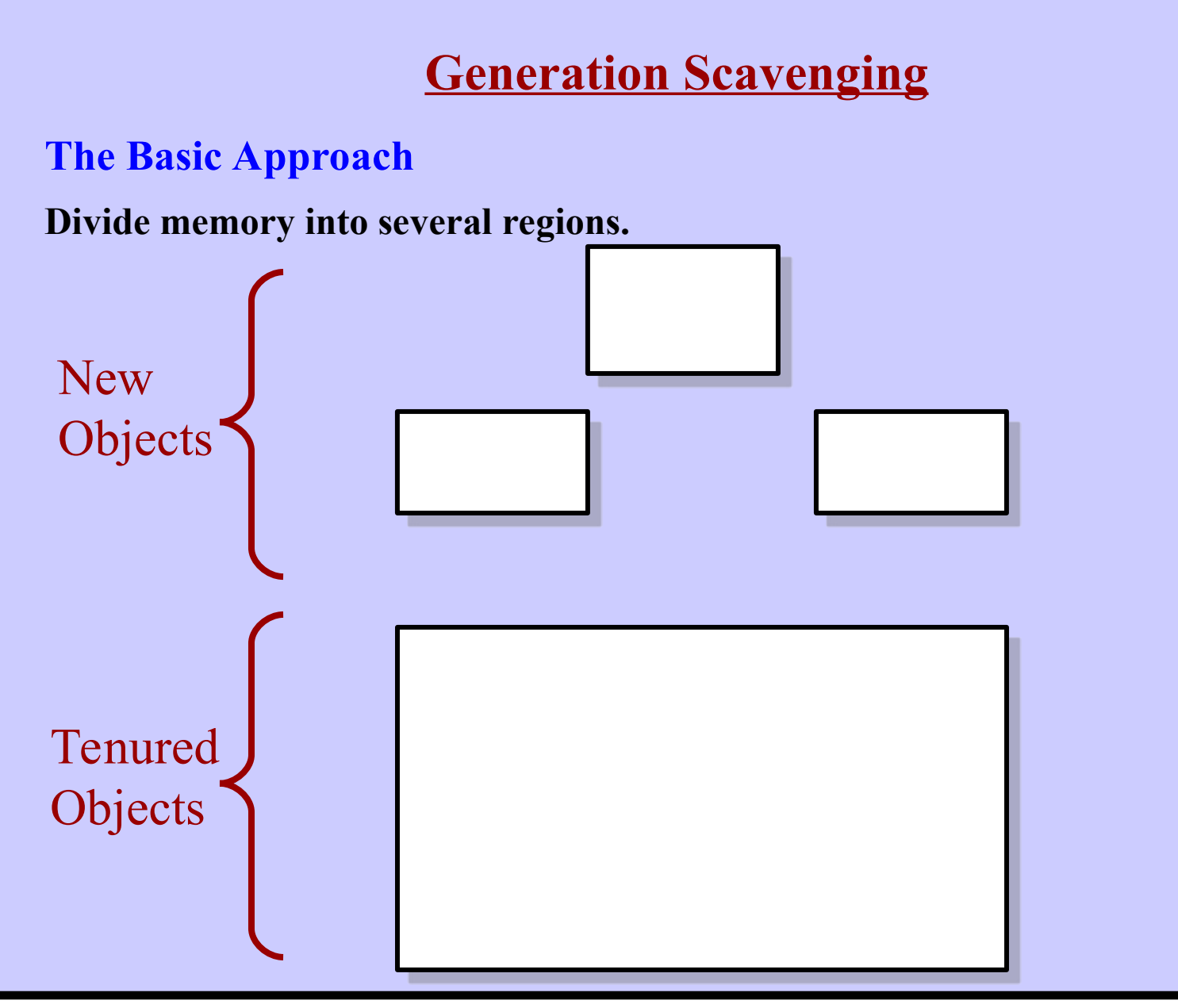

**Harry Porter, October 2009 91**

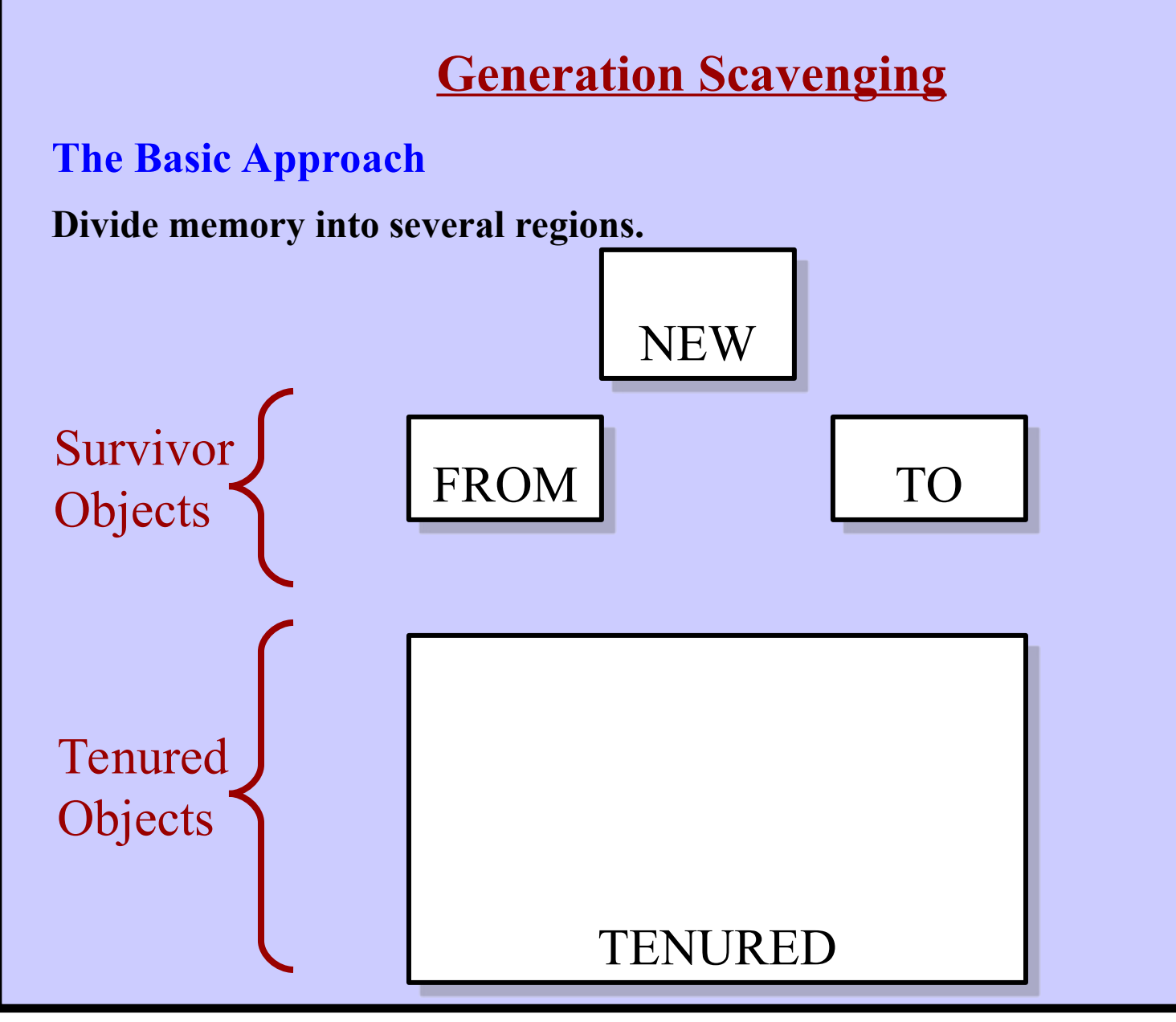

**Harry Porter, October 2009 92**

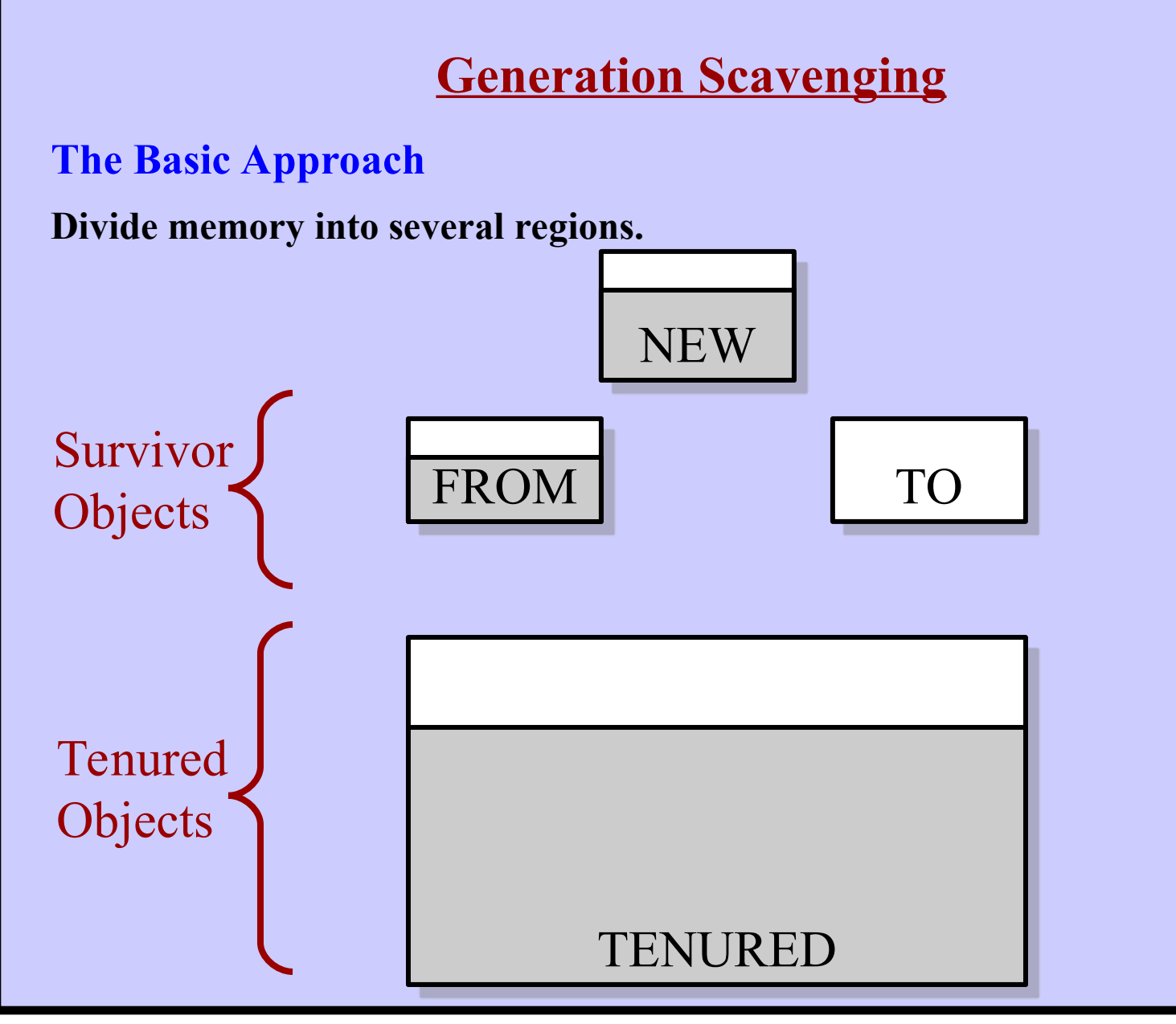

**Harry Porter, October 2009 93**

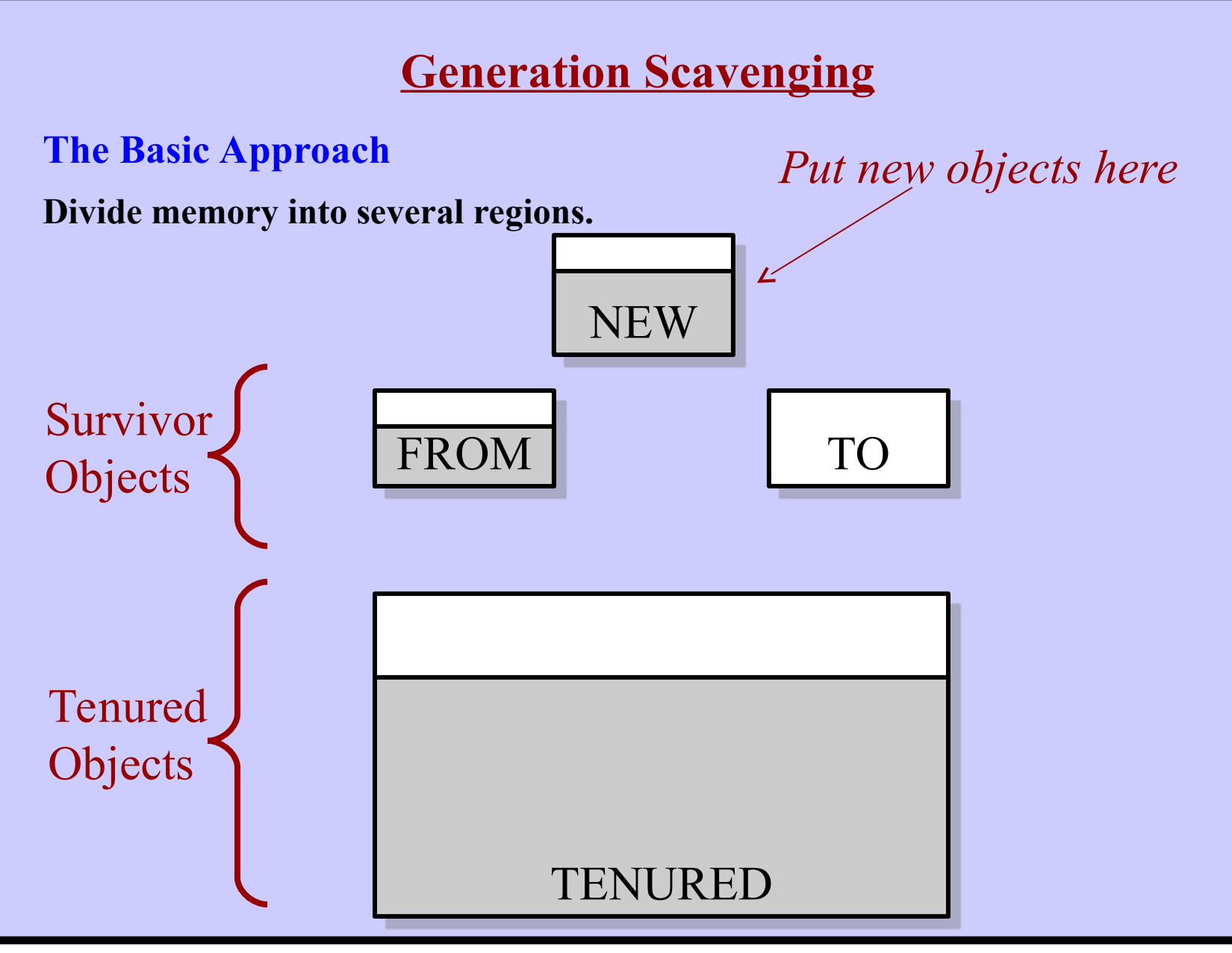

**Harry Porter, October 2009 94**

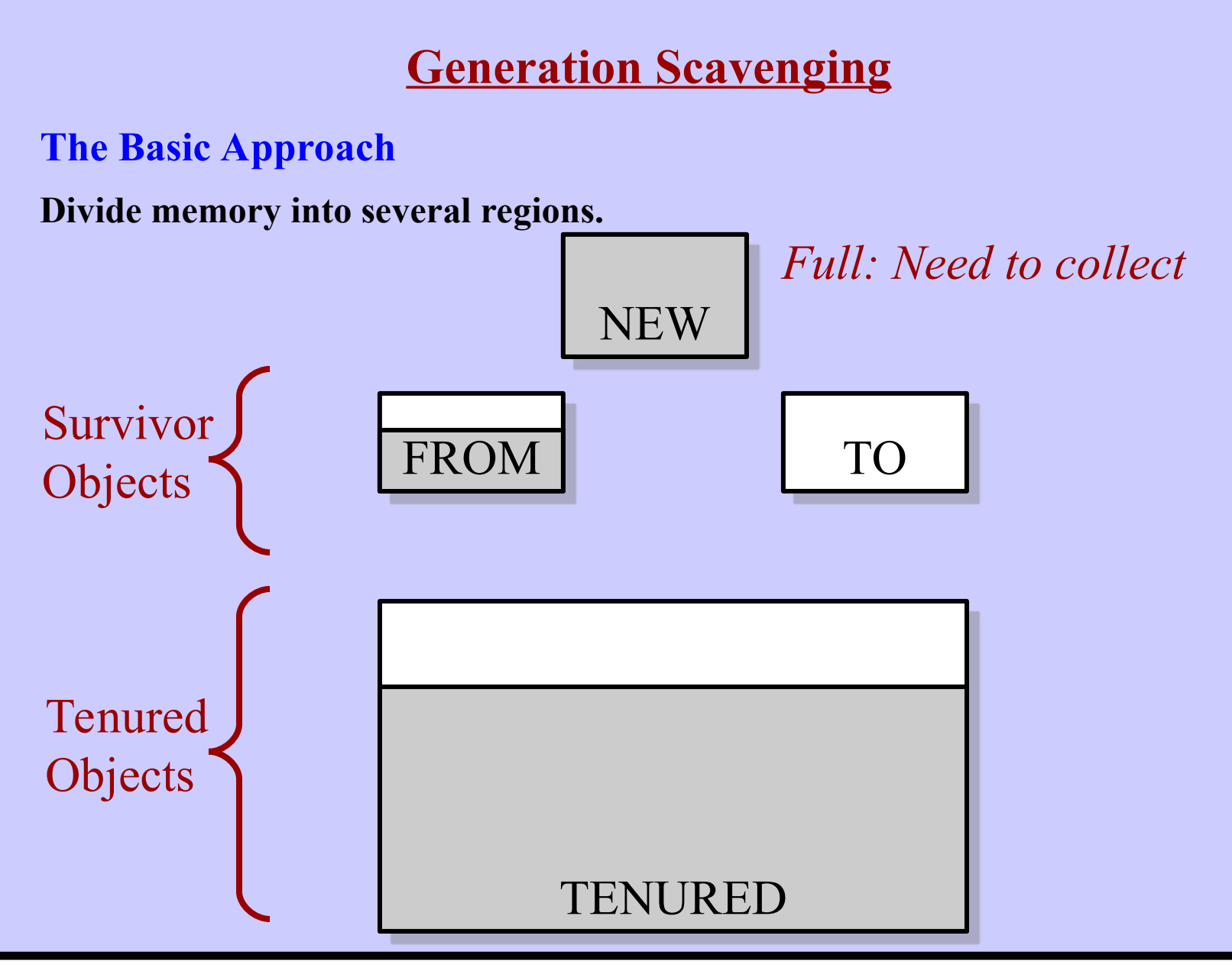

**Harry Porter, October 2009 95**

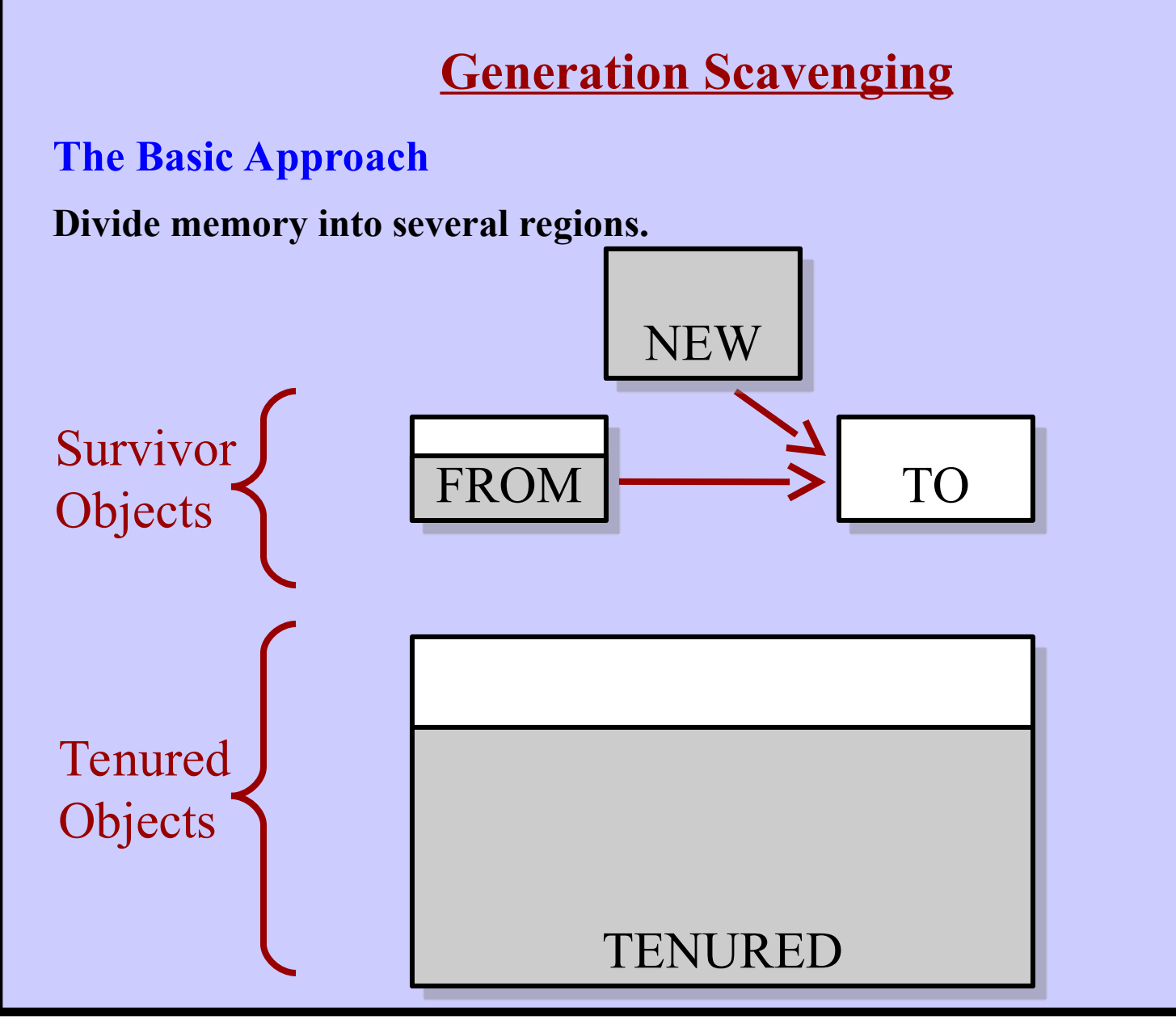

**Harry Porter, October 2009 96**

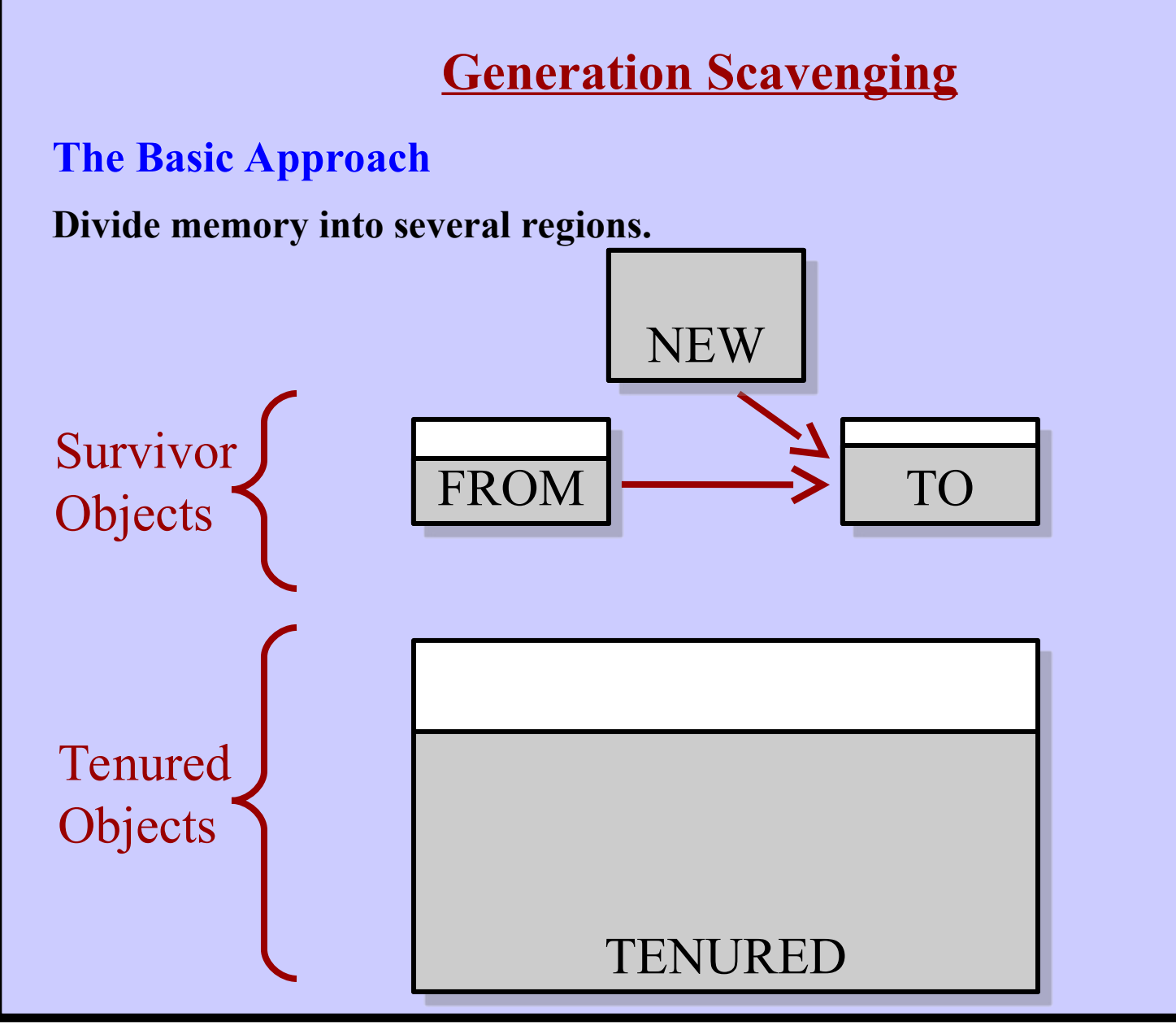

**Harry Porter, October 2009 97**

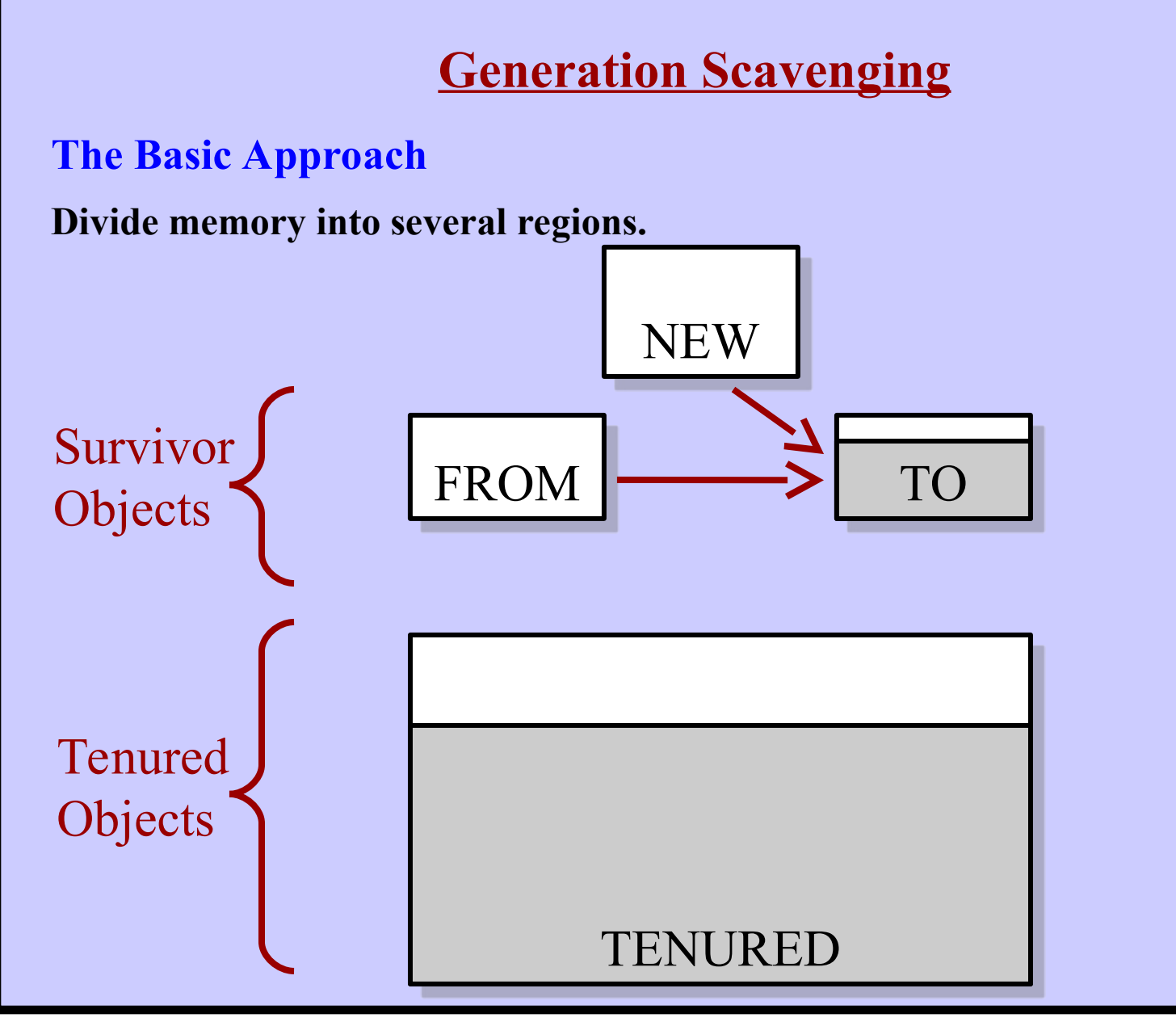

**Harry Porter, October 2009 98**

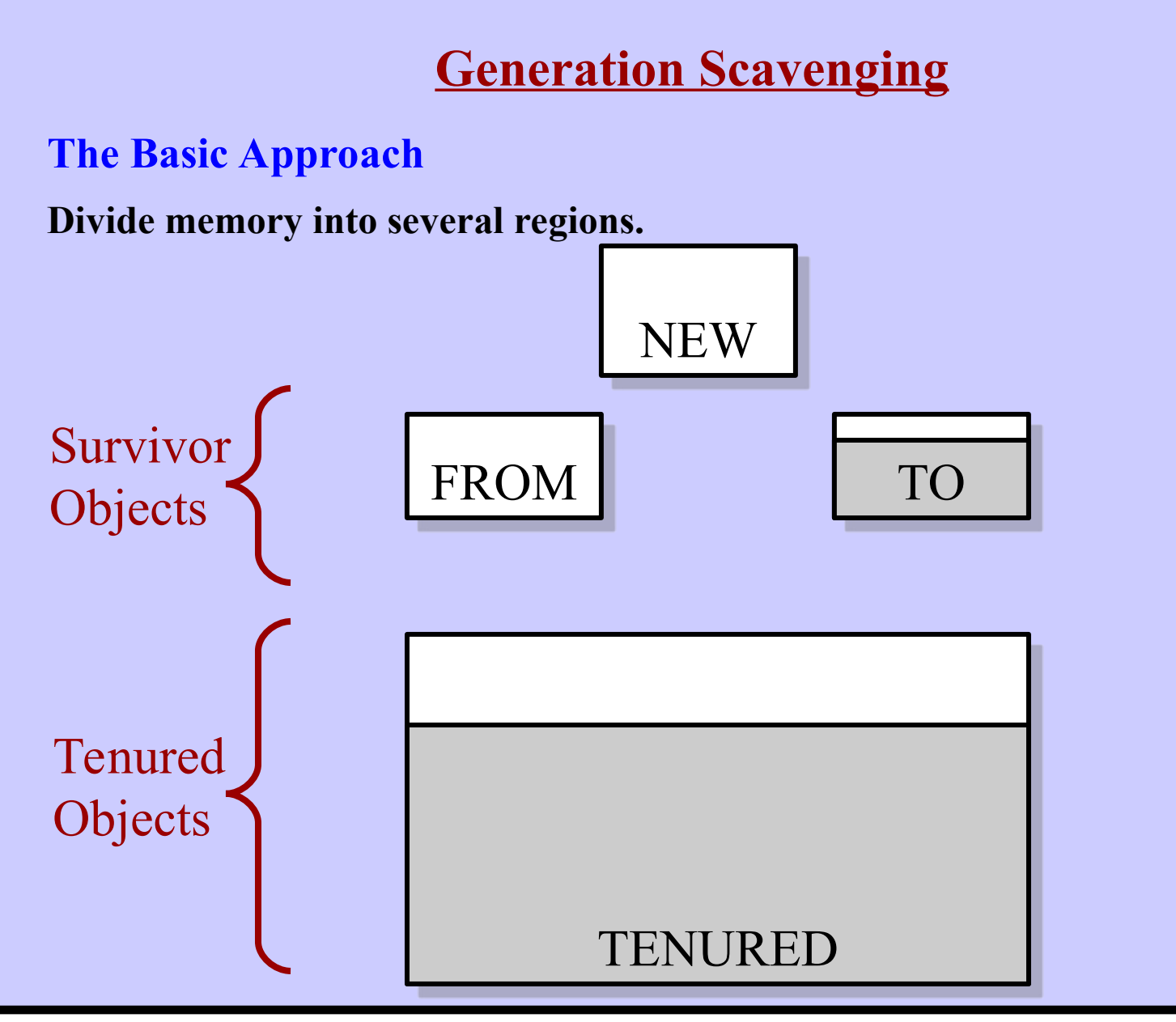

**Harry Porter, October 2009 99**

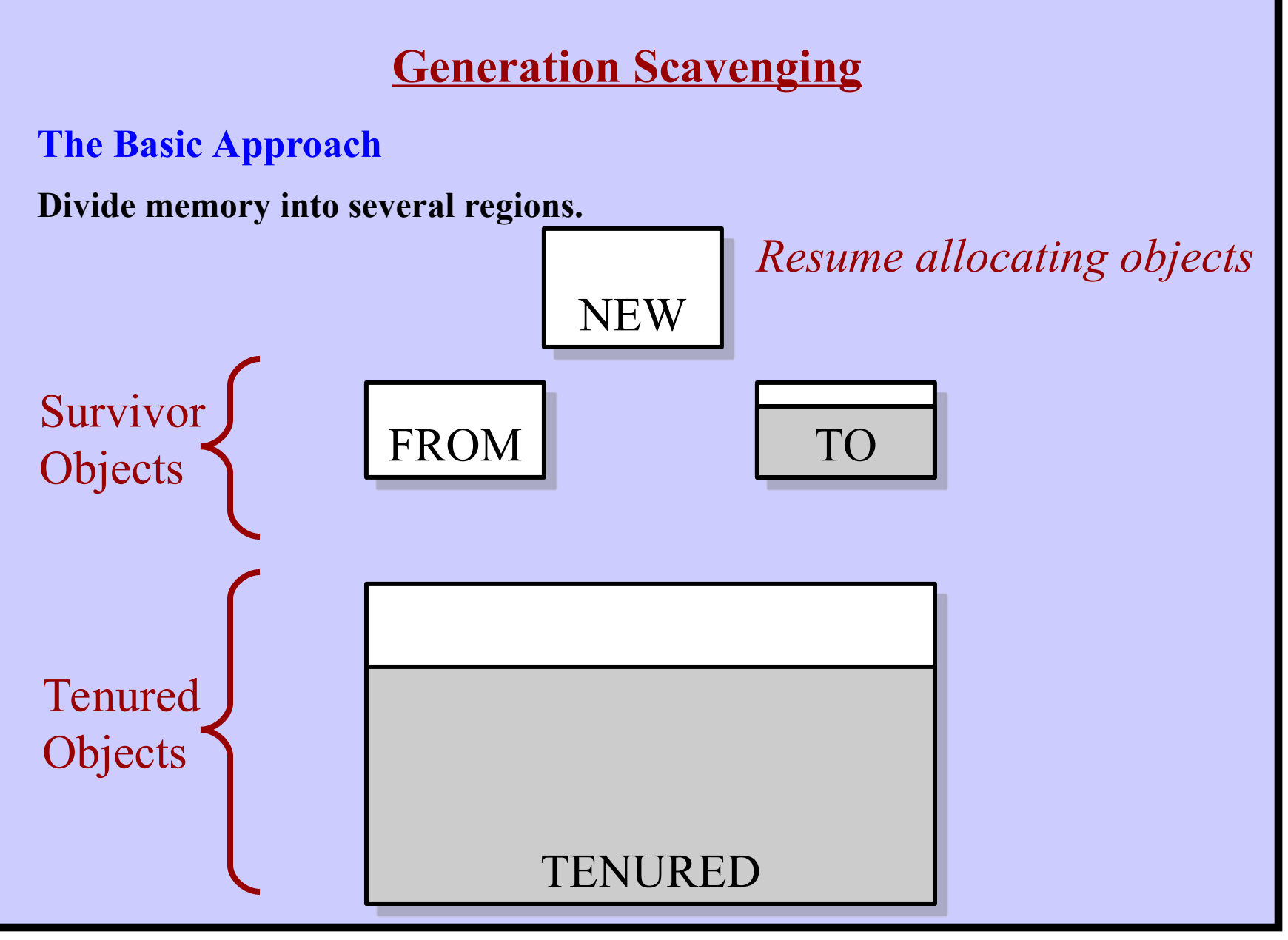

**Harry Porter, October 2009 100**

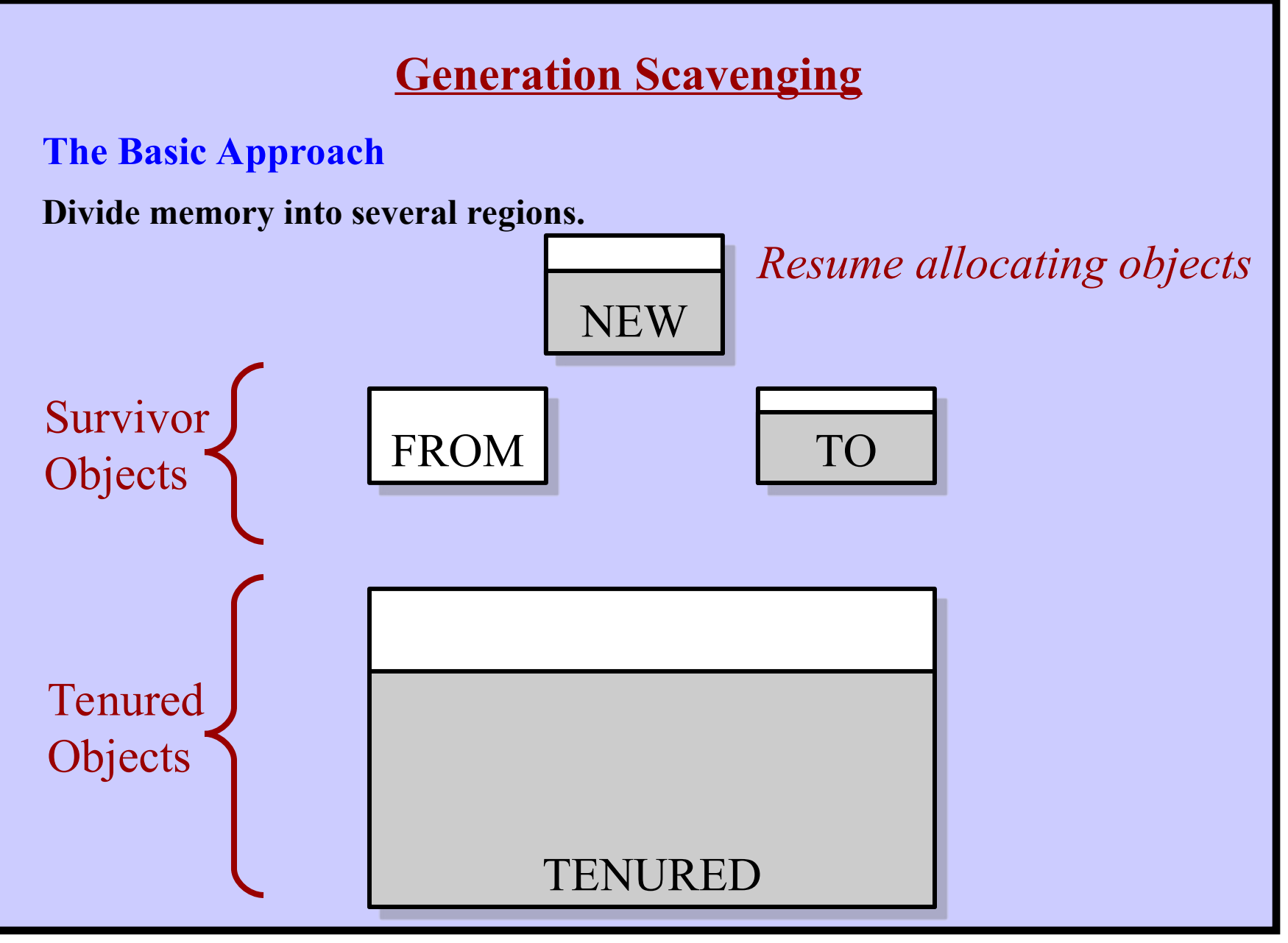

**Harry Porter, October 2009 101**

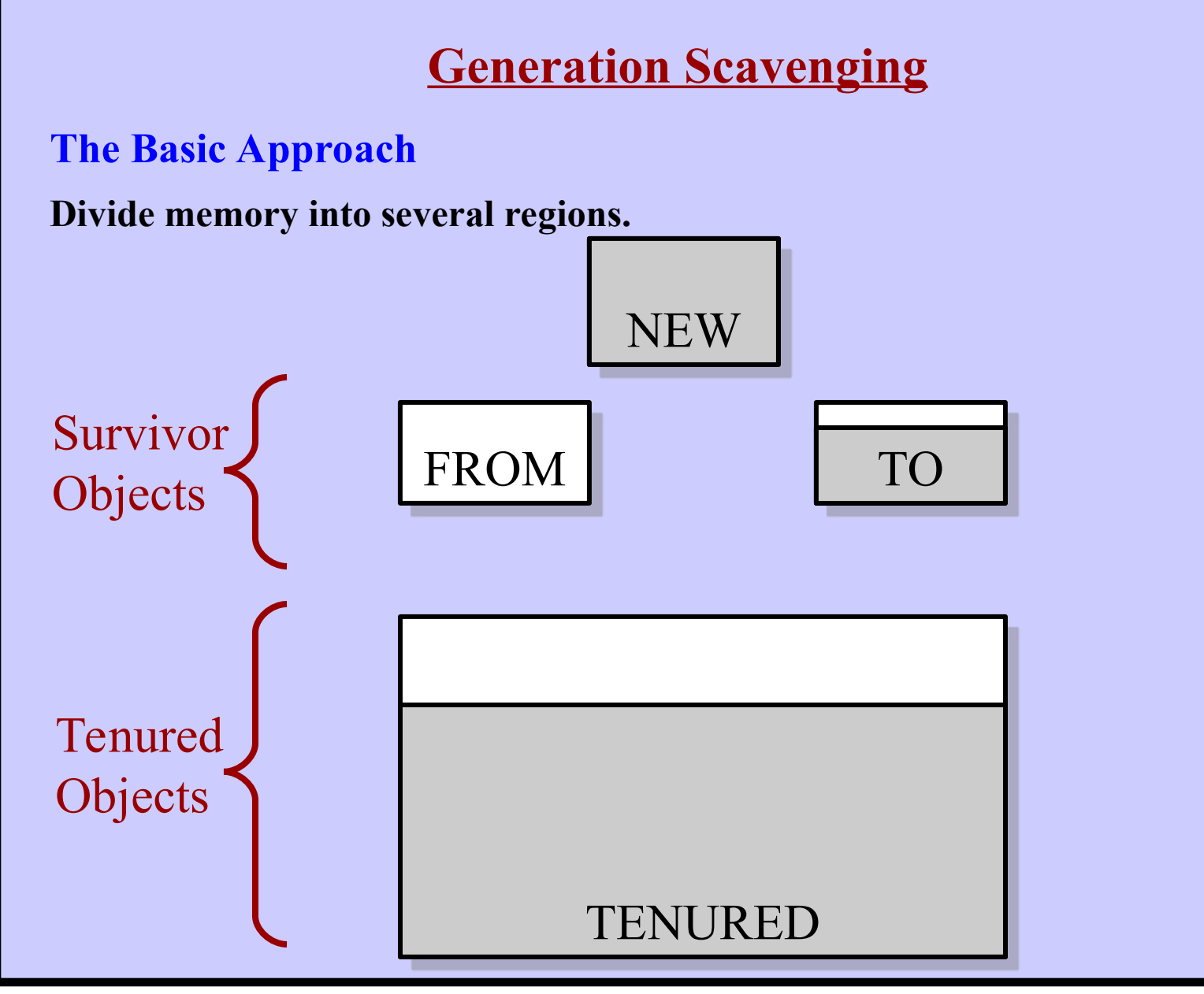

**Harry Porter, October 2009 102**

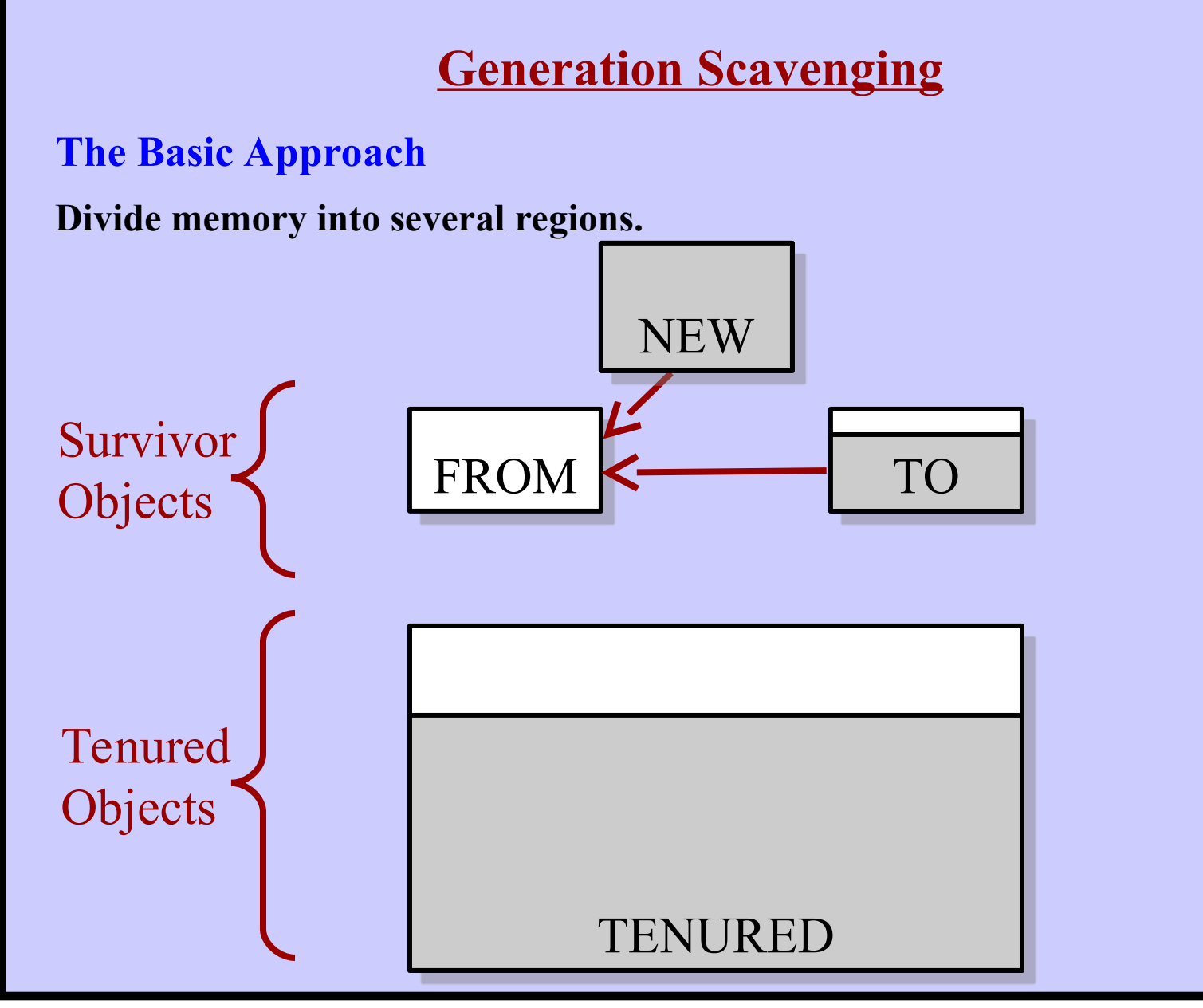

**Harry Porter, October 2009 103**

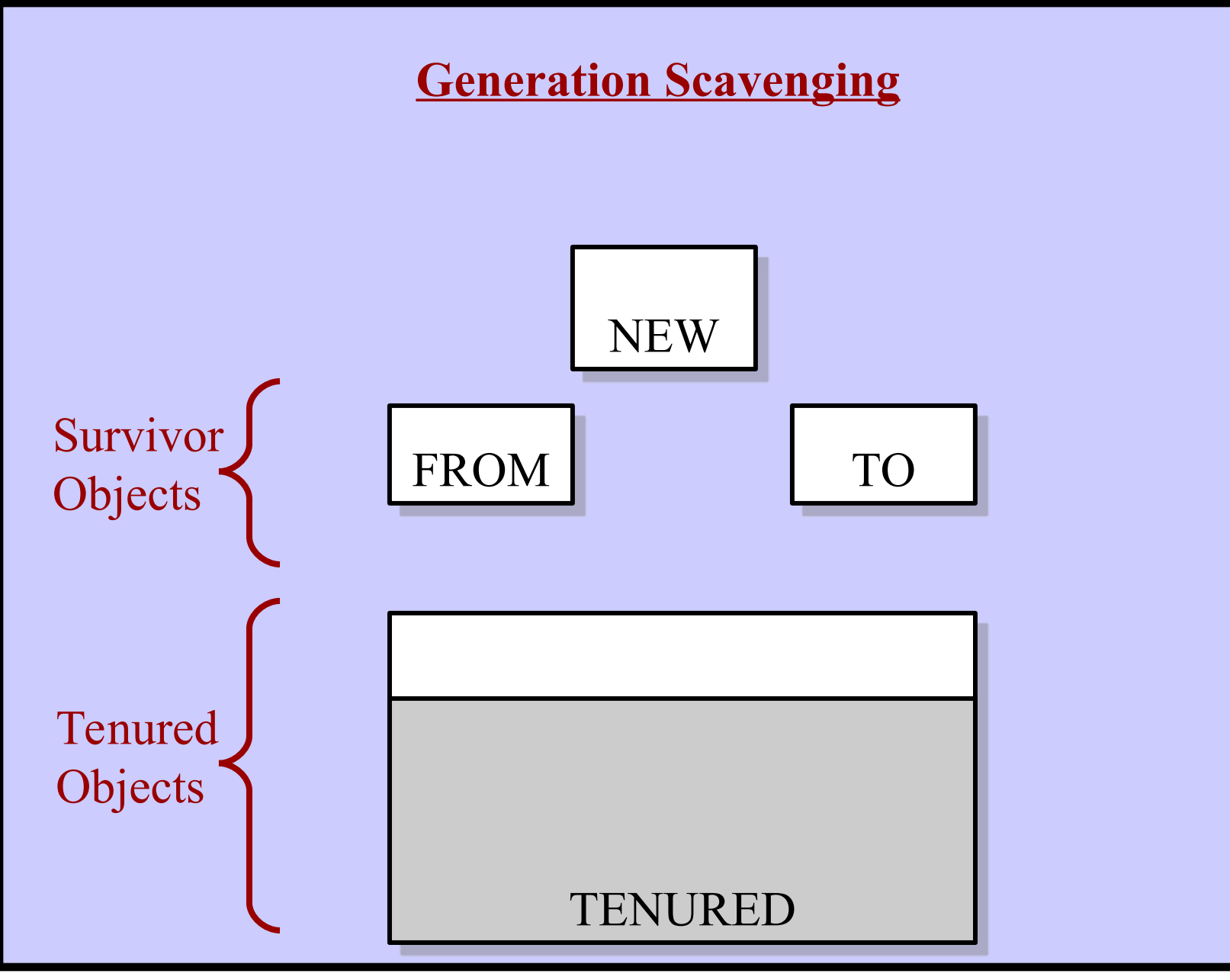

**Harry Porter, October 2009 104**

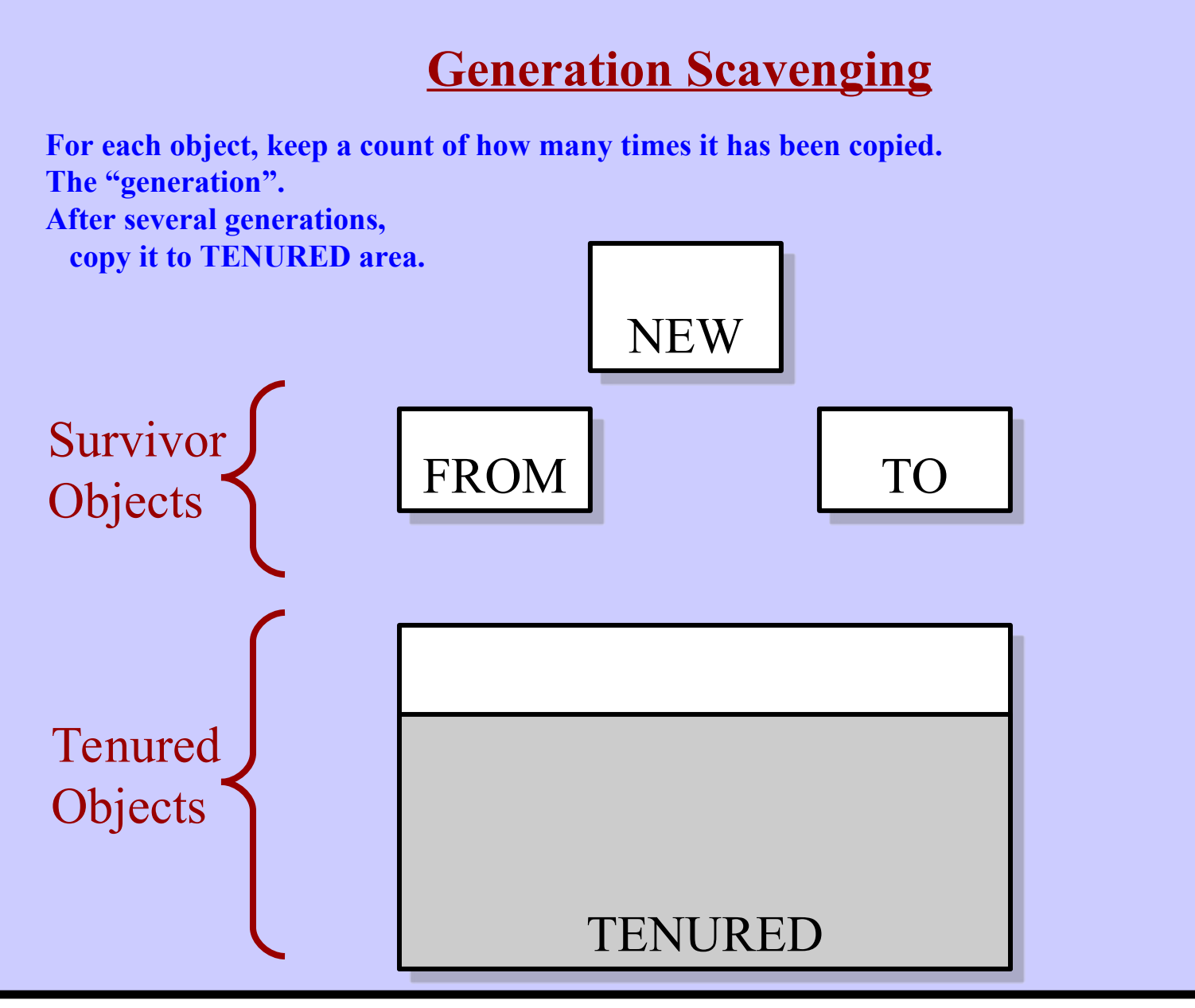

**Harry Porter, October 2009 105**

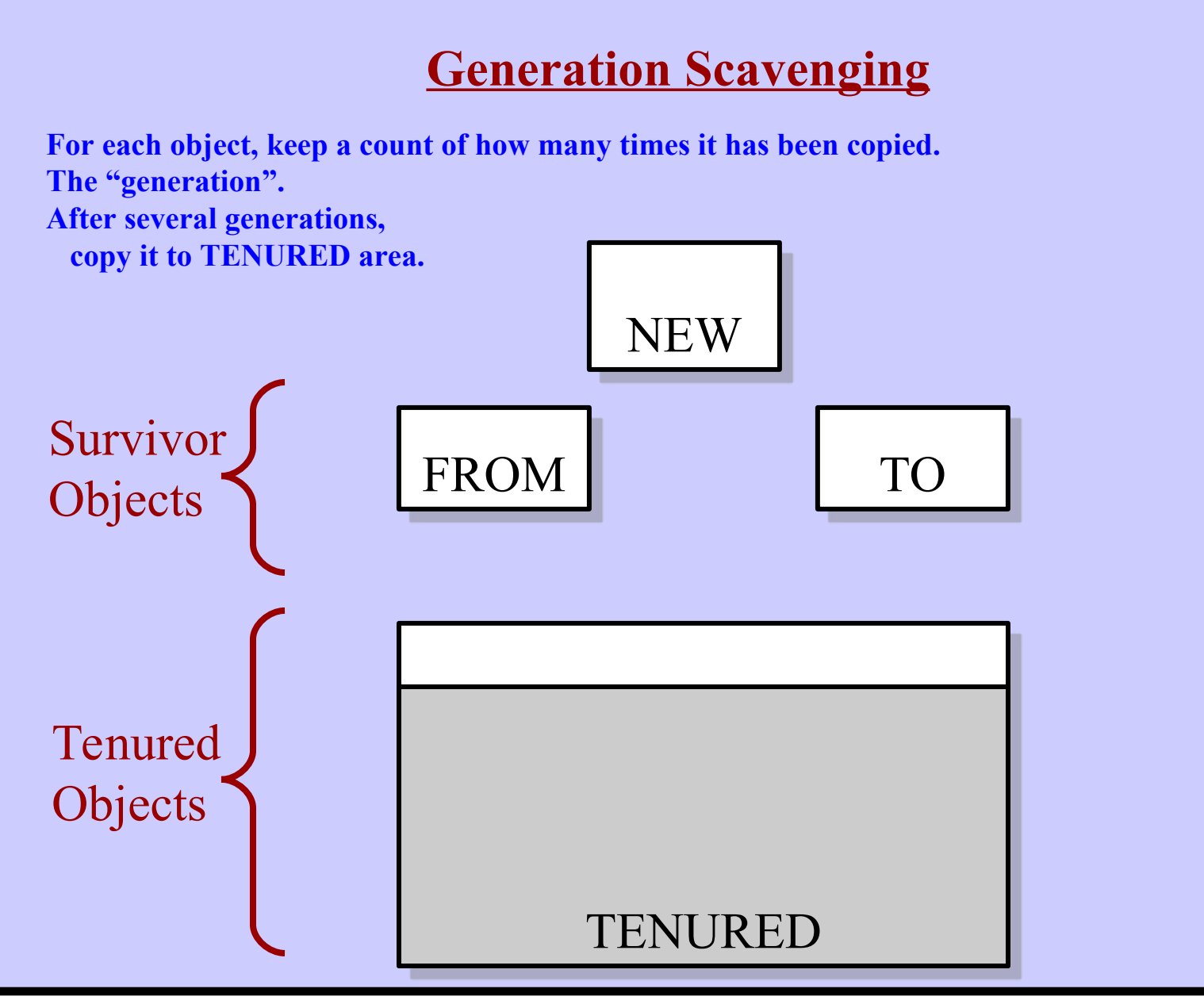

**Harry Porter, October 2009 106**

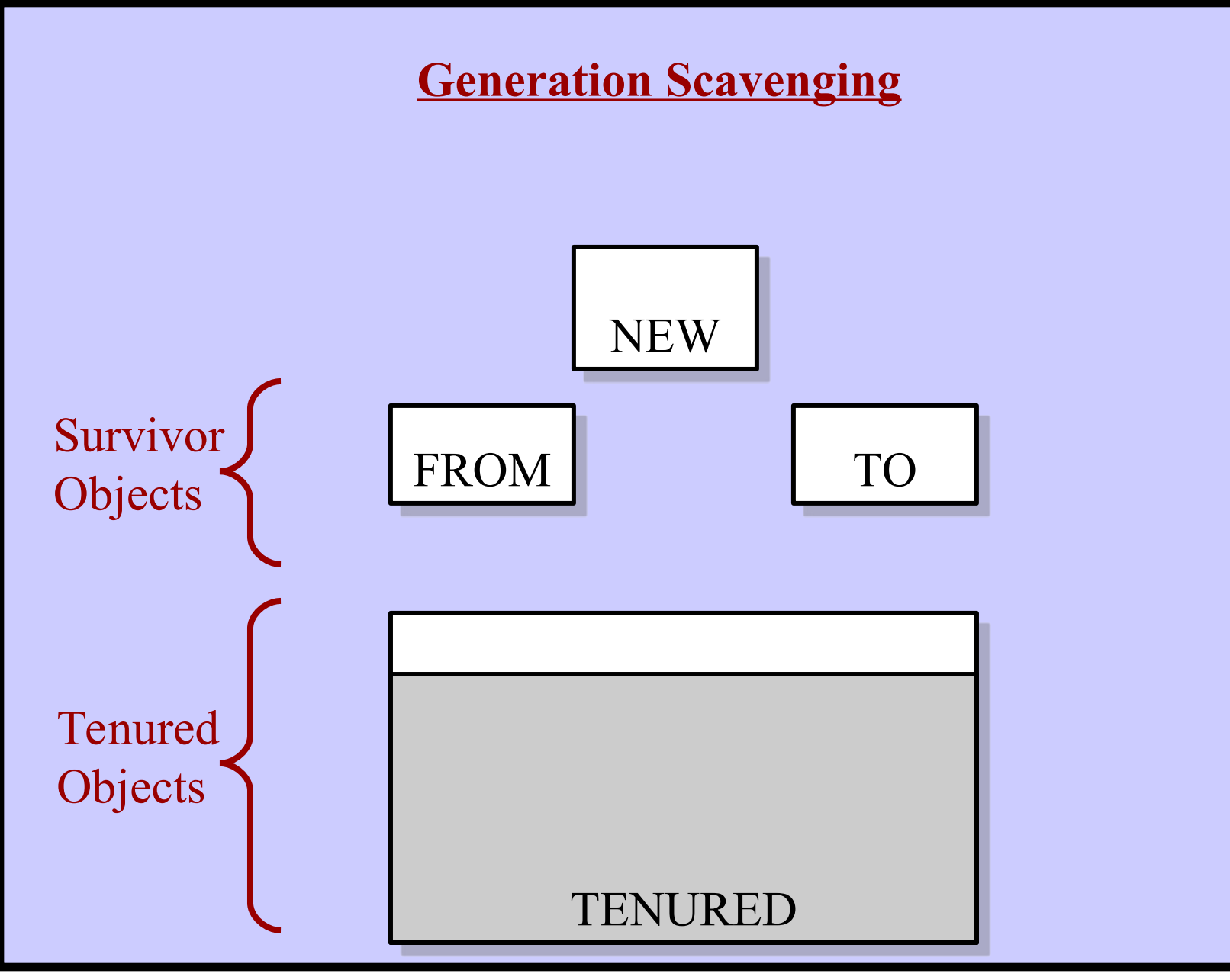

**Harry Porter, October 2009 107**

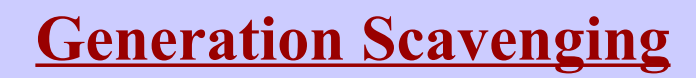

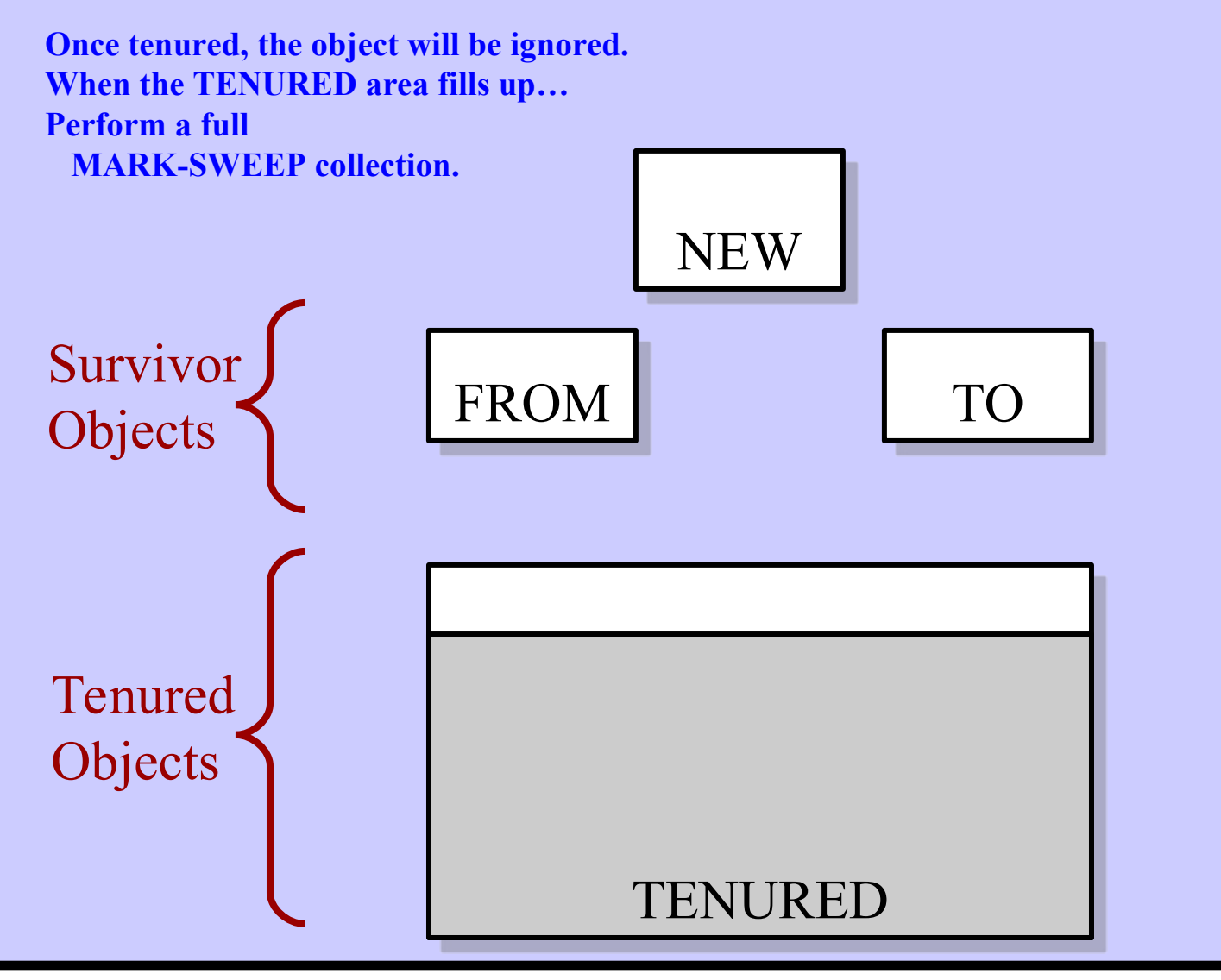

**Harry Porter, October 2009 108**
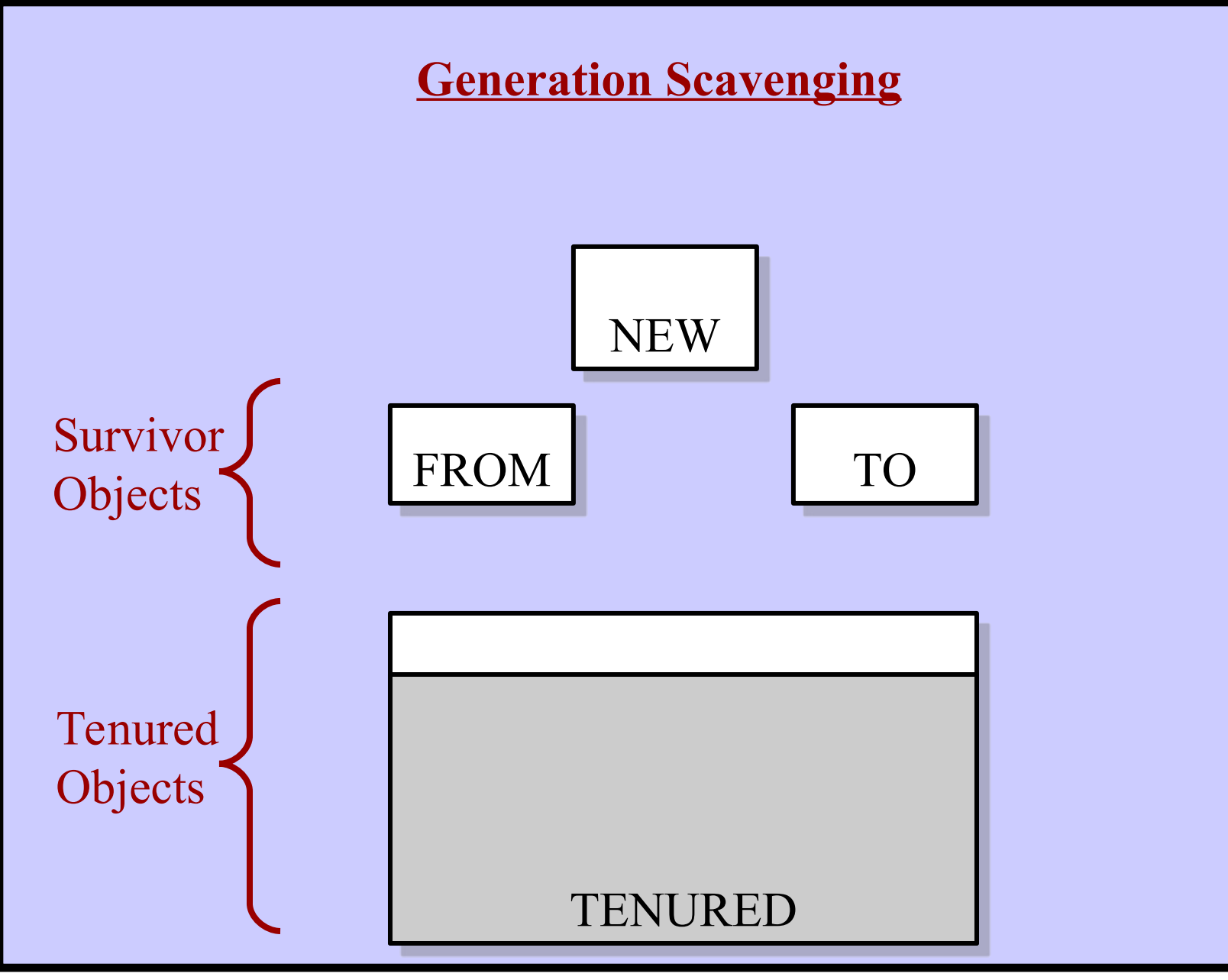

**Harry Porter, October 2009 109**

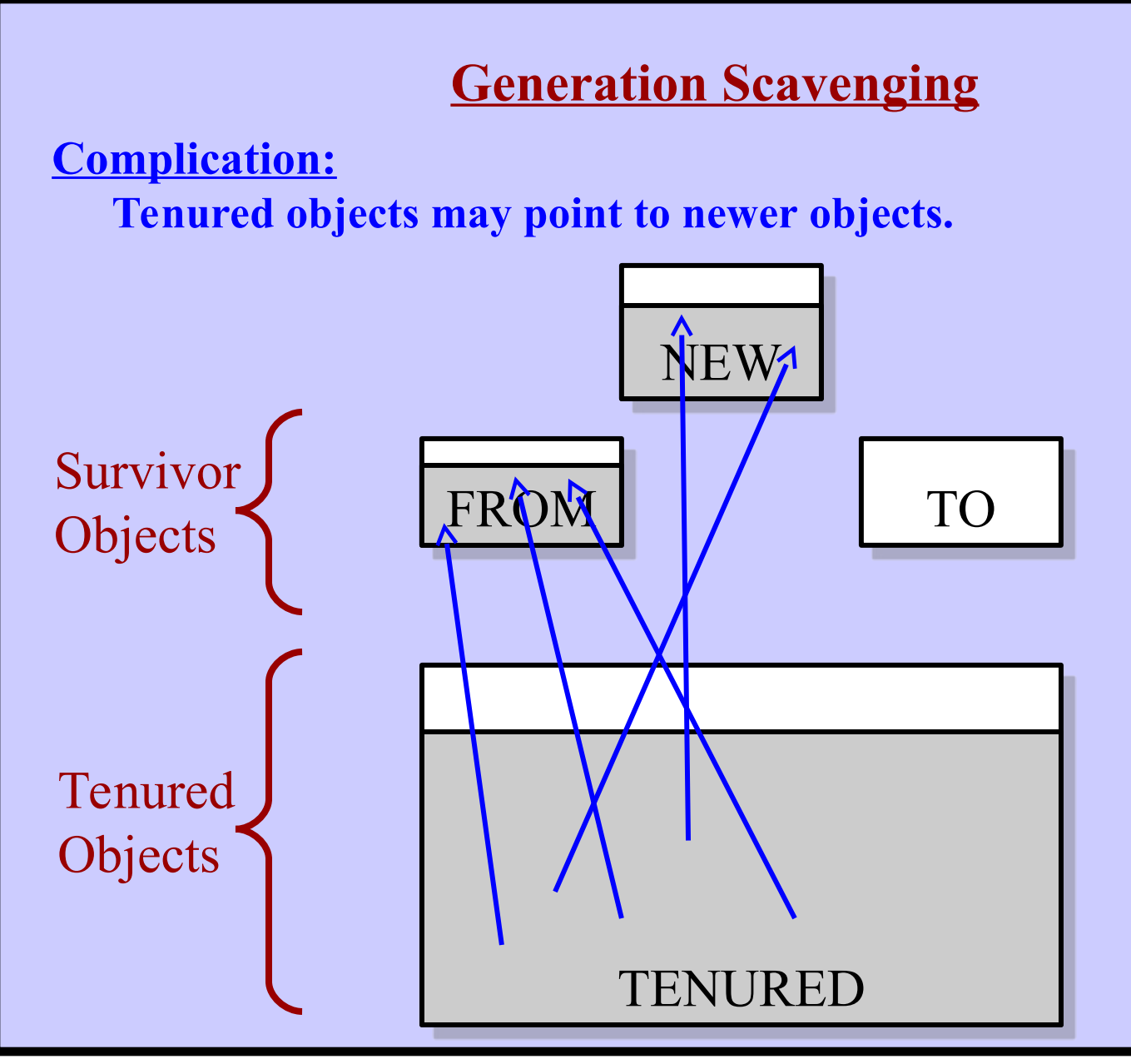

**Harry Porter, October 2009**

## **Generation Scavenging: Policy Issues**

*How big to make each space?*

**An object is moved into the TENURED area after it survives K collections.** *What value for K?*

**The system cannot run during GC. GC will cause a short pause. (e.g., 1 msec)**

**Is it better to collect more frequently than necessary? The collections will be faster. The pauses will be shorter.** *When to schedule GC?*

Exchange the identities of 2 objects

**Example:** A collection needs to grow itself. **Example:** Adding an instance variable to a class. Must go through all existing instances and "grow" them.

Exchange the identities of 2 objects

**Example:** A collection needs to grow itself. **Example:** Adding an instance variable to a class. Must go through all existing instances and "grow" them.

**Implementation:**

Easy with an "object table" With direct pointers:

Need to scan all objects and change all pointers!

Exchange the identities of 2 objects

**Example:** A collection needs to grow itself. **Example:** Adding an instance variable to a class. Must go through all existing instances and "grow" them.

**Implementation:**

Easy with an "object table" With direct pointers:

Need to scan all objects and change all pointers!

#### **Solution:**

- Re-write many classes to avoid using "become:" Make indirection explicit.
- The primitive is available to walk through memory.
	- Check (and possibly update) every pointer in memory.
- To save time, the primitive can do several at once

(A B C) elementsForwardIdentityTo: (X Y Z)

## **Squeak Object Format**

## **What goes into an object's header?**

- Size in bytes (up to 24 bits, max object size = 16 Mbytes)
- Class of object (32 bit pointer)
- Hash code (12 bits)
- Format of object (4 bits)
	- contains pointer/raw bits
	- contains indexable fields or not
	- data is byte / word addressable
	- object is a CompiledMethod
- Bits used by garbage collector

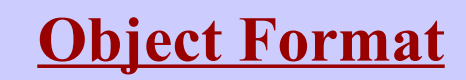

**Idea:** *Encode more common values in fewer bits.*

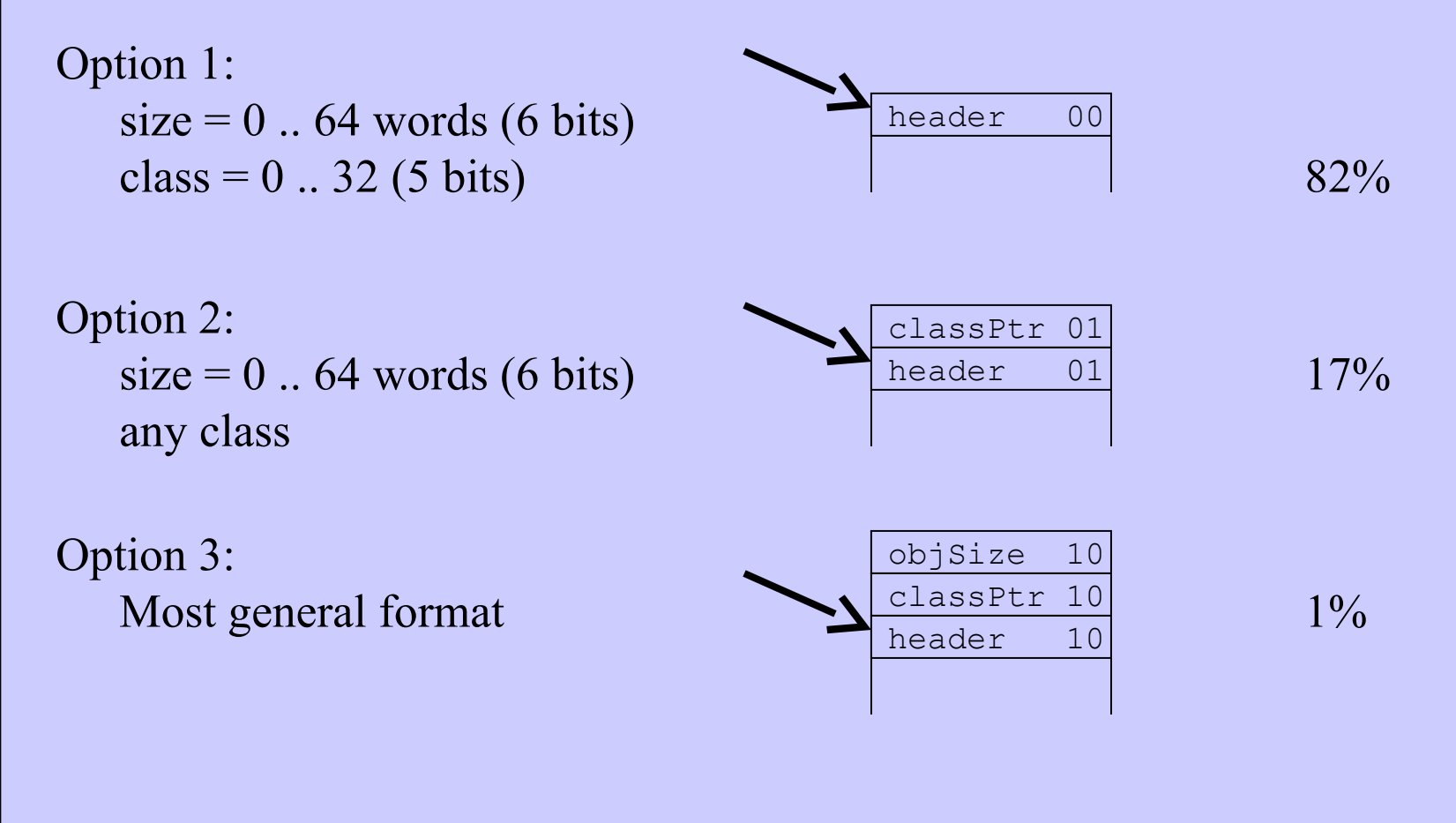

**Harry Porter, October 2009 116**

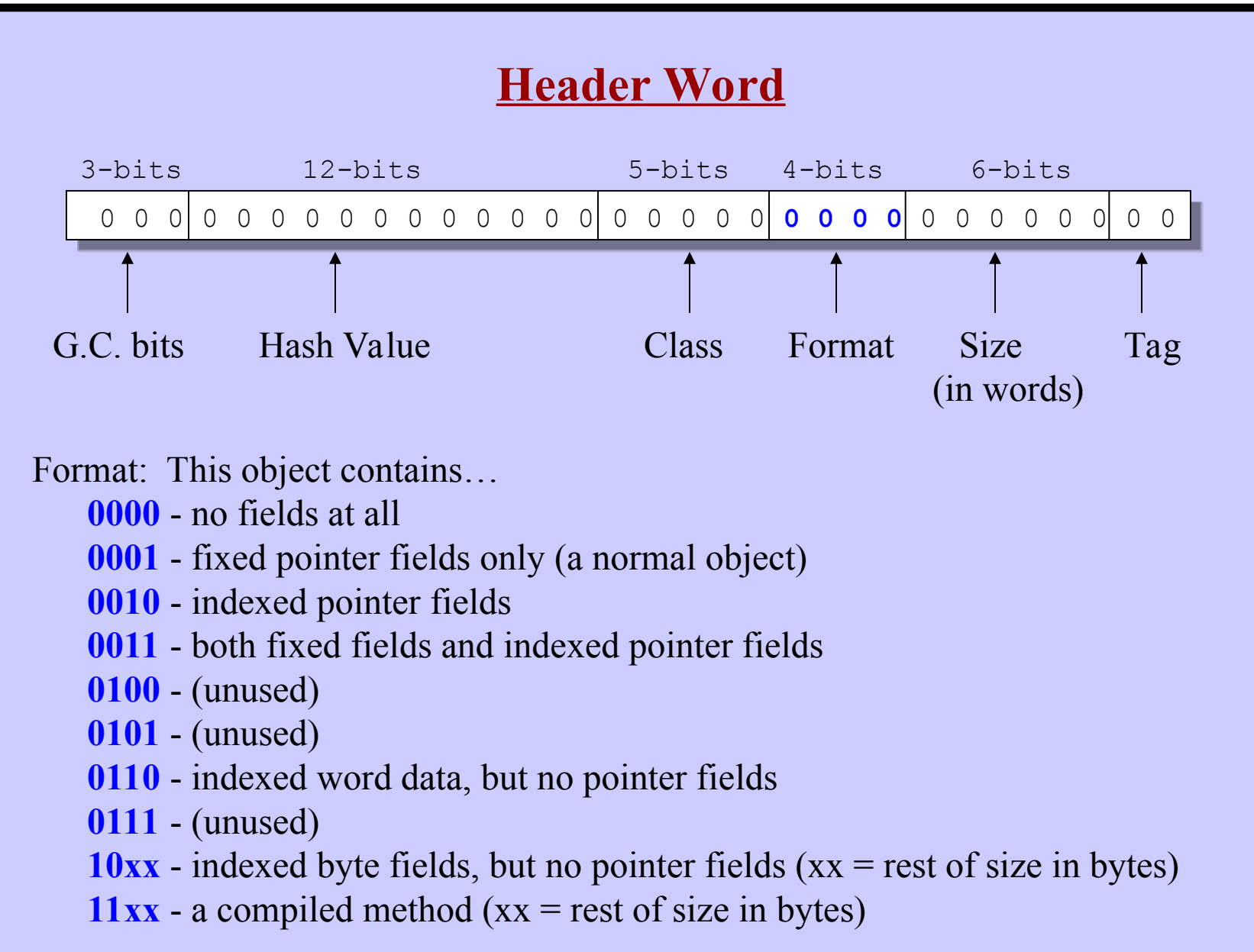

# **Generation Scavenging:**

Additional detail. Ignore these slides.

## **Generation Scavenging: Concepts** New Objects

Allocated recently; likely to become garbage soon Must collect them quickly

#### **Survivor Objects**

These objects have survived a few collections There is a probability they may live for a very long time

#### Tenured Objects

The oldest objects. They have been around so long we assume they will never die. (Considered to be "permanent") Don't bother trying to collect them at all. GS will occasionally give objects "tenure" Some tenured objects may become unused / unreachable. GS will not identify them as garbage. Must collect tenured objects offline Use Mark-Sweep occasionally … when generation scavenging finally fails

## **Generation Scavenging: Memory Regions**

- Tenured Area --
	- Contains the permanent objects These objects act as the "roots" of reachability

The "Remembered Set": Tenured objects which point to non-tenured objects

• New Space

Allocate new objects here If objects survive the first collection, move them into Past Survivor Space

#### • Past Survivor Space

These objects have survived several collections After K collections, move them into Tenured Area

#### • Future Survivor Space Used only during GS collection

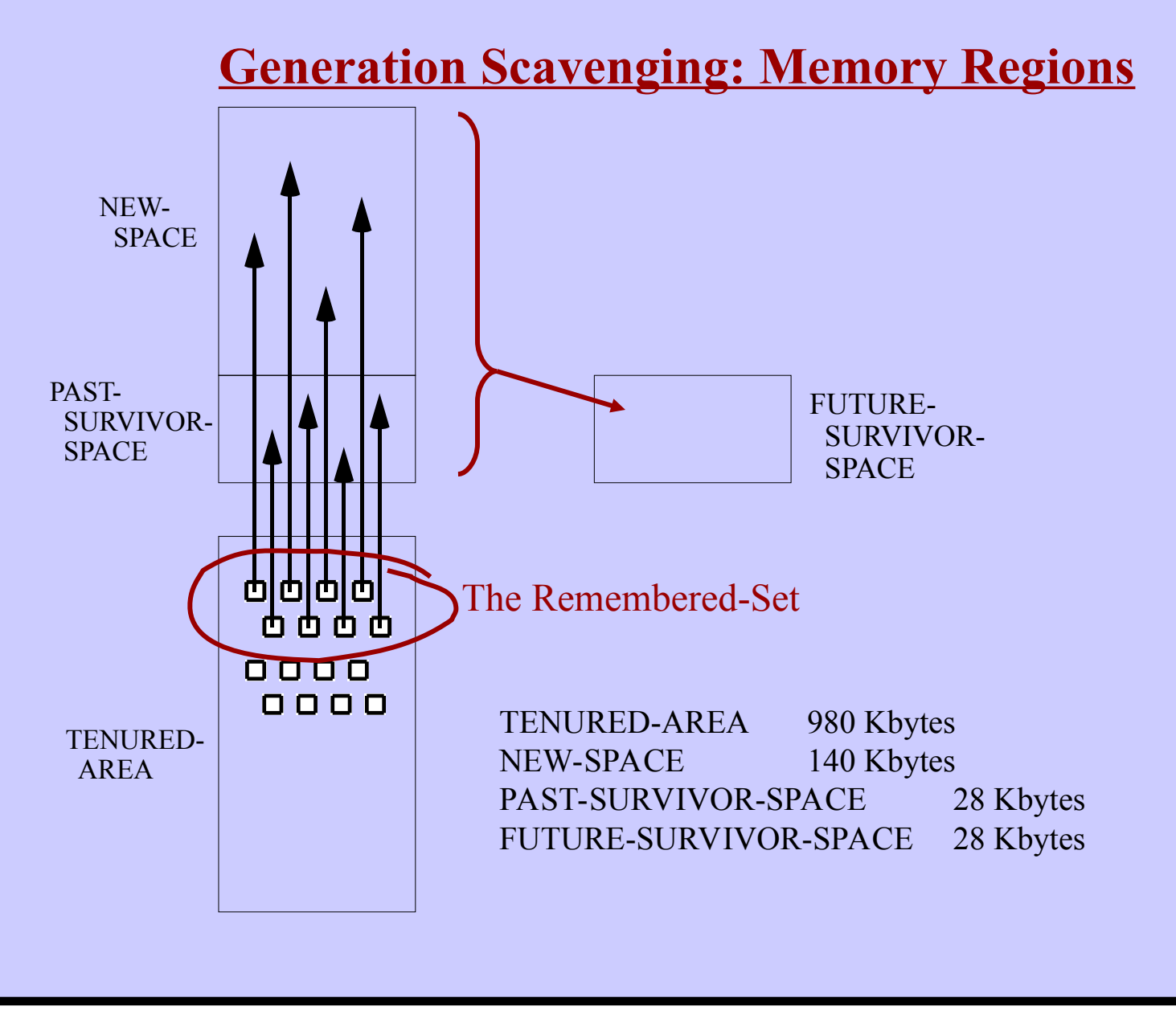

**Harry Porter, October 2009 121**

## **Generation Scavenging: Algorithm**

When NEW-SPACE fills up, stop and collect. The "root" objects in NEW-SPACE, PAST-SURVIVOR-SPACE? Every object pointed to by… Objects in the Remembered-Set The interpreter registers, activation-record stack, etc. Copy all root objects into FUTURE-SURVIVOR-SPACE. Pull all reachable objects over (as in Baker's Algorithm): Scan all pointers in the FUTURE-SURVIVOR-SPACE. For every referenced object (in NEW-SPACE or PAST-SURVIVOR-SPACE) Copy into FUTURE-SURVIVOR-SPACE Switch the PAST- and FUTURE-SURVIVOR-SPACES. Resume Processing.

## **Generation Scavenging: Algorithm**

Do not need to copy FUTURE-SURVIVOR-SPACE back to PAST-SURVIVOR-SPACE.

(We can update the Remembered-Set as we scan it for root objects.)

Must keep the Remembered-Set up to date. Every time we store a pointer in the TENURED-AREA We may need to update the Remembered-Set Each pointer looks like this

1 GEN memory address

When we overwrite a pointer with a different GEN, update Remembered-Set.

## **Tenuring Policy**

Problem: When to promote an object into the TENURED-AREA? Associate an "age" with each untenured object. Increment it whenever the object is copied during G.C. After the object survives K collections, Move it into the TENURED-AREA

**Problem: Premature Tenuring:** 

An object is promoted and then dies relatively soon!

### Solution:

- Generalize to multiple generations
- Keep track of how old each object is
- At certain ages (2 seconds, 10 seconds, 1 minute, 1 day, … ) Promote objects to the next older generation
- Scavenge younger generations more frequently.

## **Squeak: Garbage Collection**

Uses both:

- Generation Scavenging for most collections  $(0.5 \text{ msec})$
- Mark-Sweep, when Gen Scavenging fails (75 msec)

Mark-Sweep Algorithm

Will perform compaction in place.

To compact all objects: Must redirect all pointers. Need space for forwarding pointers But no object table!

Solution:

```
"Relocation Entries"
```
Contains info about where an object is being moved to Pre-allocate an array of 1000 relocation entries.

Can always move at least 1000 objects. Put at top of heap; if more space available, use it too for additional entries. Make multiple passes if not enough room for relocation entries (rare).

## **Squeak: Garbage Collection**

#### Generation Scavenging

G.S. looks at only NEW and SURVIVING objects … Not the TENURED (old) objects Copies them into NEW-SURVIVOR space (Compacting these objects immediately) Not too many of them  $\rightarrow$  can be done quickly.

When to perform G.S.?

When memory fills up --> bigger delay

Do it more often!

Keep a counter. Increment whenever an object is allocated.

When counter reaches threshhold, then do G.S.

Smaller delays, but more often (good)

When to grant tenure?

When the number of survivors reaches a threshhold, tenure them all. (Just move the boundary up --> fast)

Eventually, we must do a full (mark-sweep) collection and compaction.

## **Comparison of G.C. Algorithms**

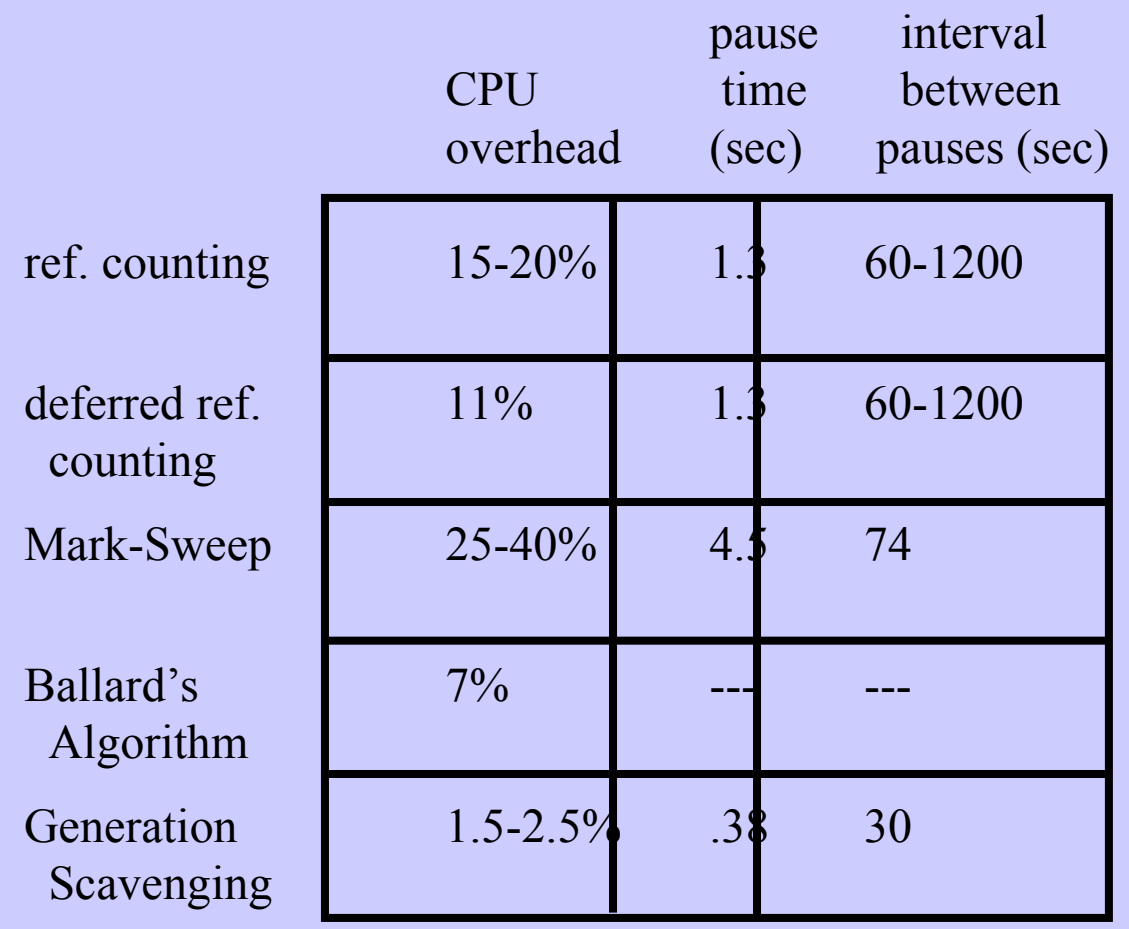

**Harry Porter, October 2009 127**

# **Reference Counting**

Not widely used. Ignore these slides.

## **Reference Counting**

- For each object, store... A count of "incoming pointers"
- Two operations:

INCREMENT the reference count DECREMENT the reference count Called by the bytecode interpreter … every time a field is modified!

- When this count goes to zero... The object is garbage.
- Maintain a list of unused garbage objects. When the count goes to zero... Add this object to the free list. To allocate a new object, check the free list first.
- Periodically compact objects

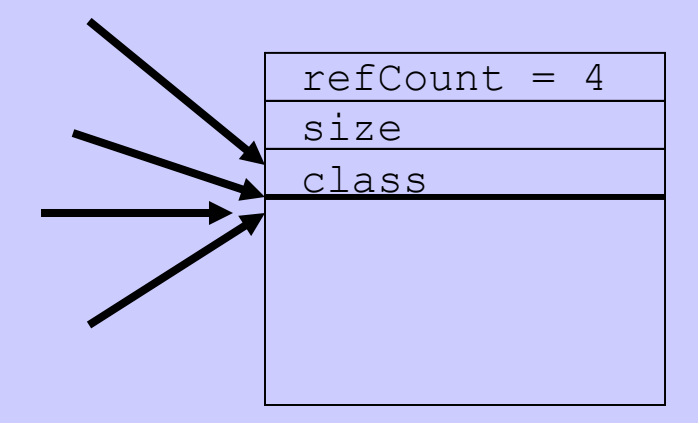

## **Reference Counting** Advantages:

- The work is spread out over time.
- Good for real-time/interactive systems. No long pauses.

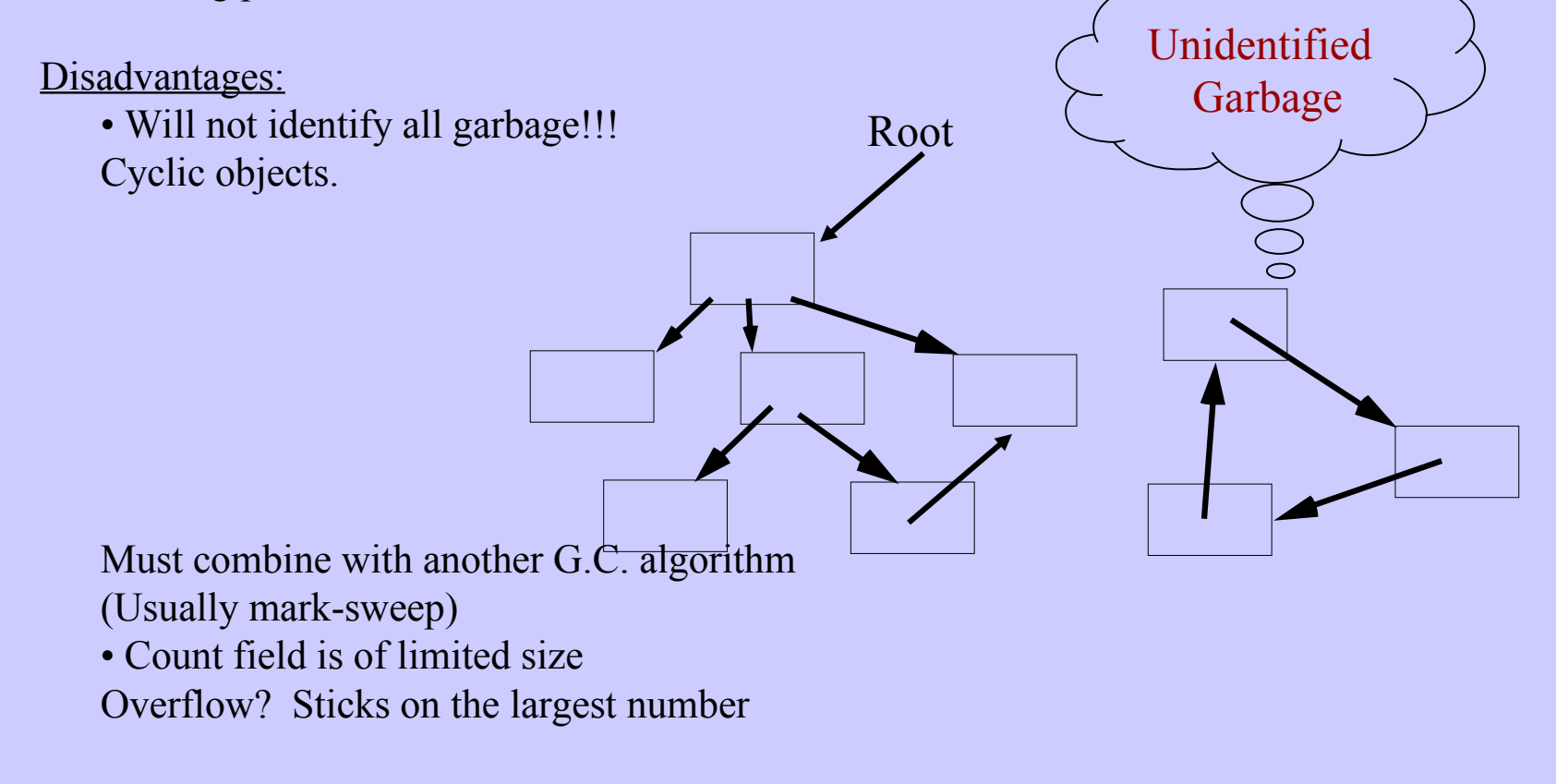

## **Reference Counting - Optimization**

### Deferred Reference Counting - The Deutsch-Bobrow Algorithm

"An efficient Incremental Automatic Garbage Collection Algorithm," by L.P. Deutsch and D.G. Bobrow, CACM 19:9, p. 522-526, Sept. 1976.

#### Observations:

- Fields in activation records (e.g., local variables) change rapidly.
- Activation records have short lifetimes.
	- ARs are created & destroyed frequently.
- Garbage collection occurs much less frequently.

#### Optimization:

- Don't modify reference counts every time a local variable is modified.
- Thus, reference counts do not include pointers from activation record stack.
- The activation record stack will be a second "reachability root"

## **Incremental Reference Counting**

• During normal operation, whenever a reference count goes to zero... We can't put it on the list of free objects. So add it to a special list: The "Zero Count Table"

- When we run out of memory...
	- Run thru the stack of activation records

For every pointer we find on the stack…

Increment the reference count of the object pointed to.

• Run through the Zero Count Table.

If the count is still zero…

The object is unreachable --> Add to free list

• Cleanup: Run thru the stack of activation records again.

For every pointer we find on the stack…

Decrement the reference count of the object pointed to.

If zero, add back to the Zero Count Table

Resume normal operation.

• Note: nothing is freed until the collector is run (although it may run faster).

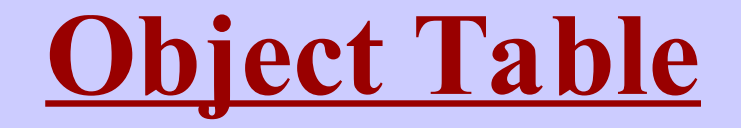

No longer used in Smalltalk. Ignore these slides.

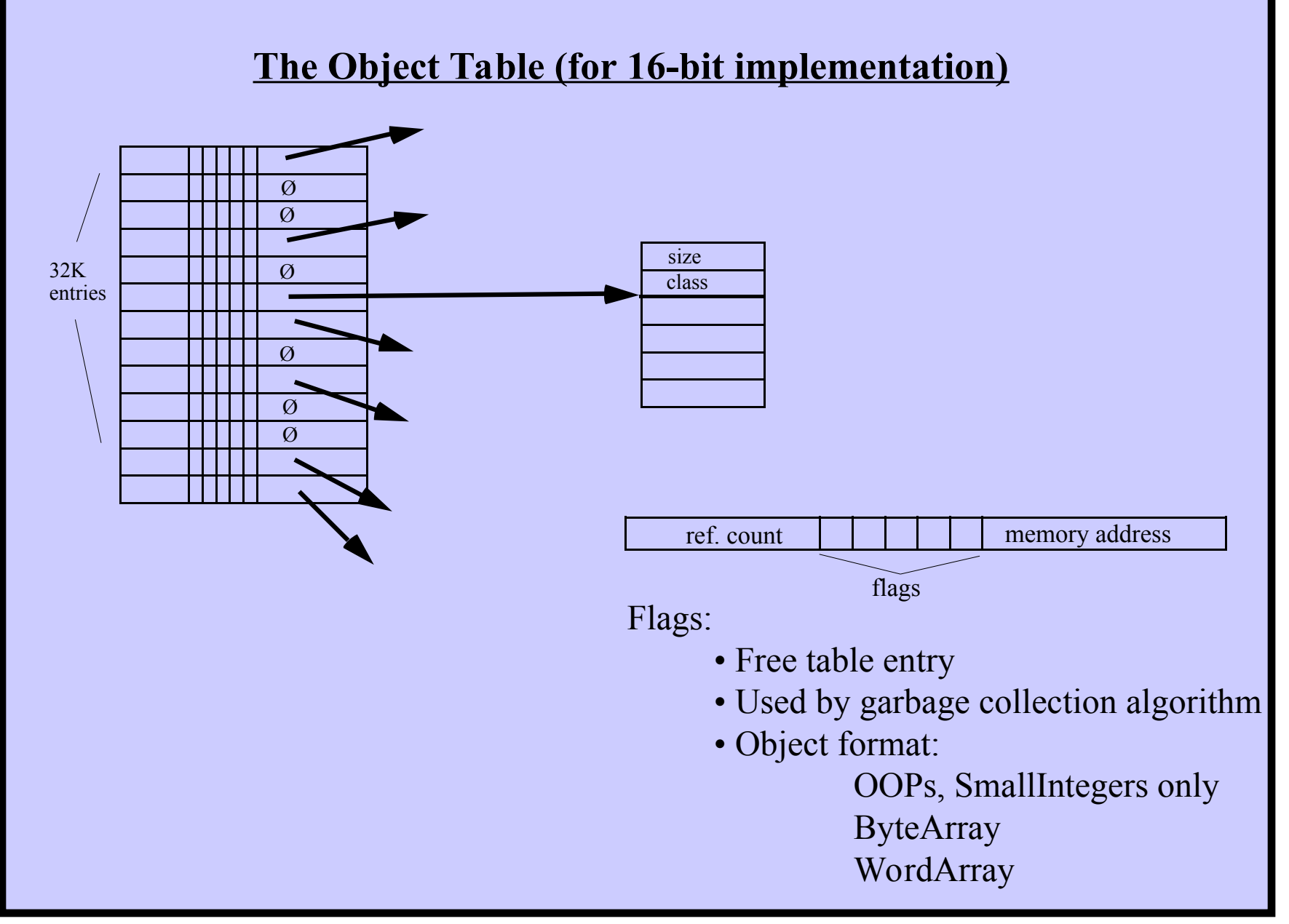

**Harry Porter, October 2009 134**

Each OOP points to a ObjectTable entry. Every pointer is indirect. Benefit? Easy to move an object

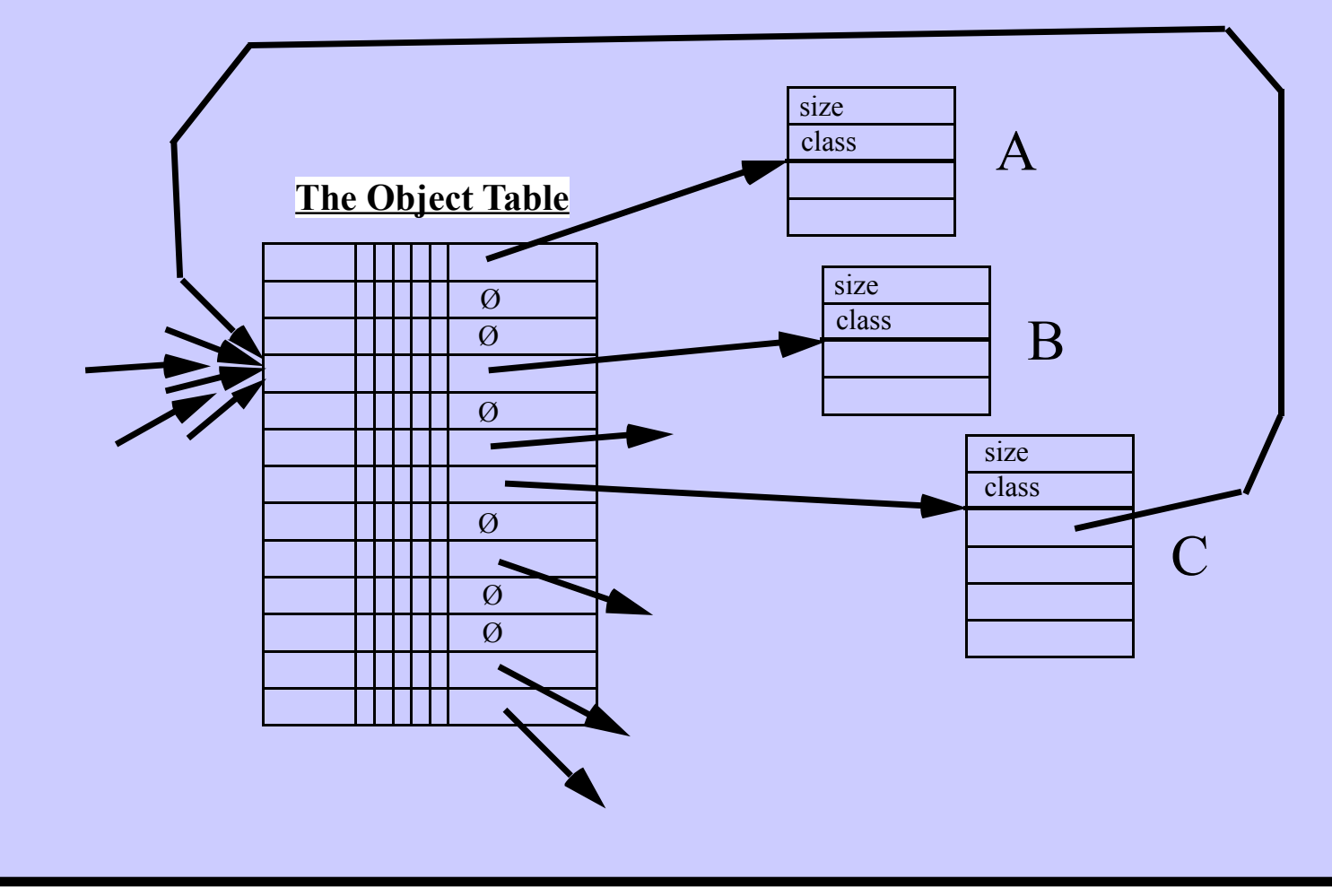

Used to "grow" objects

Examples: OrderedCollection, Dictionary, …

Implementation:

Swap the object table entries

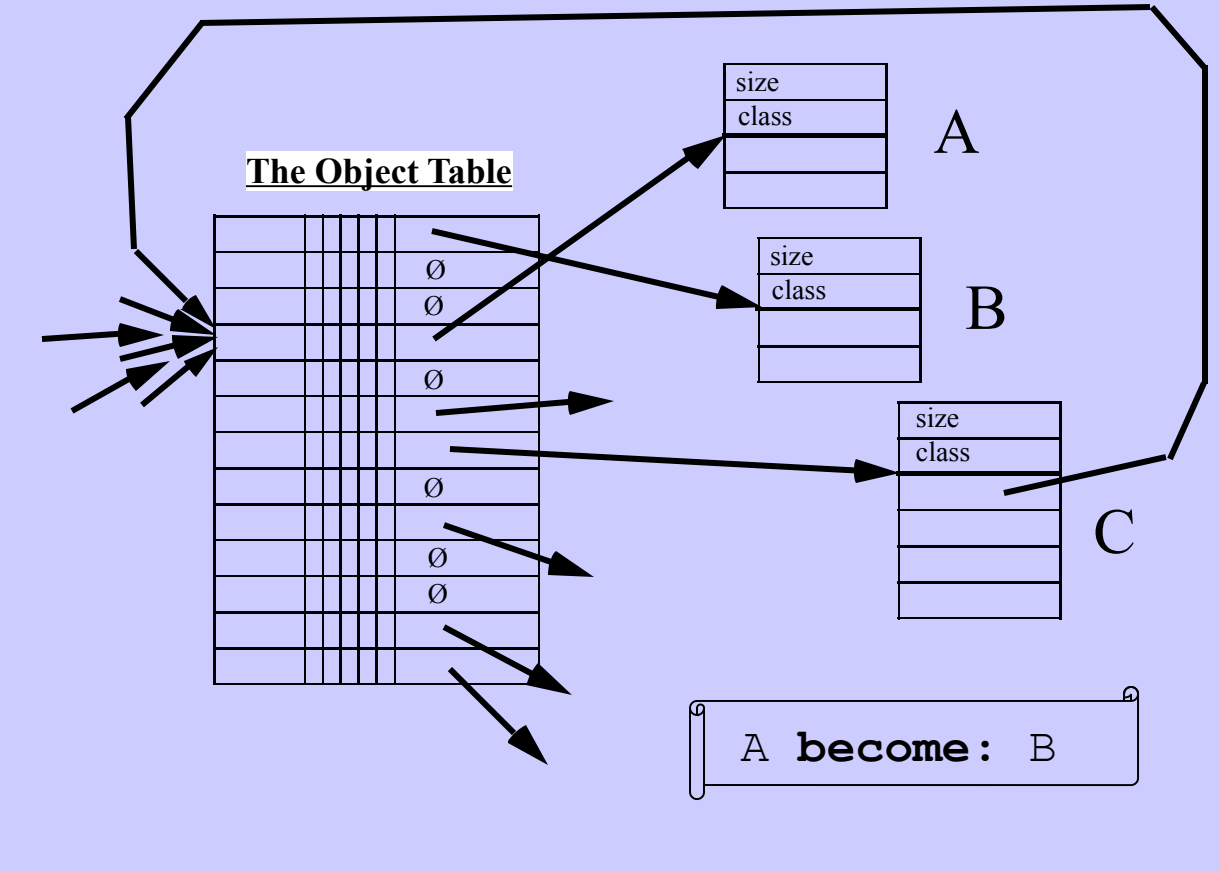

### **Unused Object Table Entries**

#### Keep in a linked list

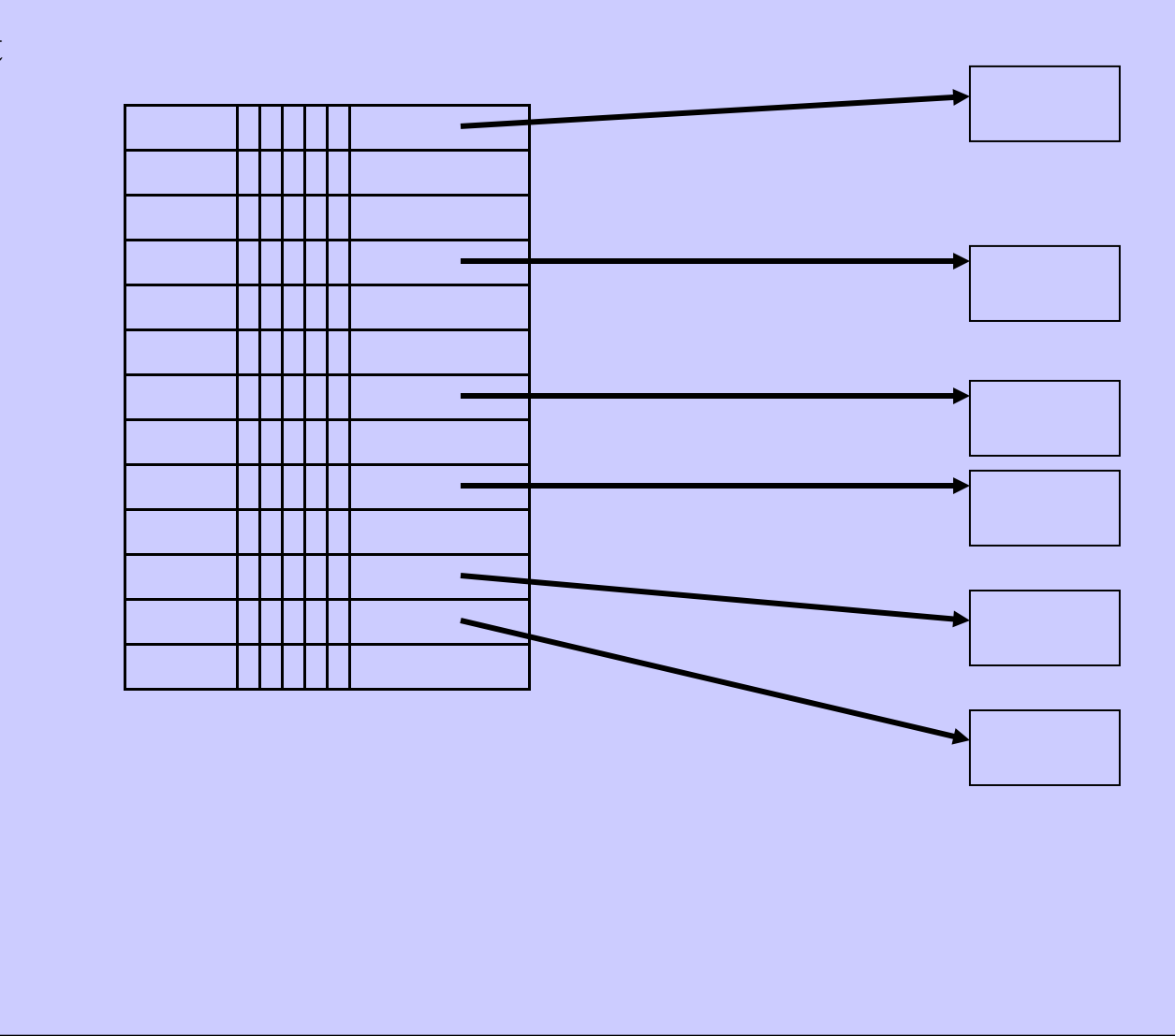

**Harry Porter, October 2009 137**

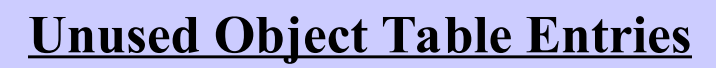

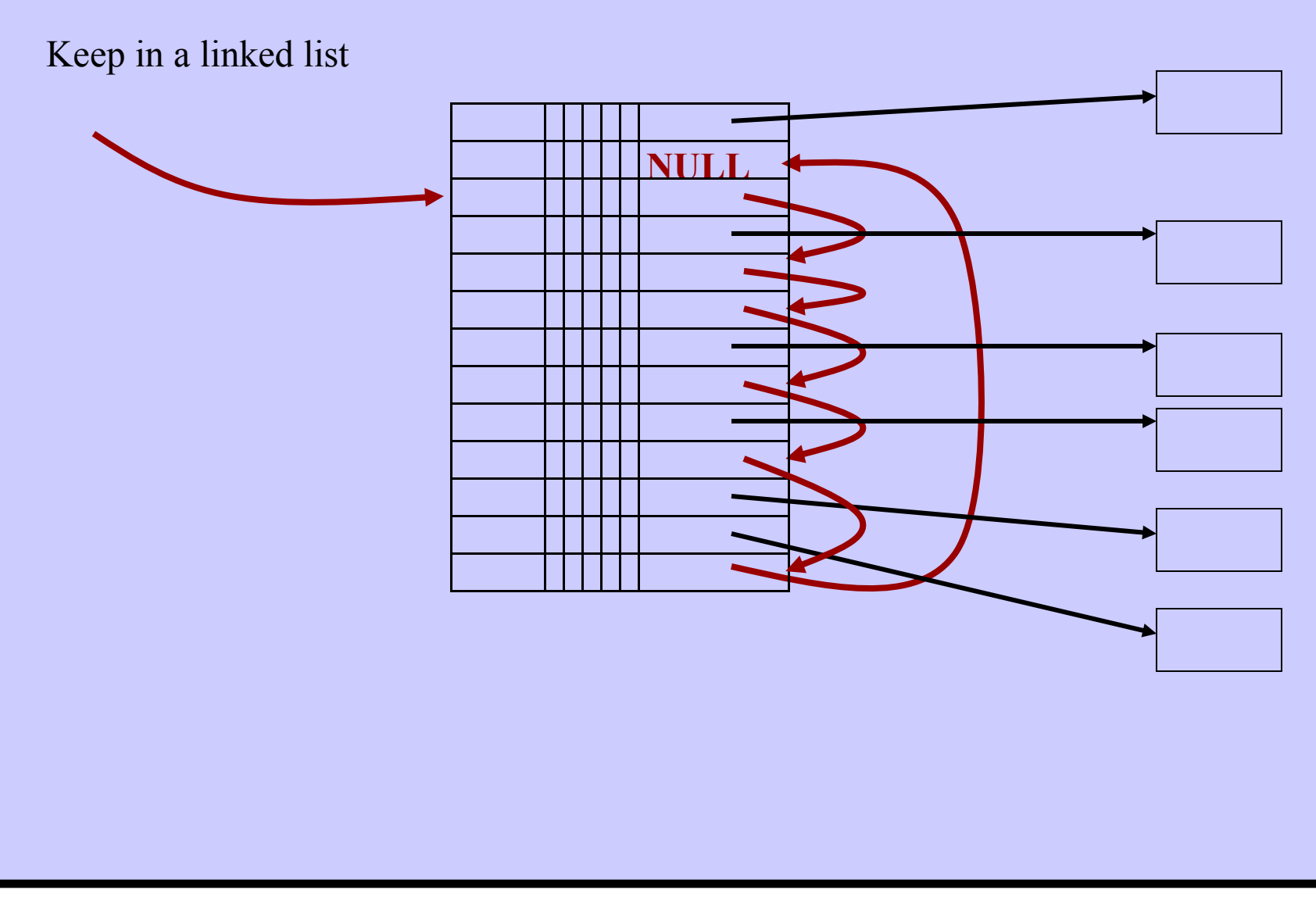